# NUMERICAL ANALYSIS OF THERMAL DISTRIBUTIONS AND LOCALIZED MELTING IN SOLIDS

BY

WILHELM UNKELBACH

# NUMERISCHE ANALYSE VON TEMPERATURVERTEILUNGEN UND LOKALEM SCHMELZVERHALTEN IN FESTSTOFFEN MASTER THESIS

IN

MASCHINENBAU - MECHANICAL AND PROCESS ENGINEERING

UNIVERSITY OF RHODE ISLAND

AND

TECHNISCHE UNIVERSITÄT DARMSTADT

2022

# MASTER OF SCIENCE THESIS

### OF

### WILHELM UNKELBACH

APPROVED:

Thesis Committee:

Major Professor Prof. Dr. David G. Taggart Apl. Prof. Dr. Sc. Tatiana Gambaryan-Roisman Prof. Dr.-Ing. Peter Stephan

Published under CC-BY 4.0 International

https://creativecommons.org/licenses/by/4.0

UNIVERSITY OF RHODE ISLAND

AND

TECHNISCHE UNIVERSITÄT DARMSTADT

2022

#### ABSTRACT

<span id="page-2-0"></span>Analytic solutions for heat transfer problems are limited to simple geometries and boundary conditions. This thesis aims to investigate numerical methods for solving transient heat transfer problems, with particular emphasis on problems involving localized heating that can lead to phase change. Such problems are of increasing importance in modelling additive manufacturing processes. Heat transfer is present in most engineering applications. Complex problems require numerical solutions which involve complex geometries, non-uniform boundary conditions and transient temperature history. For such problems, finite difference and finite element solution techniques have been developed. This thesis introduces the basic numerical models for finite difference and finite element calculations. Then the found calculation problems are employed to solve validation problems and generic heat transfer problems. A comparison is drawn to commercial code, namely Abaqus. Finally, melting and freezing processes are modelled and evaluated.

#### Erklärung zur Abschlussarbeit gemäß § 22 Abs. 7 APB TU Darmstadt

Hiermit versichere ich, Wilhelm Unkelbach, die vorliegende Master-Thesis gemäß § 22 Abs. 7 APB der TU Darmstadt ohne Hilfe Dritter und nur mit den angegebenen Ouellen und Hilfsmitteln angefertigt zu haben. Alle Stellen, die Quellen entnommen wurden, sind als solche kenntlich gemacht worden. Diese Arbeit hat in gleicher oder ähnlicher Form noch keiner Prüfungsbehörde vorgelegen.

Mir ist bekannt, dass im Falle eines Plagiats (§38 Abs.2 APB) ein Täuschungsversuch vorliegt, der dazu führt, dass die Arbeit mit 5,0 bewertet und damit ein Prüfungsversuch verbraucht wird. Abschlussarbeiten dürfen nur einmal wiederholt werden.

Bei einer Thesis des Fachbereichs Architektur entspricht die eingereichte elektronische Fassung dem vorgestellten Modell und den vorgelegten Plänen.

#### English translation for information purposes only:

#### Thesis Statement pursuant to § 22 paragraph 7 of APB TU Darmstadt

I herewith formally declare that I, Wilhelm Unkelbach, have written the submitted thesis independently pursuant to § 22 paragraph 7 of APB TU Darmstadt. I did not use any outside support except for the quoted literature and other sources mentioned in the paper. I clearly marked and separately listed all of the literature and all of the other sources which I employed when producing this academic work, either literally or in content. This thesis has not been handed in or published before in the same or similar form.

I am aware, that in case of an attempt at deception based on plagiarism (§38 Abs. 2 APB), the thesis would be graded with 5,0 and counted as one failed examination attempt. The thesis may only be repeated once.

For a thesis of the Department of Architecture, the submitted electronic version corresponds to the presented model and the submitted architectural plans.

Datum / Date:

17.10.2022

Unterschrift/Signature:

hulil

Numerical Analysis of Thermal Distributions and

Localized Melting in Solids

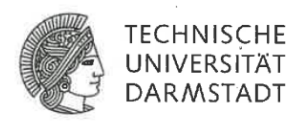

Numerische Analyse von Temperaturverteilungen und

lokalem Schmelzverhalten in Feststoffen

Master-Thesis of Wilhelm Unkelbach (matriculation number: 2819914) Supervisor: Apl. Prof. Dr. Sc. Tatiana Gambaryan-Roisman Starting date: 19.4.2022

Analytic solutions for heat transfer problems are limited to simple geometries and boundary conditions. Thermal analysis of complex geometries requires solution by numerical methods. This requires the investigation of numerical methods for solving transient heat transfer problems, with particular emphasis on problems involving localized heating that can lead to phase change. Such problems are of increasing importance in modelling additive manufacturing processes. Recent developments in the field of additive manufacturing, in which filaments are heated in extruders and deposited in controlled patterns or powders are melted by controlled motion of a moving heat sources, lead to complex heat transfer probems. Such problems require numerical solutions which involve complex geometries, non-uniform boundary conditions and transient temperature history. For such problems, finite difference and finite element solution techniques have been developed.

Heat transfer analysis of porous material or metal powders are complicated since the high surface area per volume leads to high heat transfer rates. Initial investigation will consider traditional heat transfer problems using Matlab and Abaqus, a commercial finite element code. Cases to be considered include 1- and 2-dimensional solid body problems with given boundary conditions. The generic problems can also include heat sources and convection. After successfully achieving realistic temperature distributions and validating the solution accuracy, the problems will incorporate either stresses or liquid elements.

task outline:

- $\bullet$  Literature research
- Calculation of generic problems using Matlab and Abaqus
- Incorporation of phase change or stresses
- Evaluation of the simulations
- Validation using different code or experiments
- Written documentation

Apl. Prof. Dr. Sc. Tatiana Gambaryan-Roisman

# TABLE OF CONTENTS

<span id="page-5-0"></span>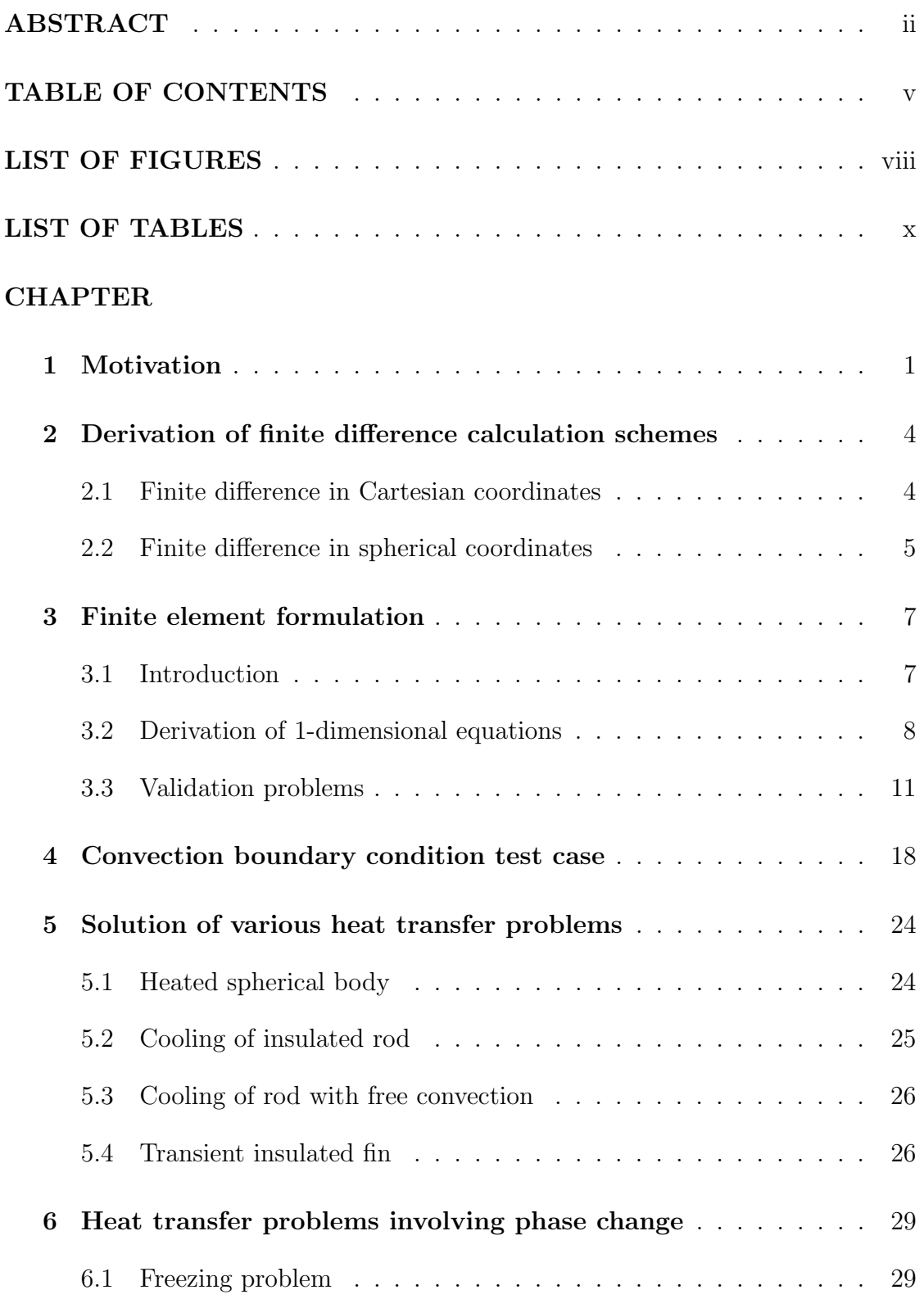

# Page

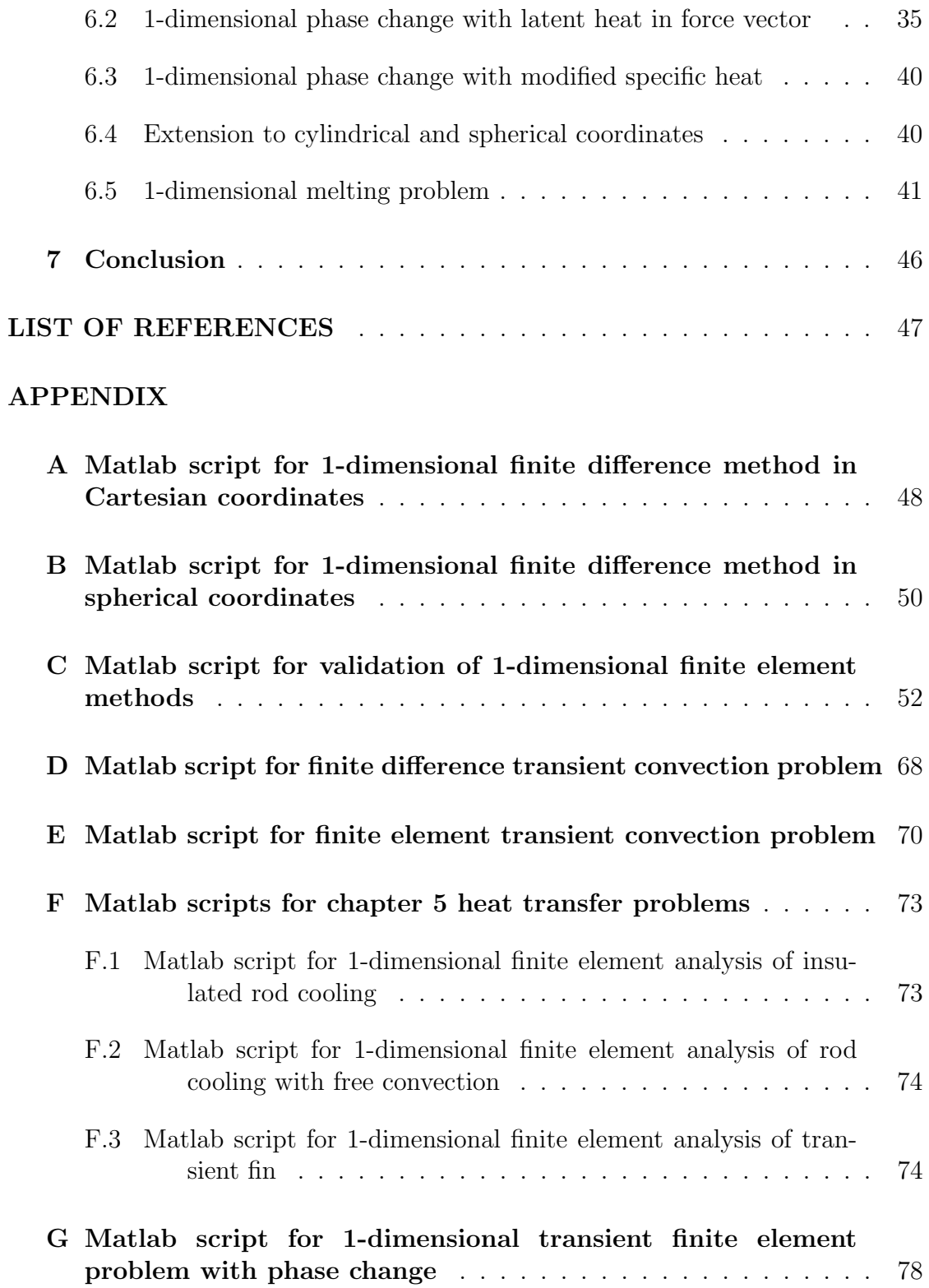

## Page

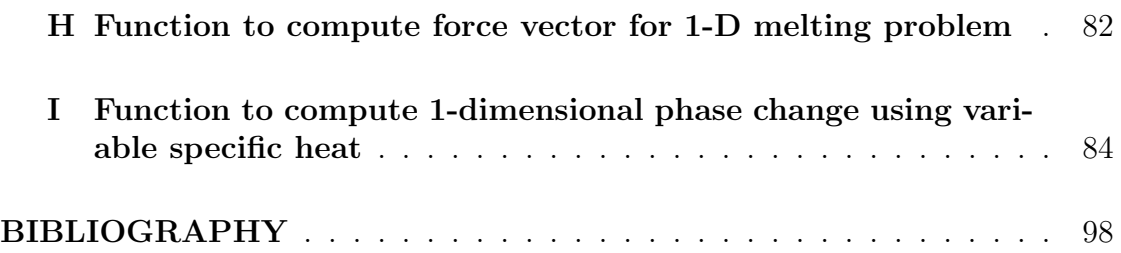

# LIST OF FIGURES

<span id="page-8-0"></span>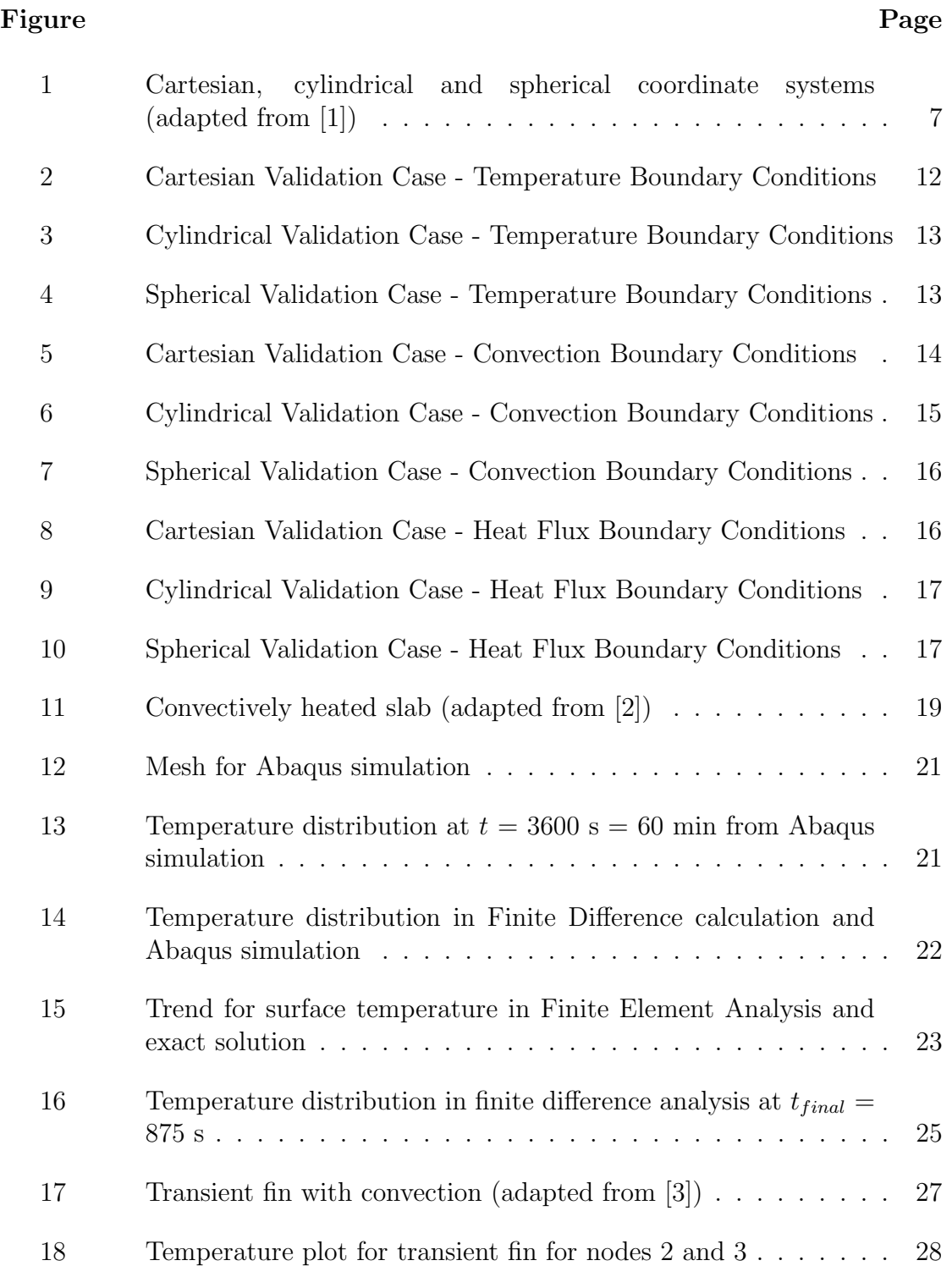

### Figure Page Page 2014 Page 2014 Page 2014 Page 2014 Page 2014 Page 2014 Page 2014

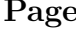

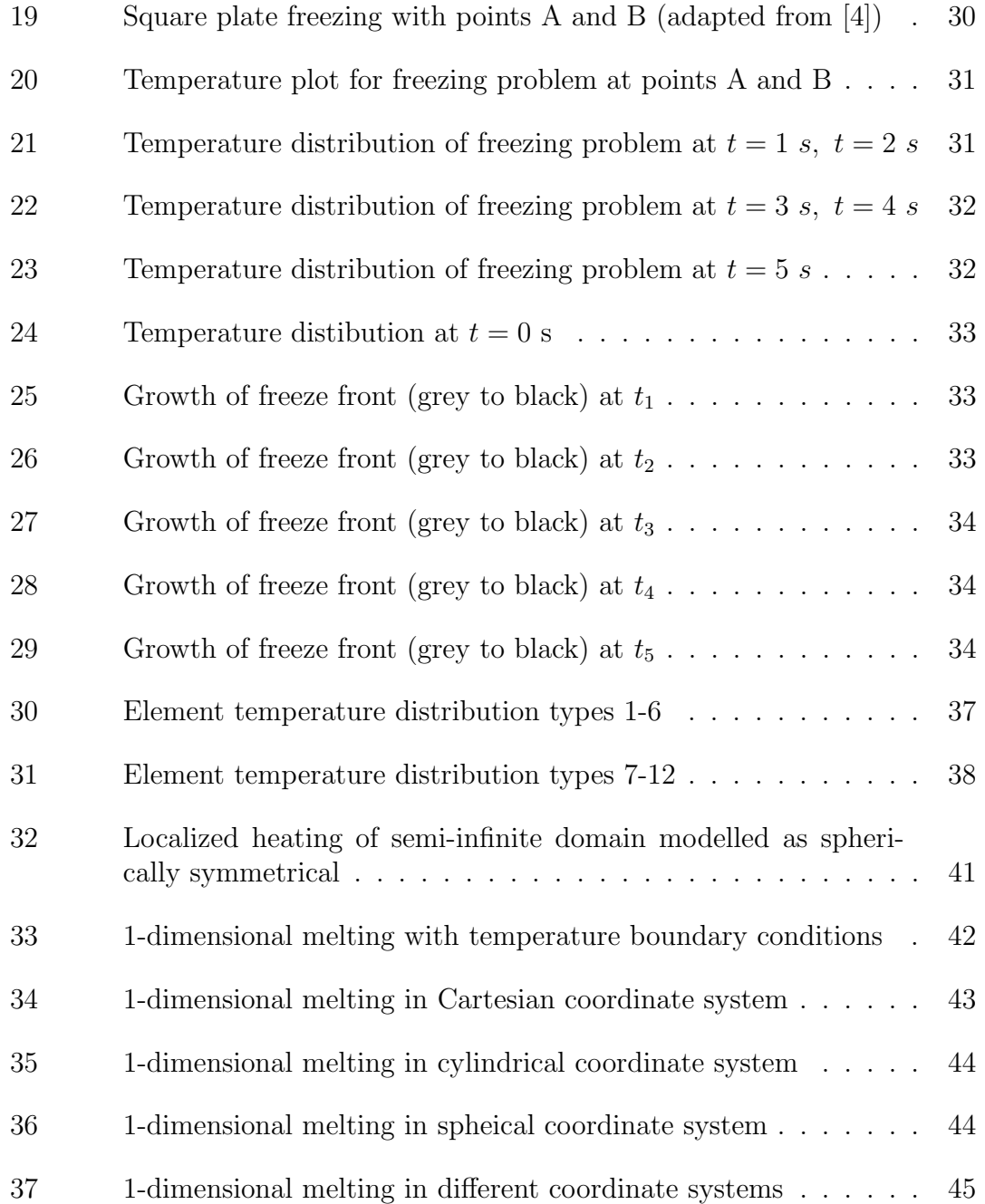

## LIST OF TABLES

<span id="page-10-0"></span>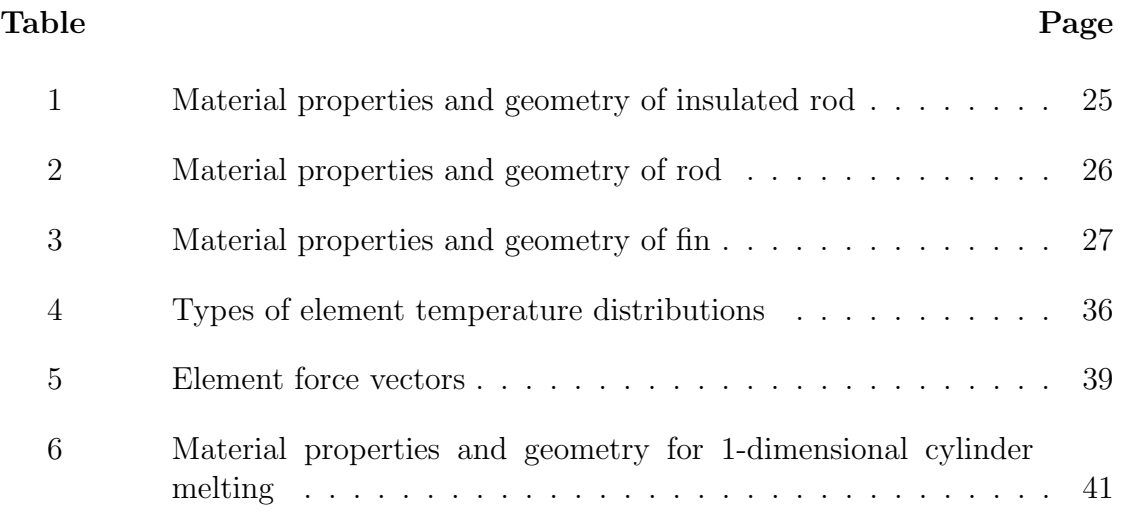

#### CHAPTER 1

#### Motivation

<span id="page-11-0"></span>Heat transfer is present in most engineering applications and its investigation ranges from household appliances to combustion engines to large-scale thermal power plants. Recent developments in the field of additive manufacturing, in which filaments are heated in extruders and deposited in controlled patterns or powders are melted by controlled motion of a moving heat sources, lead to complex heat transfer problems. Such problems require numerical solutions which involve complex geometries, non-uniform boundary conditions and transient temperature histories. For such complex problems, numerical finite difference and finite element solution techniques can be applied. Many of these techniques have been incorporated into commercial software packages. Melting represents a phase change which involves absorption of energy, volumetric expansion and change in material properties. Energy absorption affects the temperature distribution and thermal expansion can induce stresses and therefore can cause deformation and possible damage. Melting can be modeled through the use of a potential function [\[5\]](#page-57-5). The field variables for modeling melting can also be modeled via subroutines in the commercial finite element code, Abaqus. For example Yaakoubi et al. developed an Abaqus USDFLD user subroutine for modeling melting of iron [\[6\]](#page-57-6). Heat transfer analysis of porous materials or metal powders are complicated since the high surface area per volume leads to high heat transfer rates [\[7\]](#page-57-7). Clearly, the complexity of these problems requires the development of appropriate numerical modeling techniques.

Before discussing details of this investigation, some fundamentals of heat transfer shall be reviewed. Heat conduction is governed by the general heat conduction equation.

<span id="page-12-0"></span>
$$
\frac{dT}{dt} - \alpha \Delta T = \frac{dQ/dt}{\rho c_p} \tag{1}
$$

where T is temperature, t the time, Q the heat generated within the solid,  $c_p$ the material's specific heat capacity at constant pressure,  $\rho$  its density, and  $\alpha$  its thermal diffusivity [\[8\]](#page-57-8). The thermal diffusivity equals  $\frac{k}{\rho c_p}$  where k is the thermal conductivity. Free and forced convection can be included using Newton's Law of cooling

$$
q_h = h \left( T - T_{\infty} \right) \tag{2}
$$

with the convection coefficient h. The term  $q_h$  is added on the right-hand side of Eq. [1.](#page-12-0) In finite element formulations, solving the heat conduction equation numerically is similar to solving stress-displacement problems [\[3\]](#page-57-3).

In this thesis, numerical methods for 1-dimensional heat transfer problems will be developed and solved in Matlab, with validation by comparing to analytical solutions and/or solutions obtained using Abaqus, a commercial finite element code. For 2-dimensional problems, solutions will be found using Abaqus. In some cases, the boundary conditions are Dirichlet problems [\[6\]](#page-57-6), i. e. the surface temperature is explicitly given by a function of time (and location). The generic problems can also include heat sources and convection (Neumann problems). After successfully achieving realistic temperature distributions, the soluction accuracy shall be validated.

In order to compute the numerical solution to stress-strain problems and heat transfer in rigid bodies, the underlying equations shall briefly be introduced. Forces acting on a deformable body can be calculated using a global stiffness matrix which essentially models the body as a multitude of nodes connected by effective elastic springs [\[3\]](#page-57-3). The individual element stiffnesses are assembled to define the global stiffness matrix. Eq. [3](#page-13-0) shows the relationship between the global force vector  $\tilde{F}$ , the global stiffness matrix  $\tilde{K}$  and the displacement vector d.

<span id="page-13-0"></span>
$$
\overrightarrow{\tilde{F}} = \tilde{K} \overrightarrow{d}.
$$
\n(3)

Heat transfer problems can be modelled very similarly. The global conduction matrix K replaces the global stiffness matrix and displacements are replaced by nodal temperatures, T. The global force vector,  $F$ , includes specified heat flux and/or convection at the surface. Therefore, the global equation for heat conduction and convection becomes

<span id="page-13-1"></span>
$$
\overrightarrow{F} = K\overrightarrow{T}.
$$
 (4)

In order to numerically solve Eqs. [3](#page-13-0) and [4,](#page-13-1) displacement or temperature interpolation functions, typically polynomials of linear or quadratic order, are used. For heat transfer problems, the relationship between heat flux and temperature gradients, analogous to strain and displacements relations, are defined. The conduction and convection matrices are calculated for each element. This step is analogous to the forces and displacements of each element that are calculated in case of a stressstrain problem. After formulating these equations for each discretized element, the global equations are assembled and boundary conditions are imposed. Finally, this system of global equations is solved for the nodal temperatures which yields the temperature gradients and therefore the heat flux. This step is analogous to the case of stress-strain problems, where the global equations yield the displacement of each node, which can then be used to calculate the strains and stresses. These procedures are detailed for both stress analysis and heat transfer problems in the text by Logan [\[3\]](#page-57-3).

#### CHAPTER 2

#### Derivation of finite difference calculation schemes

#### <span id="page-14-1"></span><span id="page-14-0"></span>2.1 Finite difference in Cartesian coordinates

The finite difference method is commonly used to solve the heat conduction equation numerically. The governing equation is simplified using a difference quotient instead of the derivative. Starting with the heat conduction equation:

<span id="page-14-2"></span>
$$
\alpha \nabla^2 T = \dot{T}.\tag{5}
$$

where  $\alpha$  is the thermal diffusivity  $(k/(\rho c_p))$ ,  $\nabla^2$  is the Laplacian operator, T is temperature, and  $\dot{T}$  is  $\frac{dT}{dt}$ . In Cartesian coordinates, Eq. [5](#page-14-2) becomes

$$
\alpha \left( \frac{\partial^2 T}{\partial x^2} + \frac{\partial^2 T}{\partial y^2} + \frac{\partial^2 T}{\partial z^2} \right) = \frac{dT}{dt}.
$$
 (6)

In the 1-dimensional case, this simplifies to

<span id="page-14-3"></span>
$$
\alpha \frac{\partial^2 T}{\partial x^2} = \frac{dT}{dt}.
$$
\n(7)

The difference quotients can be approximated in order to calculate the partial derivatives numerically as follows

<span id="page-14-4"></span>
$$
\frac{\partial T}{\partial x} \approx \frac{T(x + \Delta x, t) - T(x, t)}{\Delta x} \tag{8}
$$

and

$$
\frac{dT}{dt} \approx \frac{T(x, t + \Delta t) - T(x, t)}{\Delta t}.
$$
\n(9)

In order to approximate the second derivative of Eq. [\(7\)](#page-14-3) a central differencing scheme is used. The difference quotient can also be obtained by using the same structure as in Eq. [\(8\)](#page-14-4) for  $\frac{\partial T}{\partial x}$ . This yields

$$
\frac{\partial^2 T}{\partial x^2} \approx \frac{T(x + \Delta x, t) - 2T(x, t) + T(x - \Delta x, t)}{\Delta x^2}.
$$
\n(10)

Now the spatial coordinate x shall be denoted  $x_i$  and the temporal coordinate  $t_j$  respectively. The next spatial step is  $x_{i+1} = x + \Delta x$  and the time-step analogously  $t_{j+1} = t + \Delta t$ . Eq. [\(7\)](#page-14-3) can be discretized in a more compact form as

$$
\frac{T(x_i, t_{j+1}) - T(x_i, t_j)}{\Delta t} = \alpha \left( \frac{T(x_{i+1}, t_j) - 2T(x_i, t_j) + T(x_{i-1}, t_j)}{\Delta x^2} \right)
$$
(11)

By introducing the variable  $X_{i,j}$  for  $T(x_i, t_j)$  this can be further condensed

$$
\frac{X_{i,j+1} - X_{i,j}}{\Delta t} = \alpha \left( \frac{X_{i+1,j} - 2X_{i,j} + X_{i-1,j}}{\Delta x^2} \right)
$$
(12)

Solving for the next time step yields

<span id="page-15-3"></span>
$$
X_{i,j+1} = \alpha \Delta t \left( \frac{X_{i+1,j} - 2X_{i,j} + X_{i-1,j}}{\Delta x^2} \right) + X_{i,j}
$$
 (13)

This scheme can be applied iteratively to calculate the temperature for each consecutive time step. A code example for a later discussed problem is attached in Appendix [A.](#page-58-0)

### <span id="page-15-0"></span>2.2 Finite difference in spherical coordinates

The same procedure as in the previous section can be employed to simplify heat conduction problems in spherical coordinates. This is helpful for problems with spherical symmetry (e.g. a heat source in the center of a solid mass). The heat conduction equation (Eq. [5\)](#page-14-2) can be expressed in spherical coordinates as

$$
\frac{\alpha}{r^2} \left( \frac{\partial}{\partial r} \left( r^2 \frac{\partial T}{\partial r} \right) + \frac{1}{\sin(\varphi)} \frac{\partial}{\partial \varphi} \left( \sin(\varphi) \frac{\partial T}{\partial \varphi} \right) + \frac{1}{\sin^2(\varphi)} \frac{\partial^2 T}{\partial \vartheta^2} \right) = \frac{dT}{dt} \tag{14}
$$

which, for spherically symmetric problems, reduces to

<span id="page-15-1"></span>
$$
\frac{\alpha}{r^2} \left( \frac{\partial}{\partial r} \left( r^2 \frac{\partial T}{\partial r} \right) \right) = \frac{dT}{dt} \tag{15}
$$

using the identities  $\frac{\partial}{\partial \varphi} = \frac{\partial}{\partial \vartheta} = 0$ . This assumption means that there is no temperature dependence on coordinates  $\varphi$  and  $\vartheta$ . Using the product rule, Eq. [\(15\)](#page-15-1) can be discretized as

<span id="page-15-2"></span>
$$
\alpha \left( \frac{2}{r} \frac{\partial T}{\partial r} + \frac{\partial^2 T}{\partial r^2} \right) = \frac{dT}{dt} \tag{16}
$$

The difference quotients can be formulated in order to calculate the partial derivatives numerically as follows

<span id="page-16-0"></span>
$$
\frac{\partial T}{\partial r} \approx \frac{T(r + \Delta r, t) - T(r, t)}{\Delta r}
$$
\n(17)

and

$$
\frac{dT}{dt} \approx \frac{T(r, t + \Delta t) - T(r, t)}{\Delta t}
$$
\n(18)

In order to approximate the second derivative of Eq. [\(16\)](#page-15-2) a central differencing scheme is used. The difference quotient can also be obtained by using the same structure as in Eq. [\(17\)](#page-16-0) for  $\partial T/\partial r$ . This yields

$$
\frac{\partial^2 T}{\partial r^2} \approx \frac{T(r + \Delta r, t) - 2T(r, t) + T(r - \Delta r, t)}{\Delta r^2}
$$
(19)

Now the spatial coordinate r shall be denoted  $r_i$  and the temporal coordinate  $t_j$ respectively. The next spatial step is  $r_{i+1} = r + \Delta r$  and the time-step analogously  $t_{j+1} = t + \Delta t$ . Eq. [\(16\)](#page-15-2) can be discretized in a more compact form as

$$
\frac{T(r_i, t_{j+1}) - T(r_i, t_j)}{\Delta t} = \frac{\frac{T(r_i, t_{j+1}) - T(r_i, t_j)}{\Delta t}}{\Delta r} + \frac{T(r_{i+1}, t_j) - 2T(r_i, t_j) + T(r_{i-1}, t_j)}{\Delta r^2}
$$
(20)

By introducing the variable  $X_{i,j}$  for  $T(r_i, t_j)$  this can be further reduced to

$$
\frac{X_{i,j+1} - X_{i,j}}{\Delta t} = \alpha \left( \frac{2}{r_i} \frac{X_{i+1,j} - X_{i,j}}{\Delta r} + \frac{X_{i+1,j} - 2X_{i,j} + X_{i-1,j}}{\Delta r^2} \right)
$$
(21)

Solving for the next time step yields

<span id="page-16-1"></span>
$$
X_{i,j+1} = \alpha \Delta t \left( \frac{1}{r_i} \frac{X_{i+1,j} - X_{i,j}}{\Delta r} + \frac{X_{i+1,j} - 2X_{i,j} + X_{i-1,j}}{\Delta r^2} \right) + X_{i,j} \tag{22}
$$

This is an analogous expression to Eq. [13.](#page-15-3) The only difference is the  $1/r_i$  term which stems from the product rule (Eq. [16\)](#page-15-2). This equation can be used to solve 1-dimensional heat transfer problems with spherical symmetry. A code example for a later discussed problem is attached in Appendix [B.](#page-60-0)

### CHAPTER 3

#### Finite element formulation

#### <span id="page-17-1"></span><span id="page-17-0"></span>3.1 Introduction

The general form of the heat equation can be expressed as

<span id="page-17-3"></span>
$$
\rho c_p \frac{\partial T}{\partial t} = \nabla \cdot (k \nabla T) + Q \tag{23}
$$

where T is the temperature, t is the time,  $\rho$  is the density,  $c_p$  is the specific heat,  $k$  is the thermal conductivity and  $Q$  is the internal heat generation. In this chapter, 1-dimensional solutions are obtained in Cartesian, cylindrical and spherical coordinates, with spatial variables defined in Figure [1.](#page-17-2)

<span id="page-17-2"></span>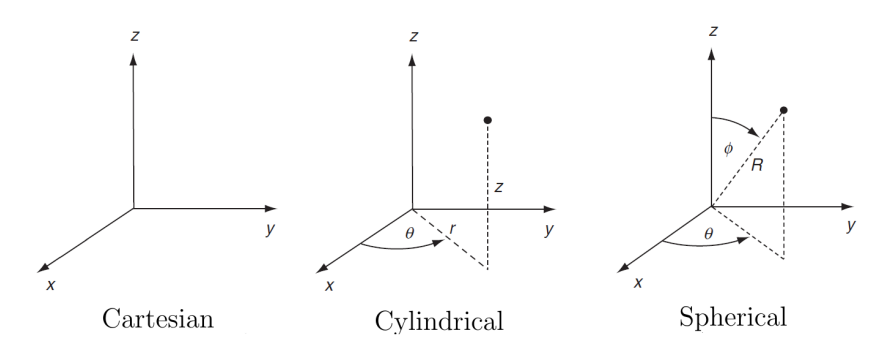

Figure 1: Cartesian, cylindrical and spherical coordinate systems (adapted from  $[1]$ )

For the case of steady state heat conduction with no internal heat generation and temperature independent thermal conductivity, Eq. [23](#page-17-3) reduces to Laplace's equation

$$
\nabla^2 T = 0 \tag{24}
$$

In Cartesian coordinates, if the spatial variation of temperature is limited to the x-direction, Laplace's equation becomes

$$
\nabla^2 T = \frac{d^2 T}{dx^2} = 0\tag{25}
$$

In cylindrical coordinates, if the spatial variation of temperature is limited to the r-direction, Laplace's equation becomes

<span id="page-18-3"></span>
$$
\nabla^2 T = \frac{1}{r} \frac{\partial}{\partial r} \left( r \frac{dT}{dr} \right) = 0 \tag{26}
$$

In spherical coordinates, if the spatial variation of temperature is limited to the R-direction, Laplace's equation becomes

<span id="page-18-4"></span>
$$
\nabla^2 T = \frac{1}{R^2} \frac{\partial}{\partial R} \left( R^2 \frac{dT}{dR} \right) = 0 \tag{27}
$$

#### <span id="page-18-0"></span>3.2 Derivation of 1-dimensional equations

A brief derivation of application of Galerkin's method for developing 1 dimensional finite element equations is discussed below. Starting with Fourier's Law of Heat Conduction, which is defined as

<span id="page-18-5"></span>
$$
q = -k \frac{dT}{dx} \tag{28}
$$

where k is the thermal conductivity,  $q$  is the heat flux and  $T$  is the temperature, which is assumed to depend only on the spatial direction  $x$ , the energy balance on a control volume for steady conduction leads to

<span id="page-18-1"></span>
$$
\frac{d}{dx}\left(k\frac{dT}{dx}\right) + Q = 0.\tag{29}
$$

In the case of constant thermal conductivity and no heat sources or sinks, Eq. [29](#page-18-1) can be further simplified to

$$
k\frac{d^2T}{dx^2} = 0.\t\t(30)
$$

In weighted residual methods (see Logan [\[3\]](#page-57-3)),  $\frac{d^2T}{dx^2}$  $\frac{d^2T}{dx^2}$  is multiplied by a weighting function and integrated over the length of the element. In Galerkin's method, the weighting function is taken to be the finite element temperature interpolation functions,  $N_i$  as follows

<span id="page-18-2"></span>
$$
\int_{0}^{L} k\left(\frac{d^2T}{dx^2}\right) N_i(x)dx = 0
$$
\n(31)

where  $i = 1, 2, N_1 = 1 - x/L$  and  $N_2 = x/L$ . This expression can be simplified by using integration by parts as follows

$$
\int uv' = uv - \int u'v \tag{32}
$$

where  $u = N_i$ ,  $u' = du/dx = dN_i/dx$ ,  $v' = dv/dx = kd^2T/dx^2$  and  $v = k dT/dx$ . With these substitutions, Eq. [31](#page-18-2) can be simplified as follows

<span id="page-19-0"></span>
$$
\int_{0}^{L} k\left(\frac{d^{2}T}{dx^{2}}\right)N_{i}dx = N_{i}\left(\frac{dT}{dx}\right)\Big|_{0}^{L} - \int_{0}^{L} k\left(\frac{dT}{dx}\right)\left(\frac{dN_{i}}{dx}\right)dx = 0.
$$
 (33)

Using

$$
T(x) = N_1(x)T_1 + N_2(x)T_2
$$
\n(34)

and

$$
\frac{dT}{dx} = \frac{dN_1}{dx}T_1 + \frac{dN_2}{dx}T_2 = (-1/L \t 1/L) \begin{pmatrix} T_1 \\ T_2 \end{pmatrix}
$$
(35)

Eq. [33](#page-19-0) (for  $i = 1$ ) can be simplified to

$$
\int_{0}^{L} Ak \frac{dN_{1}}{dx} \frac{dT}{dx} dx = Ak \int_{0}^{L} (-1/2) (-1/L \quad 1/L) \begin{pmatrix} T_{1} \\ T_{2} \end{pmatrix} dx = \frac{Ak}{L} (1 -1) \begin{pmatrix} T_{1} \\ T_{2} \end{pmatrix}.
$$
\n(36)

Defining  $f_{1x} = N_1 \left( \frac{dT}{dx} \right)$ L 0 gives the result

$$
f_{1x} = \frac{Ak}{L} \begin{pmatrix} 1 & -1 \end{pmatrix} \begin{pmatrix} T_1 \\ T_2 \end{pmatrix} . \tag{37}
$$

A similar expression for  $f_{2x}$ , defined as  $N_2\left(\frac{dT}{dx}\right)$ L 0 , can be obtained, leading to element equations

<span id="page-19-1"></span>
$$
K\ \overrightarrow{T} = \frac{Ak}{L} \begin{pmatrix} 1 & -1 \\ -1 & 1 \end{pmatrix} \begin{pmatrix} T_1 \\ T_2 \end{pmatrix} = \begin{pmatrix} f_{1x} \\ f_{2x} \end{pmatrix} = \overrightarrow{F}
$$
(38)

where the  $2x2$  matrix on the left hand side that multiplies the nodal temperatures is the element conductivity matrix,  $K$ . This matrix is analogous to the element stiffness matrix in structural problems.

The global conductivity matrix can be assembled using element conductivity terms  $a_{ii}$ ,  $a_{ij}$ ,  $a_{ji}$  and  $a_{jj}$  for element i which lies between nodes i and j. In the case of a 1-dimensional model, the global conductivity matrix becomes a band matrix with entries on the diagonal of width 2. An example is presented in the next chapter to illustrate the finite element calculation for transient problems and is compared to a finite difference calculation for validation purposes.

In addition to 1-dimensional problems in Cartesian coordinates, it is of interest to develop a finite element formulation for 1-dimensional problems in cylindrical and spherical coordinates. In cylindrical coordinates, when the integrand depends only on the radial coordinate r, integration over the element volume is given by

$$
\iiint_{V} f(r) dV = 2\pi h \int_{r_1}^{r_2} r f(r) dr \qquad (39)
$$

where  $r_1$  and  $r_2$  are the inner and outer radii of the element, respectively, and h is the element's height in z-direction. In spherical coordinates, when the integrand depends only on the radial coordinate R, integration over the element volume is given by

$$
\iiint_{V} f(R) dV = 4\pi \int_{R_1}^{R_2} R^2 f(R) dR
$$
 (40)

where  $R_1$  and  $R_2$  are the inner and outer radii of the element, respectively.

For axisymmetric problems where the solution depends only on the radial coordinate r, Laplace's equation in cylindrical coordinates reduces Eq. [26.](#page-18-3) Analogously, for spherically symmetric problems where the solution depends only on the radial coordinate R, Laplace's equation reduces to Eq. [27.](#page-18-4) Applying Galerkin's method using these forms of Laplace's equations leads to the following element conductivity matrices. For 1-dimensional axisymmetric problems, the element conductivity matrix is given by

$$
K = \frac{\pi k (r_1 + r_2) h}{L} \begin{bmatrix} 1 & -1 \\ -1 & 1 \end{bmatrix}
$$
 (41)

For spherically symmetric problems

$$
K = \frac{4\pi k \left(R_1^2 + R_1 R_2 + R_2^2\right)}{3L} \begin{bmatrix} 1 & -1 \\ -1 & 1 \end{bmatrix} \tag{42}
$$

Also, it should be noted here that in formulating transient problems, the term on the left hand side of Eq. [23](#page-17-3) leads to definition of an element mass matrix. For 1 dimensional transient problems in Cartesian coordinates, the element mass matrix is given by (see Chapter [4](#page-28-0) for derivation).

$$
M = \frac{\rho c_p A L}{6} \begin{bmatrix} 2 & 1 \\ 1 & 2 \end{bmatrix} \tag{43}
$$

For 1-dimensional axisymmetric problems M, is given by

$$
M = 2\pi \rho c_p h \begin{bmatrix} \left(\frac{r_1}{4} + \frac{r_2}{12}\right) & \left(\frac{r_1}{12} + \frac{r_2}{12}\right) \\ \left(\frac{r_1}{2} + \frac{r_2}{12}\right) & \left(\frac{r_1}{12} + \frac{r_2}{4}\right) \end{bmatrix} . \tag{44}
$$

For spherically symmetric problems

$$
M = 4\pi \rho c_p \left[ \begin{array}{cc} \left(\frac{R_1^2}{5} + \frac{R_1 R_2}{10} + \frac{R_2^2}{30}\right) & \left(\frac{-3R_1^5}{5} + 5R_1^4 R_2 - 5R_1 R_2^4 + \frac{3R_1^5}{5} \\ \left(\frac{-3R_1^5}{5} + 5R_1^4 R_2 - 5R_1 R_2^4 + \frac{3R_1^5}{5} \\ \frac{60}{5} \left(R_2 - R_1\right)^3 & \left(\frac{R_1^2}{30} + \frac{R_1 R_2}{10} + \frac{R_2^2}{5}\right) \end{array} \right]. \tag{45}
$$

#### <span id="page-21-0"></span>3.3 Validation problems

To validate expressions derived in Section [3.2,](#page-18-0) a series of problems are considered where the 1-dimensional finite element solutions are compared to known exact solutions. In some cases, the exact solutions are based on analytic solutions. In other cases, the 1-dimensional solutions are compared to solutions obtained using the commercial general purpose code Abaqus. The 1-dimensional finite element equations are implemented in Matlab scripts given in the Appendices.

To validate the derived equations in Cartesian, cylindrical and spherical coordinates, three type of problems are considered. To validate the conductivity matrices, steady state conduction problems are solved and compared to known solutions. A mesh convergence study was performed for every Abaqus solution that served as a validation for the used Matlab code. Here, the mesh size was refined until the solution converged. This ensured the mesh is adequately refined.

Figures [2](#page-22-0) - [4](#page-23-1) show that the finite element results match the known solutions for 1-dimensional Cartesian (Figure [2\)](#page-22-0), cylindrical (Figure [3\)](#page-23-0) and spherical (Figure [4\)](#page-23-1) problems.

<span id="page-22-0"></span>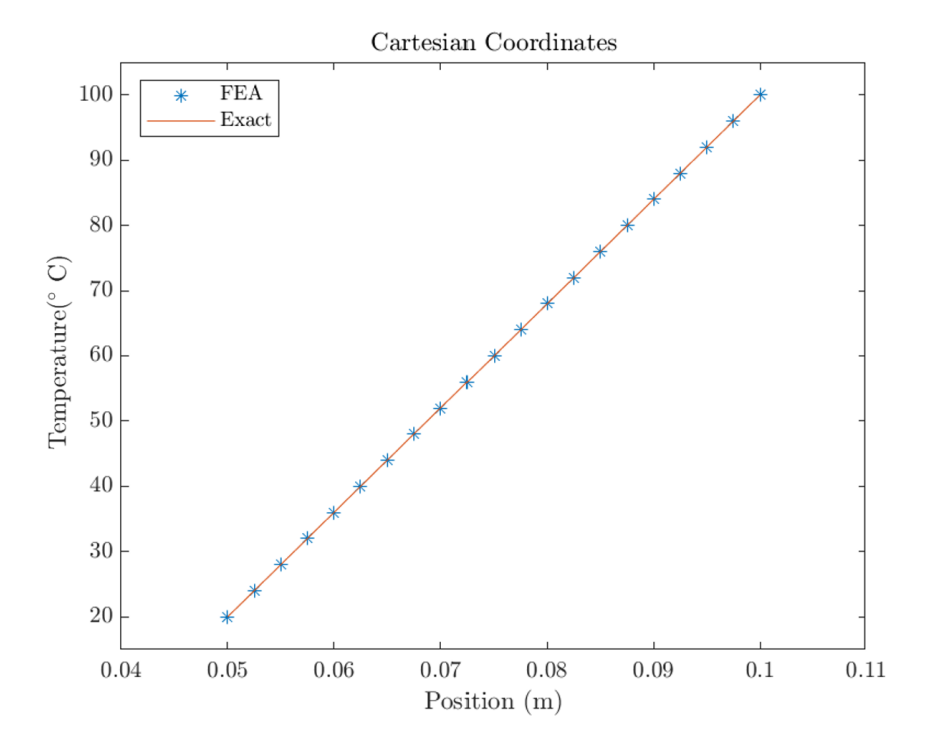

Figure 2: Cartesian Validation Case - Temperature Boundary Conditions

To validate transient problems involving convection boundary conditions, three additional problems are considered. To validate the Cartesian equations, the "Mill's" problem [\[2\]](#page-57-2) discussed in Chapter [4](#page-28-0) is considered. Results for this problem are shown in Figure [5.](#page-24-0) For the cylindrical formulation, a hollow cylinder is subjected to convection boundary conditions at the inner radius and is insulated at the outer radius. The temperature history at the inner and outer surfaces of the cylinder are shown in Figure [6.](#page-25-0) Evaluation of the spherically symmetric formula-

<span id="page-23-0"></span>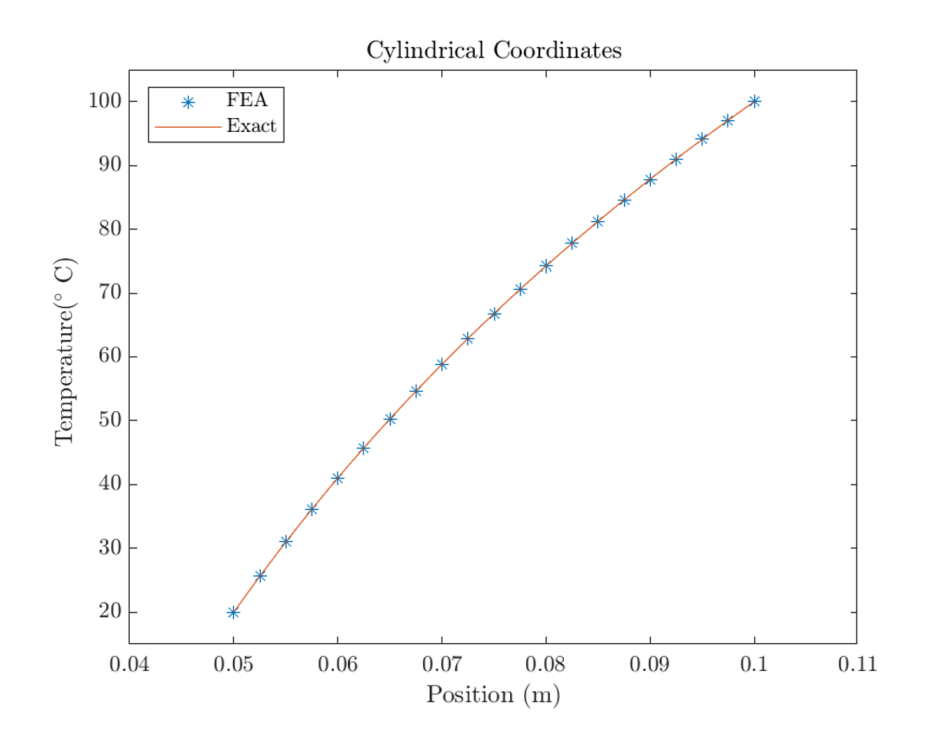

Figure 3: Cylindrical Validation Case - Temperature Boundary Conditions

<span id="page-23-1"></span>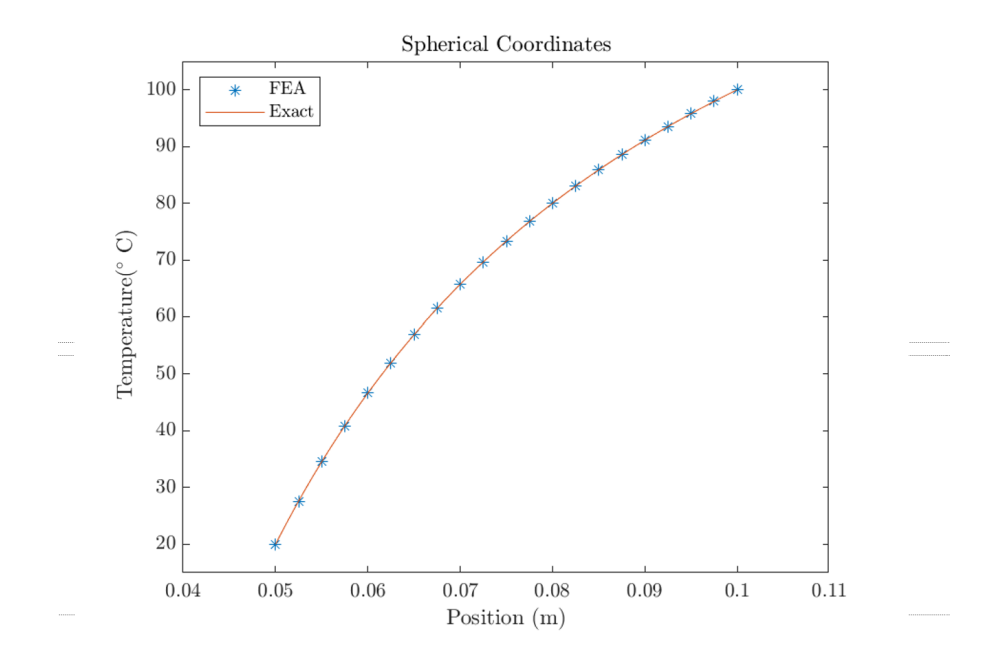

Figure 4: Spherical Validation Case - Temperature Boundary Conditions

tion is obtained using the "boiling egg" problem discussed in Chapter [5.](#page-34-0) Figure [7](#page-26-0) shows that the center of the egg reaches 70 °C in 863 seconds, consistent with the known solution.

<span id="page-24-0"></span>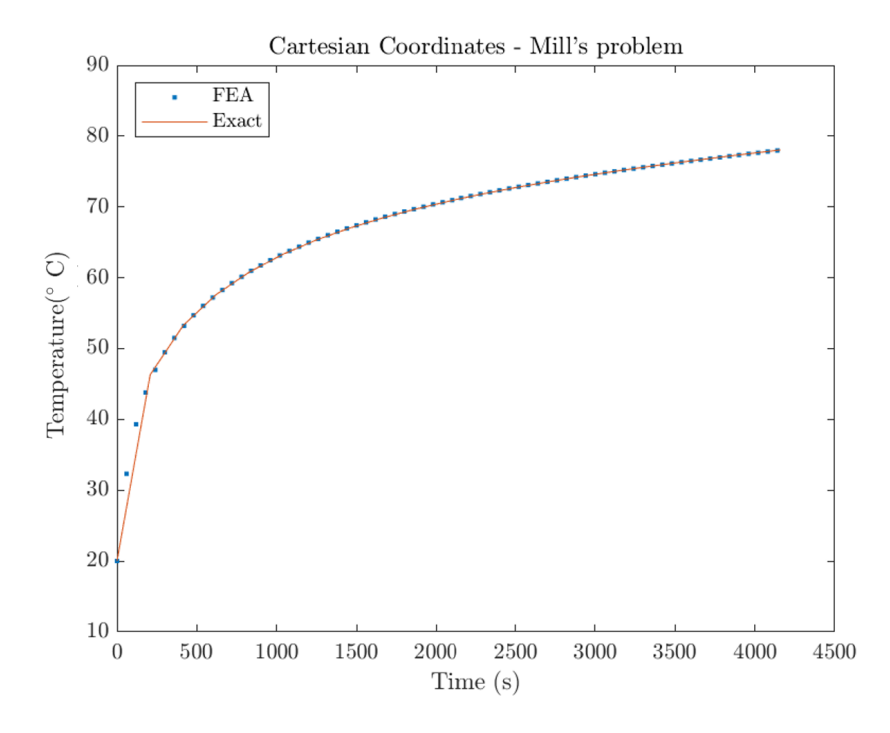

Figure 5: Cartesian Validation Case - Convection Boundary Conditions

To validate transient problems involving specified surface heat flux, three problems are considered. For Cartesian coordinates, the geometry and properties for examining melting of a PLA cylinder (see Chapter [6\)](#page-39-0) are considered here, while ignoring the effects of latent heat of melting, which is considered in Chapter [6.](#page-39-0) Note that ignoring the effect of latent heat of melting results in unrealistically high temperatures. Despite being unrealistic, this case provides a problem that can be compared to a known solution. The results of this analysis are shown in Figure [8,](#page-26-1) where a temperature increase of over 3500 ◦C is observed in 2 seconds, in agreement with the known solution. For the cases of cylindrical and spherical coordinates, cases of a hollow cylinder and a hollow sphere are considered, with

<span id="page-25-0"></span>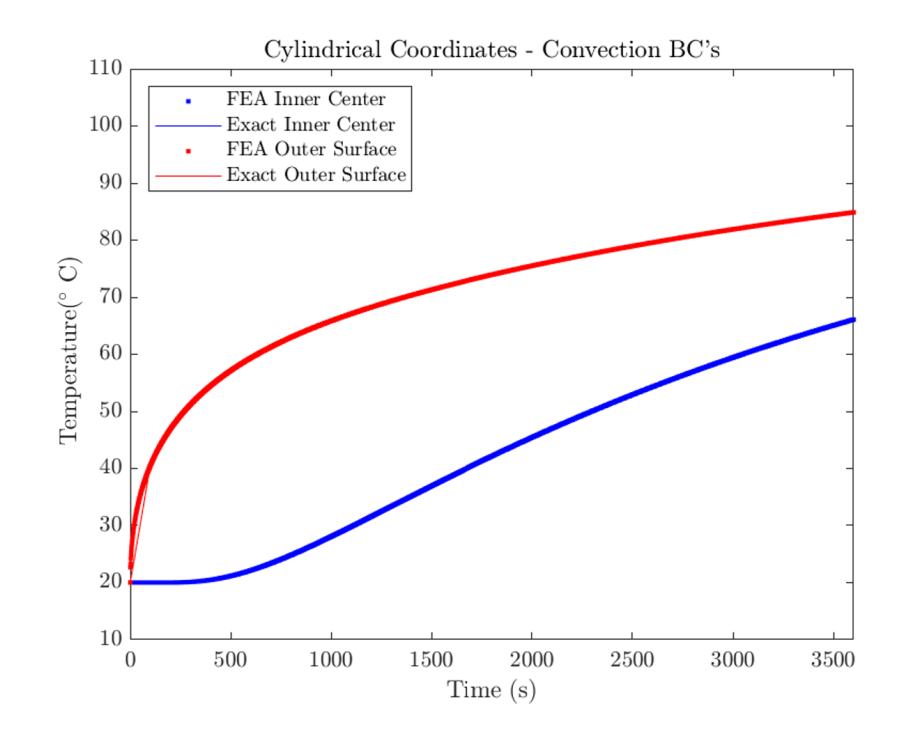

Figure 6: Cylindrical Validation Case - Convection Boundary Conditions

a specified heat flux at the inner radius and insulated boundary conditions at the outer radius. As shown in Figures [9](#page-27-0) and [10,](#page-27-1) the temperature histories at the inner and outer radii match the known solutions.

<span id="page-26-0"></span>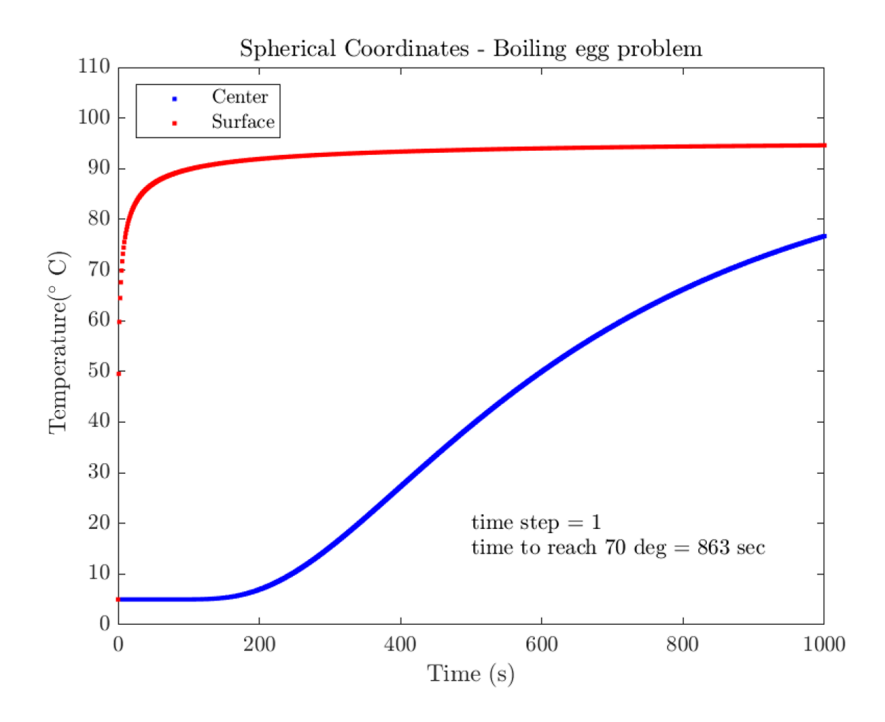

<span id="page-26-1"></span>Figure 7: Spherical Validation Case - Convection Boundary Conditions

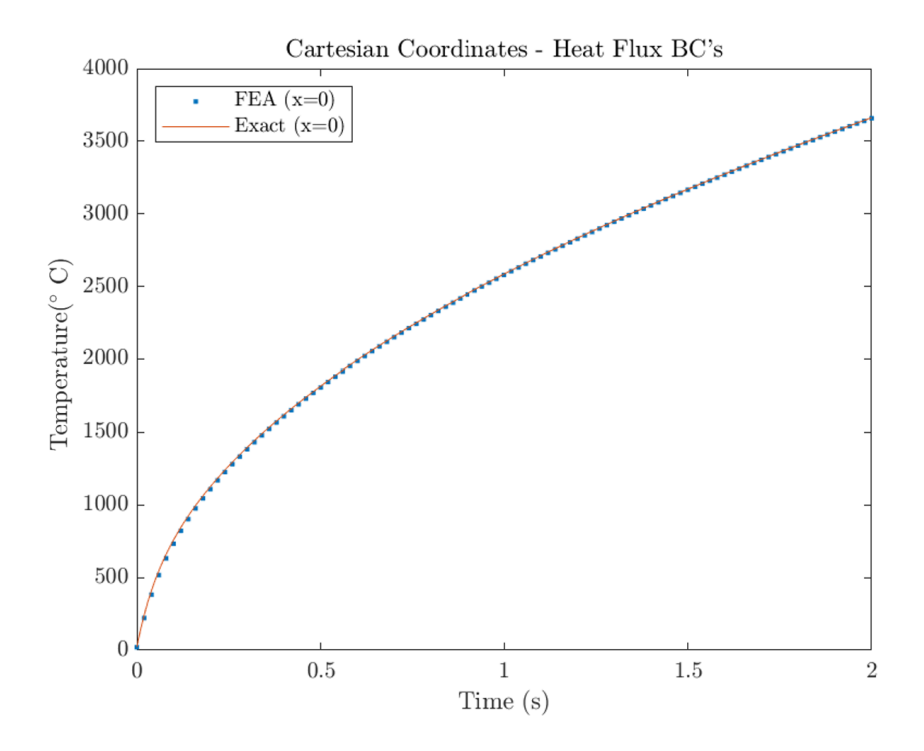

Figure 8: Cartesian Validation Case - Heat Flux Boundary Conditions

<span id="page-27-0"></span>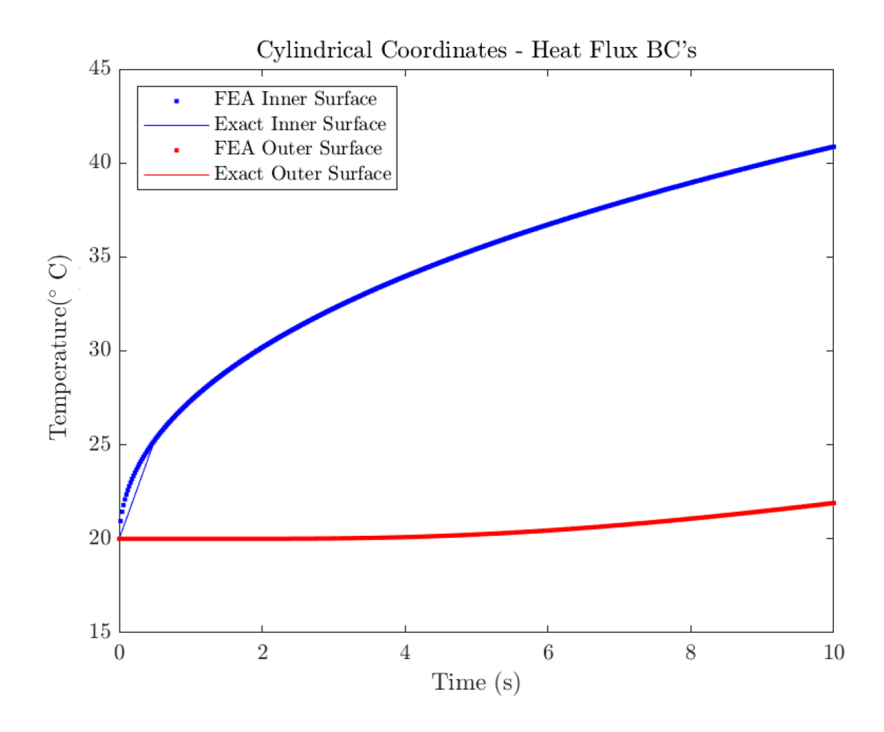

<span id="page-27-1"></span>Figure 9: Cylindrical Validation Case - Heat Flux Boundary Conditions

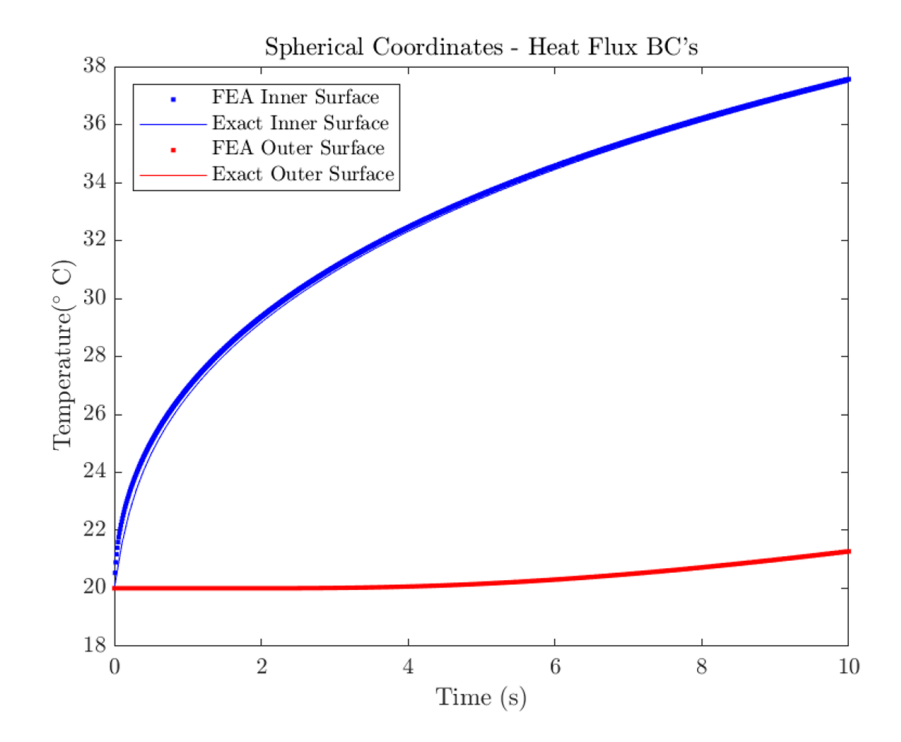

Figure 10: Spherical Validation Case - Heat Flux Boundary Conditions

#### CHAPTER 4

#### Convection boundary condition test case

<span id="page-28-0"></span>A convective boundary finite difference calculation can be obtained by equating the internal increase in energy with the volumetric conduction as well as the convection across the boundary. The surrounding temperature  $T_{\infty}$  forms a heat sink for the internal temperatures at two consecutive nodes  $T<sup>i</sup>$  and  $T<sup>i+1</sup>$ . This leads to Eq. [46](#page-28-1) [\[2\]](#page-57-2):

<span id="page-28-1"></span>
$$
\rho c_p \frac{\Delta x}{2} (T_0^{i+1} - T_0^i) = k \frac{T_1^i - T_0^i}{\Delta x} \Delta t + h (T_\infty^i - T_0^i) \Delta t.
$$
 (46)

It is useful to non-dimensionalize Eq. [46](#page-28-1) and solve for  $T_0^{i+1}$  similar to the procedure explained in the previous chapter:

$$
T_0^{i+1} = 2Fo(T_1^i + BiT_\infty^i) + (1 - 2Fo - 2FoBi)T_0^{i+1}
$$
\n(47)

where the Fourier number is defined as  $Fo = \alpha \Delta t / \Delta x^2 = k \Delta t / c_p \rho \Delta x^2$  and the Biot number is defined as  $Bi = h\Delta x/k$  [\[9\]](#page-57-9). This method has been implemented in the Matlab code shown in Appendix [D](#page-78-0) and results are compared to finite element results below.

Alternatively, the finite element method can be adapted to include the temperature change vector  $\dot{T}$ . The structure of the following equation is similar to Eq. [38.](#page-19-1) For transient heat transfer problems the discretized energy balance is given by

<span id="page-28-2"></span>
$$
K\overrightarrow{T} + M\overrightarrow{T} = \overrightarrow{f_Q} + \overrightarrow{f_q} + \overrightarrow{f_h}
$$
 (48)

with the stiffness matrix  $K$ , mass capacitance matrix  $M$ , temperature vector  $T$ , temperature change vector  $\dot{T}$  and force vectors  $f_Q$ ,  $f_q$ ,  $f_h$  for internal heat sources, heat flux and convection, respectively. Considering the example of a slab of temperature  $T_0$  which is heated by an air stream of temperature  $T_{\infty}$ , Eq. [48](#page-28-2) simplifies

<span id="page-29-1"></span>
$$
K\overrightarrow{T} + M\overrightarrow{T} = \overrightarrow{f_h}.
$$
 (49)

<span id="page-29-0"></span>A visualization of a slab which is convectively heated is shown in Figure [11.](#page-29-0) The

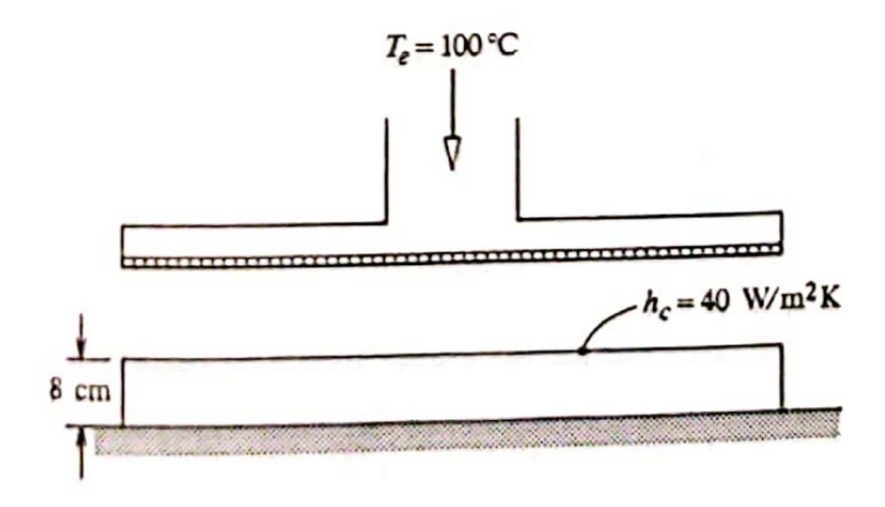

Figure 11: Convectively heated slab (adapted from [\[2\]](#page-57-2))

stiffness matrix  $K$  can be calculated according to the derivation in Chapter 1 (See Eqs. [28](#page-18-5) and following), where it is shown

$$
K = \int_{V} B^{T}DBdV = Ak \int_{0}^{L} \left(\frac{-1/L}{1/L}\right) \left(-1/L \quad 1/L\right) dx = \frac{Ak}{L} \left(\begin{array}{cc} 1 & -1\\ -1 & 1 \end{array}\right). \tag{50}
$$

For the case of a convection boundary condition, the conductivity matrix  $K$  is modified due to the nature of Eq. [38.](#page-19-1) The convection coefficient  $h$  multiplies the temperature difference  $\Delta T = T_{\infty} - T_{w(all)}$ . In Eq. [38](#page-19-1) the force vector F is on the right hand side and does not contain the temperature vector  $T$ . Therefore this equation is modified, so  $\overrightarrow{T}$  can be included on the left hand side of Eq. [38.](#page-19-1) The modified conductivity matrix  $K_h$  is defined as follows for a convection boundary condition acting on the first node:

$$
K_h = K + \tilde{K}_h = \frac{Ak}{L} \begin{pmatrix} 1 & -1 \\ -1 & 1 \end{pmatrix} + \begin{pmatrix} hA & 0 \\ 0 & 0 \end{pmatrix}.
$$
 (51)

The mass capacitance matrix  $M$  is defined as

$$
M = \int\limits_V c_p N^T N dV \tag{52}
$$

with the specific heat capacity at constant pressure  $c_p$ . For our problem this yields

$$
M = \int_{V} c_p N^T N dV = A c_p \int_{0}^{L} \left( \frac{1 - x/L}{x/L} \right) \left( 1 - x/L \right) dx = \frac{c_p A L}{6} \left( \frac{2}{1} \right).
$$
\n(53)

The force vector  $\overrightarrow{f_h}$  is applied on the outside surface  $S_1$ . The right hand side of Eq. [49](#page-29-1) therefore yields

$$
\overrightarrow{f_h} = \int_{S_1} N^T h T_{\infty} dS = \frac{Ah T_{\infty} L}{2} \begin{pmatrix} 1 \\ 0 \end{pmatrix}.
$$
 (54)

Following the procedure outlined by Logan [\[3\]](#page-57-3), the iteration for a future time step of the temperature vector  $\overrightarrow{T}_{i+1}$  can be obtained implicitly according to

$$
\left(\frac{1}{\Delta t}M + K\right)\overrightarrow{T}_{i+1} = \left(\frac{1}{\Delta t}M - (1-\beta)K\right)\overrightarrow{T}_{i} + (1-\beta)\overrightarrow{F}_{i} + \beta\overrightarrow{F}_{i+1}
$$
(55)

using a weighting factor  $\beta$ . For  $\beta = 0.5$  this is called the Crank-Nicholson proce-dure [\[10\]](#page-57-10). Using  $\beta = 0$  makes the calculation explicit, which improves calculation time but can cause unstable solutions which may diverge. The implicit calculation is guaranteed to always converge.

Results obtained using the finite difference and finite element codes given in Appendices [D](#page-78-0) and [E](#page-80-0) were compared to the commercial finite element code Abaqus. The case considered was defined by Mills [\[2\]](#page-57-2), with the following problem parameters:  $T_0 = 20^{\circ}\text{C}, T_{\infty} = 100^{\circ}\text{C}, h = 40 \text{ W/m}^2 \text{ K}, \rho = 2600 \text{ kg/m}^3, c_p = 800$ J/kg K,  $k = 1$  W/ K,  $N = 5$  nodes and  $\Delta t = 60$  s. All three models used the same spatial discretization, with  $N=41$  nodes or 40 elements. An exact solution also exists for this problem and can be found in [\[2\]](#page-57-2). The Abaqus simulation was done using the mesh depicted in Figure [12.](#page-31-0) The final temperature distribution computed by Abaqus after 60 minutes is depicted in Figure [13.](#page-31-1)

<span id="page-31-0"></span>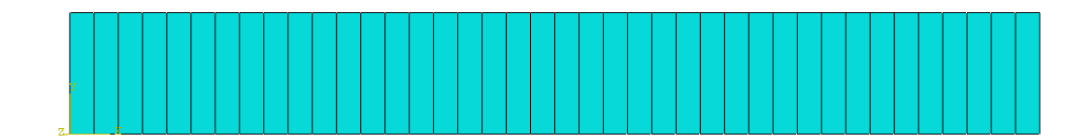

Figure 12: Mesh for Abaqus simulation

<span id="page-31-1"></span>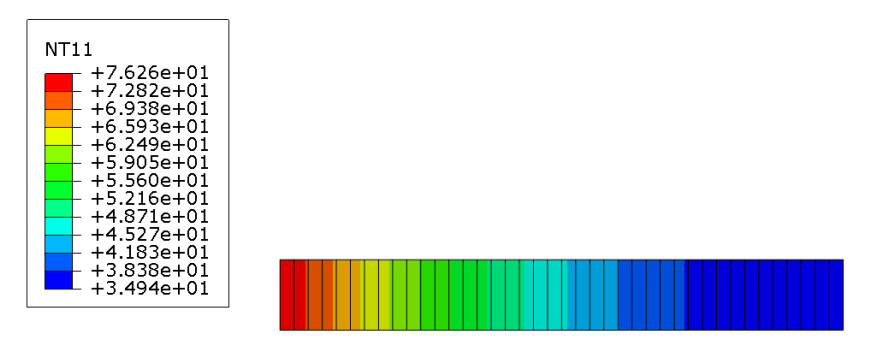

```
Step: Step-1<br>Increment 18: Step Time =
                                       3600.
Primary Var: NT11
```
Figure 13: Temperature distribution at  $t = 3600 \text{ s} = 60 \text{ min}$  from Abaqus simulation

Comparison of the Abaqus simulation and the finite difference code is shown in Figure [14.](#page-32-0) The Abaqus temperature distribution in Figure [13](#page-31-1) is that same as that plotted in Figure [14.](#page-32-0) The temperature near the boundary is expectedly high and slowly decreases over the length of the body. As conduction is the only mode of heat transfer within the solid, even after one hour the temperature is only 35 ◦C at the end of the heated body. The curve in Figure [15](#page-33-0) shows the temperature history at the surface exposed to convective heating. As time increases, this surface temperature increases more slowly as it approaches the convective fluid temperature,  $T_{\infty} = 100$ °C. All calculations agree very well. The comparison between the

<span id="page-32-0"></span>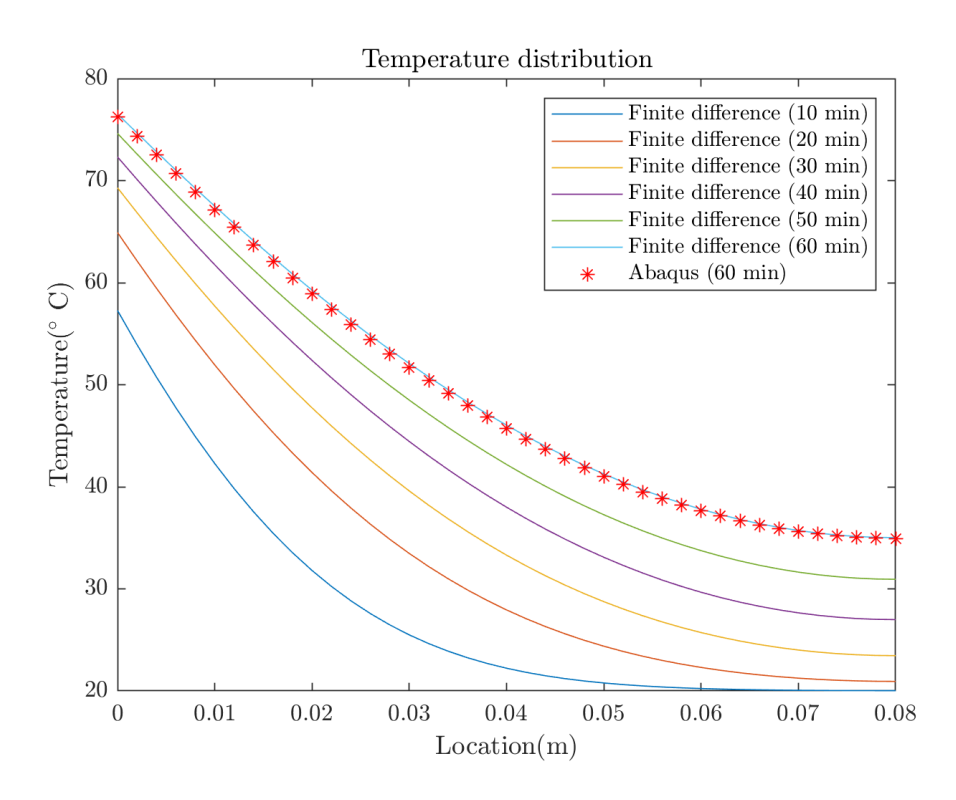

Figure 14: Temperature distribution in Finite Difference calculation and Abaqus simulation

Abaqus simulation and the 1-dimensional finite element code is shown in Figure [15.](#page-33-0) Here the finite element solution matches the exact solution. In conclusion, for this case of convection boundary conditions, both the 1-dimensional finite difference and finite element methods agree with the Abaqus analysis and the exact solution provided by Mills [\[2\]](#page-57-2).

<span id="page-33-0"></span>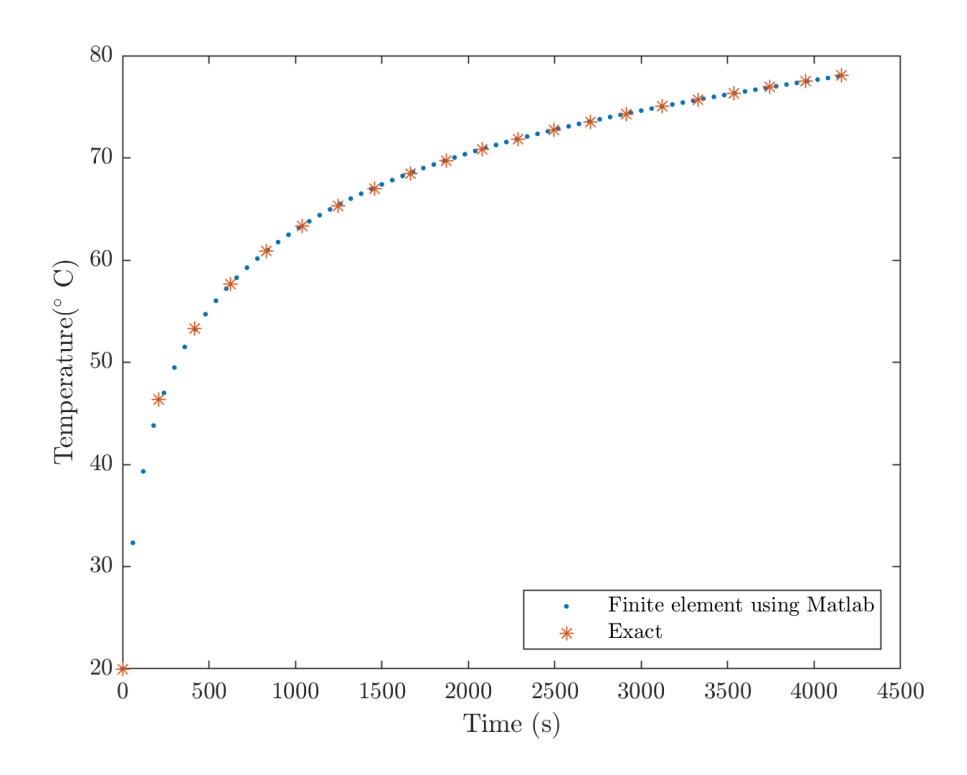

Figure 15: Trend for surface temperature in Finite Element Analysis and exact solution

#### CHAPTER 5

#### Solution of various heat transfer problems

#### <span id="page-34-1"></span><span id="page-34-0"></span>5.1 Heated spherical body

The finite difference code for spherically symmetric problems which has been developed in Chapter [2](#page-14-0) shall now be employed to calculate the time a sphere takes to heat up when exposed to a higher temperature environment. This problem was solved using a Matlab routine based on Eq. [22,](#page-16-1) an Abaqus simulation which employs finite element calculations as described in Chapter [2](#page-14-0) and compared to the COMSOL solution which is available online [\[11\]](#page-57-11). The code used for the Matlab simulation is attached in Appendix [B.](#page-60-0) The radius of the sphere is  $r = 2.5$  cm and the initial temperature  $T_0 = 5$ °C. The calculation was done using both a convection boundary condition and a temperature boundary condition. The wall temperature was  $T_w = 95^\circ$  C. For the convection boundary condition a convective film coefficient of  $h = 1200$  W/m<sup>2</sup> K was used.

The other constants are density,  $\rho = 993.05 \text{ kg/m}^3$ , and specific heat capacity at constant pressure,  $c_p = 4178.5$  J/kg K and thermal conductivity  $k = 0.627 \ \mathrm{W/m}$ K. A transient heat transfer analysis with Abaqus used a time step size of  $\Delta t=$ 1 s, while the Matlab code used  $\Delta t= 0.05$  s. Both calculations and the COMSOL solution agree as can be seen in Figure [16.](#page-35-1) Both simulations calculate the time until the outer boundary of the sphere reaches  $T_w = 70$ °C. COMSOL calculates  $t_{final} = 860$  s while the finite difference code determined the time required to be  $t_{final} = 875.05$  s.

<span id="page-35-1"></span>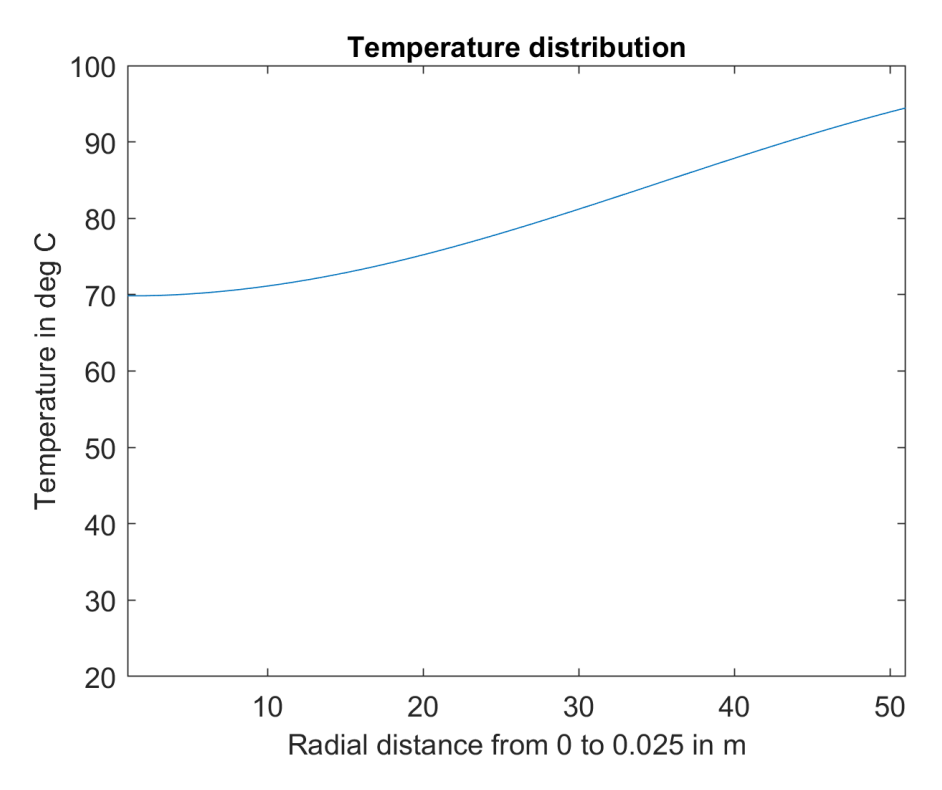

Figure 16: Temperature distribution in finite difference analysis at  $t_{final} = 875$  s

### <span id="page-35-0"></span>5.2 Cooling of insulated rod

The next problem is the steady-state finite element analysis of an insulated rod which has the material properties as delineated in Table [1.](#page-35-2) The code can be seen in Appendix [F.1.](#page-83-1)

<span id="page-35-2"></span>Table 1: Material properties and geometry of insulated rod

| $T_0$          | 100 °C                                  |
|----------------|-----------------------------------------|
| $T_{\infty}$   | $10^{\circ}$ C                          |
| h              | $10 \text{ W} / (\text{m}^2 \text{ K})$ |
| k <sub>i</sub> | 0.627 W/(m K)                           |
| $\Delta x$     | $5/6$ m                                 |
|                | $10/3$ m                                |

The steady-state solution of this problem leads to a temperature profile of  $T_1 = 100 °C$  as defined by boundary condition,  $T_2 = 85.93 °C$ ,  $T_3 = 71.87 °C$ ,
$T_4 = 57.81 \text{ °C}$  and  $T_5 = 43.75 \text{ °C}$  for a spacing of  $\Delta x = 5/6$  m.

## 5.3 Cooling of rod with free convection

<span id="page-36-0"></span>A similar problem to the before discussed one is the cooling of a rod which is now considered with free convection on its perimeter. The material properties are displayed in Table [2.](#page-36-0) The Matlab code for this problem is shown in Appendix [F.2.](#page-84-0)

| $T_0$                            | 200 °C                                |  |
|----------------------------------|---------------------------------------|--|
| $T_{\infty}$                     | 20 °C                                 |  |
| h                                | $1 \text{ W} / (\text{m}^2 \text{K})$ |  |
| k                                | 3 W/(m K)                             |  |
| $\Delta z$                       | 3m                                    |  |
| T,                               | 9 <sub>m</sub>                        |  |
| radius, $r$                      | 2m                                    |  |
| area, A                          | $12.56 \; \mathrm{m}^2$               |  |
| $\overline{\text{perimeter}}, P$ | $12.56 \text{ m}^2$                   |  |

Table 2: Material properties and geometry of rod

The free convection now results in the term  $f_i = h T_{\infty} PL/2$  for both components of the force vector. This leads to a final temperature distribution of  $T_1 = 200 °C$ at the boundary and  $T_2 = 42.86 \text{ °C}, T_3 = 22.92 \text{ °C}$  and  $T_4 = 20.49 \text{ °C}$  at the nodes.

### 5.4 Transient insulated fin

Now a non-steady state problem shall be discussed. Similarly to Chapter 3 Eq. [55](#page-30-0) is used to calculate the temperature increase over a rod which is heated on one end. A model of the rod with two elements is shown in Figure [17.](#page-37-0) The material and geometric parameters for this problem are given in Table [3.](#page-37-1) The Matlab code to solve this problem is attached in Appendix [F.3.](#page-84-1)

<span id="page-37-0"></span>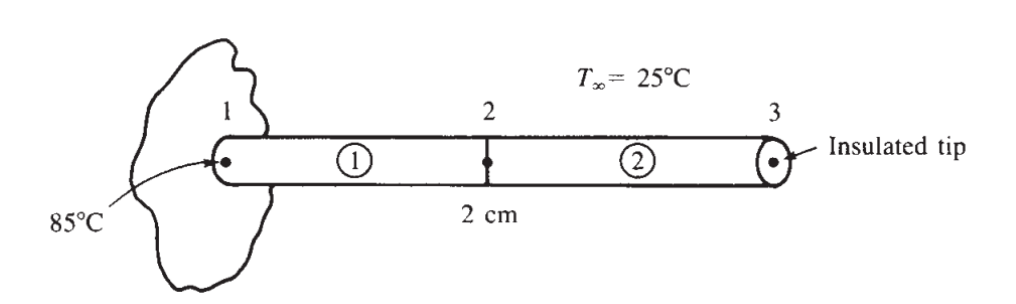

<span id="page-37-1"></span>Figure 17: Transient fin with convection (adapted from [\[3\]](#page-57-0))

| $T_{\rm 0}$    | 25 °C                |
|----------------|----------------------|
| $T_{\infty}$   | 25 °C                |
| $T_1$          | 85 °C                |
| $\hbar$        | 150 $W/(m^2 K)$      |
| k <sub>i</sub> | 400 $W/(m K)$        |
| $\Delta x$     | $0.01 \; m$          |
| $\overline{L}$ | $0.02\ m$            |
| radius, $r$    | $2 \text{ mm}$       |
| area, A        | $12.56 \text{ mm}^2$ |
| perimeter, $P$ | $12.56$ mm           |

Table 3: Material properties and geometry of fin

The calculated temperature distribution can be seen in Fig. [18.](#page-38-0) A slow increase from 25 °C to 70 °C can be observed. As expected, the further node heats up more slowly. A saturation effect similar to the problem discussed in Chapter [4](#page-28-0) can be observed. In this case, both nodes tend towards the boundary temperature  $T_1$ .

<span id="page-38-0"></span>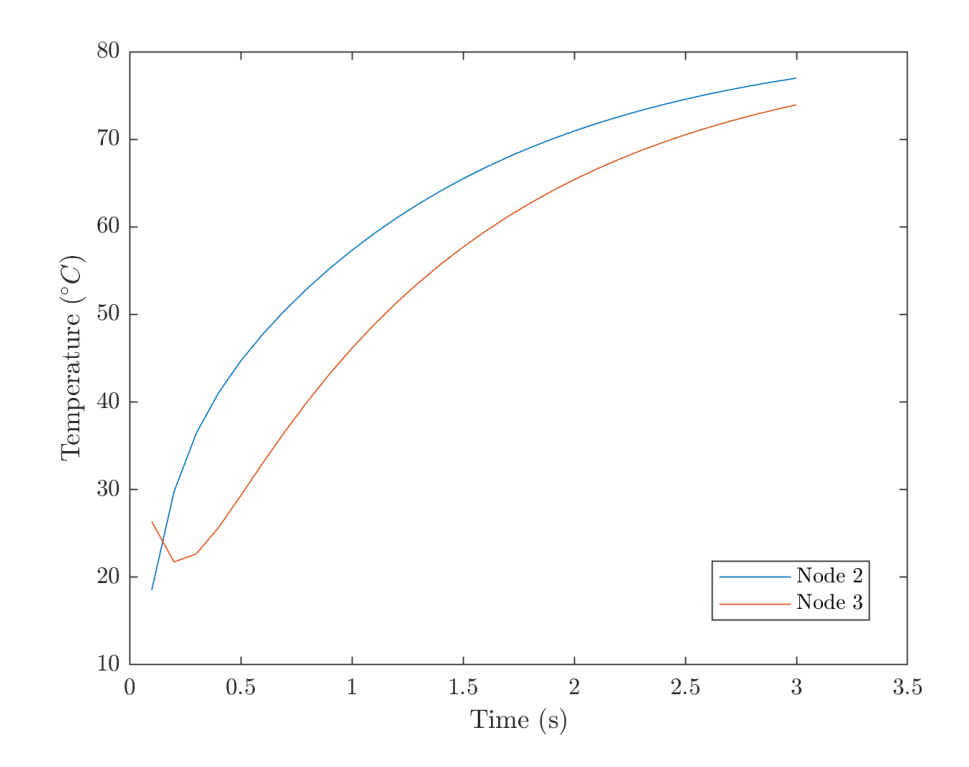

Figure 18: Temperature plot for transient fin for nodes 2 and 3

### CHAPTER 6

### Heat transfer problems involving phase change

### 6.1 Freezing problem

This problem was simulated to reproduce the findings of [\[11\]](#page-57-1). The problem was considered by performing an Abaqus simulation to verify the literature. A liquid probe is cooled down which leads to freezing from the top of the probe downwards. Points A and B are within the probe and represent different locations. Point A has coordinates  $(1, -7)$  and B  $(2, -7)$ . The freezing boundary condition applies on every edge of a 2-dimensional square with dimensions 8x8. The simulation uses non-dimensionalized units and uses  $\rho = c_p = 1, k = 1.08$  and a latent heat of  $h_{fs} = 70.26$ . The location of points A and B as well as the boundary conditions is shown in Figure [19.](#page-40-0)

The decline in temperature is depicted in Figure [20](#page-41-0) and shows good agreement between the Abaqus simulations (for coarse and fine meshes) and the literature solution by [\[11\]](#page-57-1). Additionally, Figures [21](#page-41-1) to Figures [29](#page-44-0) show the growth of the freeze front as well as the temperature distributions at time instants  $t_i = \{0, 1, 2, 3, 4, 5\}.$ Abaqus used automatic time stepping which determines the time step size according to the residual of a previous iteration. This leads to irregularly spaced time increments which is also depicted in the figures below. The temperature distribution for  $t = 0$  s is depicted in Figure [24.](#page-43-0)

<span id="page-40-0"></span>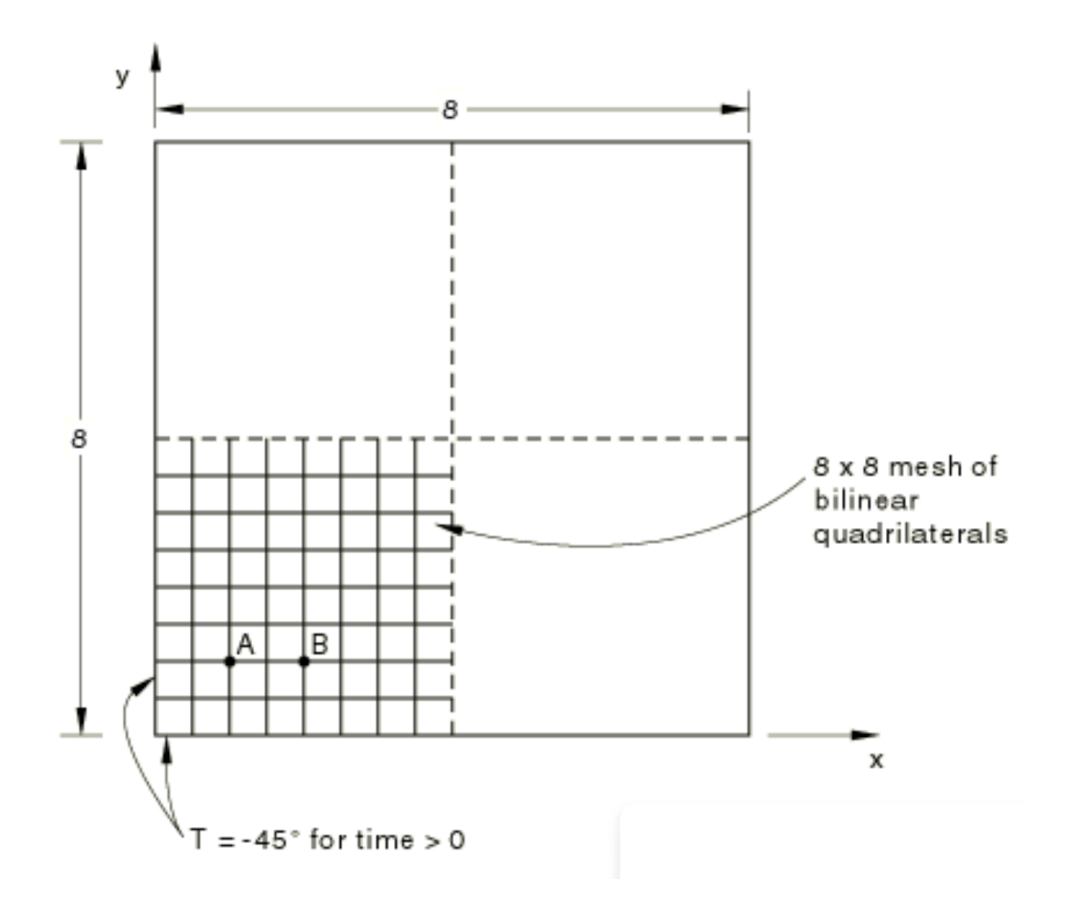

Figure 19: Square plate freezing with points A and B (adapted from [\[4\]](#page-57-2))

<span id="page-41-0"></span>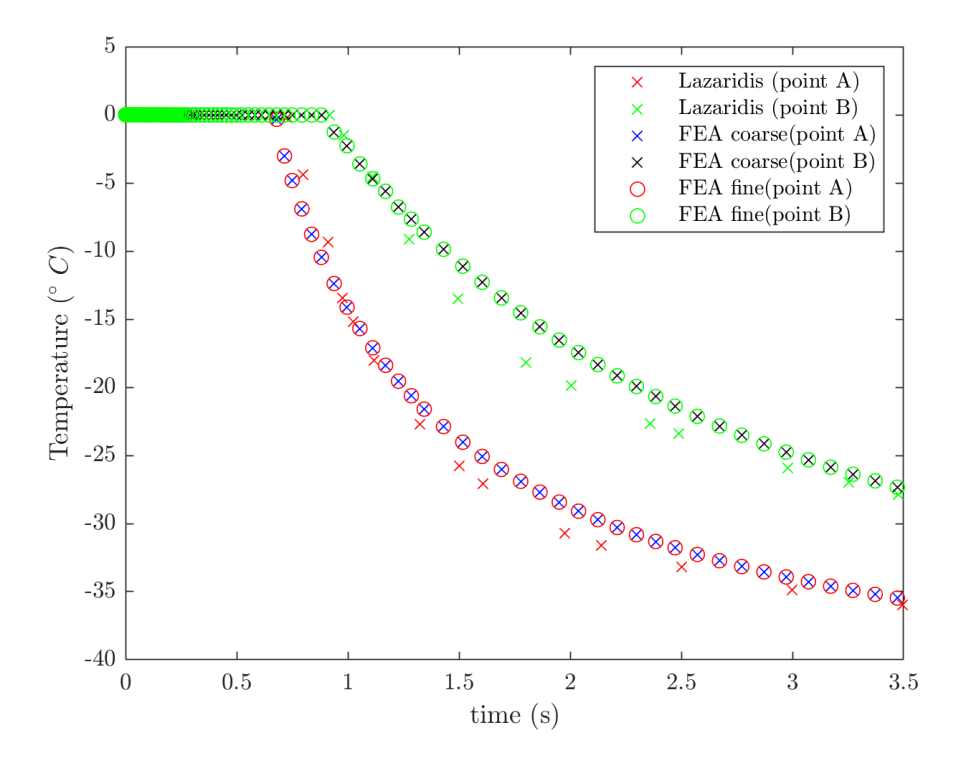

Figure 20: Temperature plot for freezing problem at points A and B

<span id="page-41-1"></span>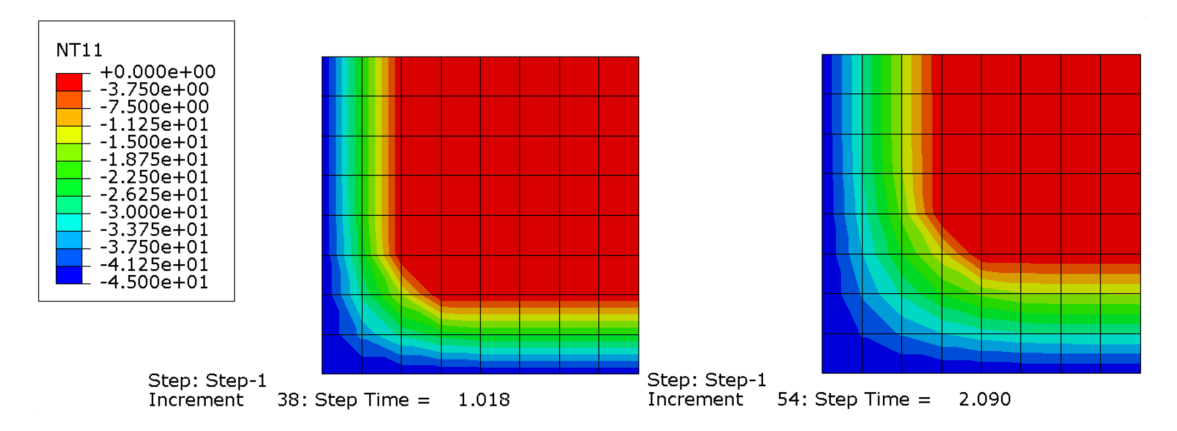

Figure 21: Temperature distribution of freezing problem at  $t = 1$  s,  $t = 2$  s

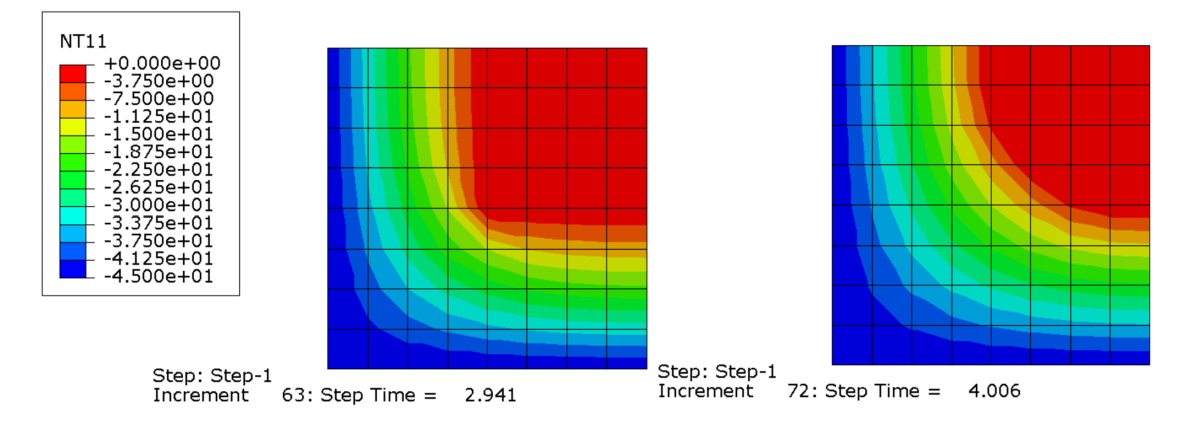

Figure 22: Temperature distribution of freezing problem at  $t = 3$  s,  $t = 4$  s

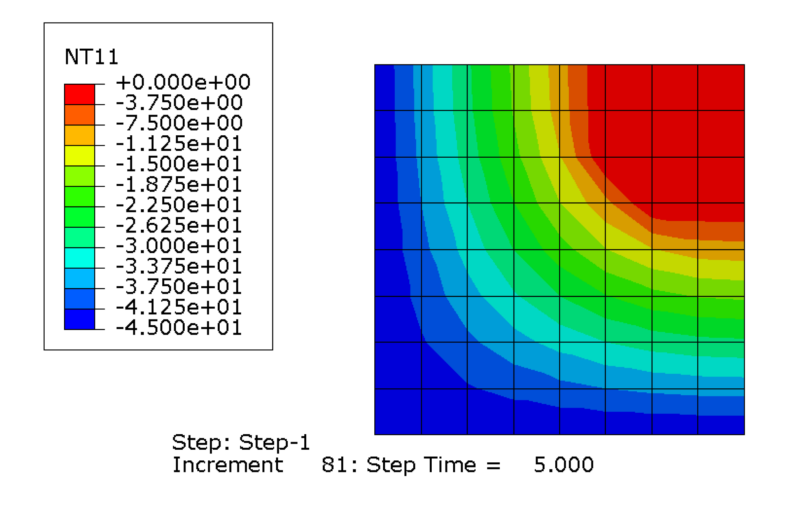

Figure 23: Temperature distribution of freezing problem at  $t = 5$  s

<span id="page-43-0"></span>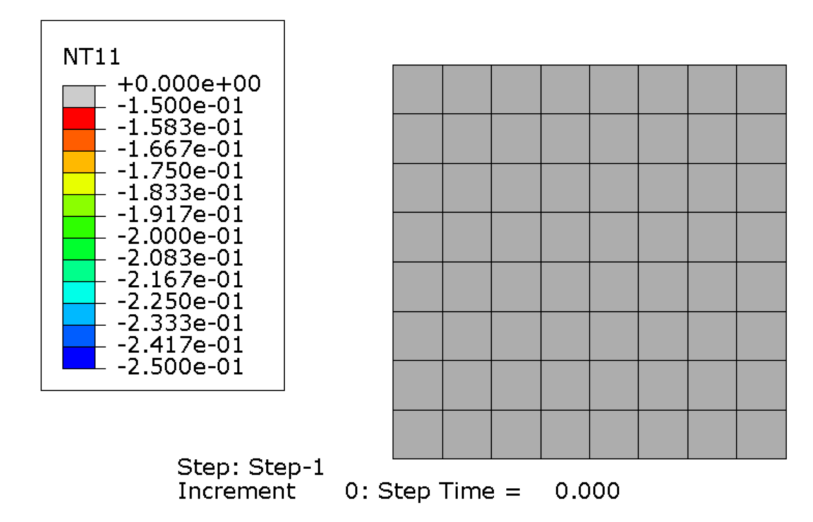

Figure 24: Temperature distibution at  $t = 0$  s

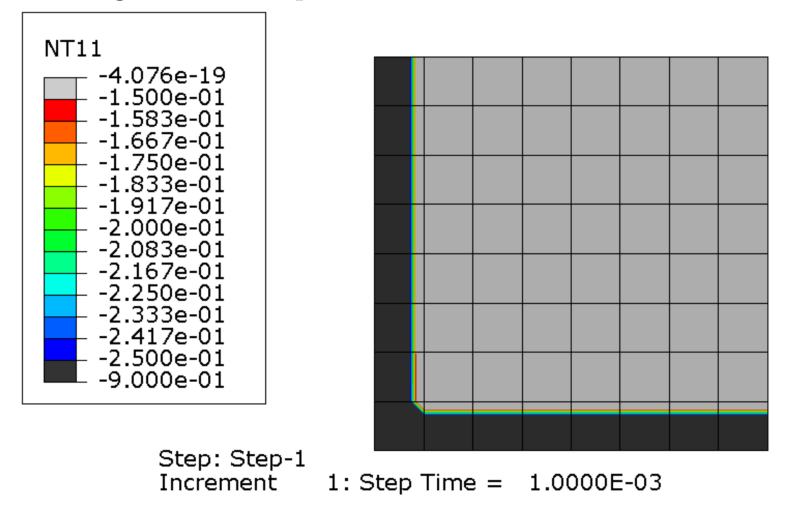

Figure 25: Growth of freeze front (grey to black) at  $t_1$ 

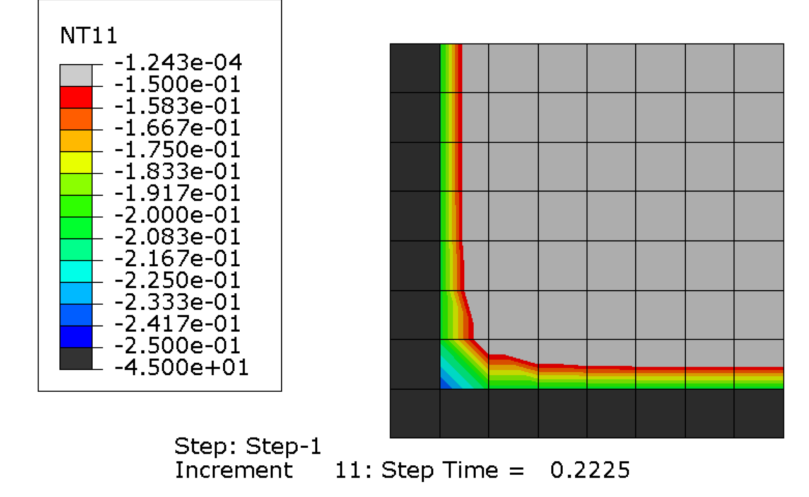

Figure 26: Growth of freeze front (grey to black) at  $t_2$ 

<span id="page-44-0"></span>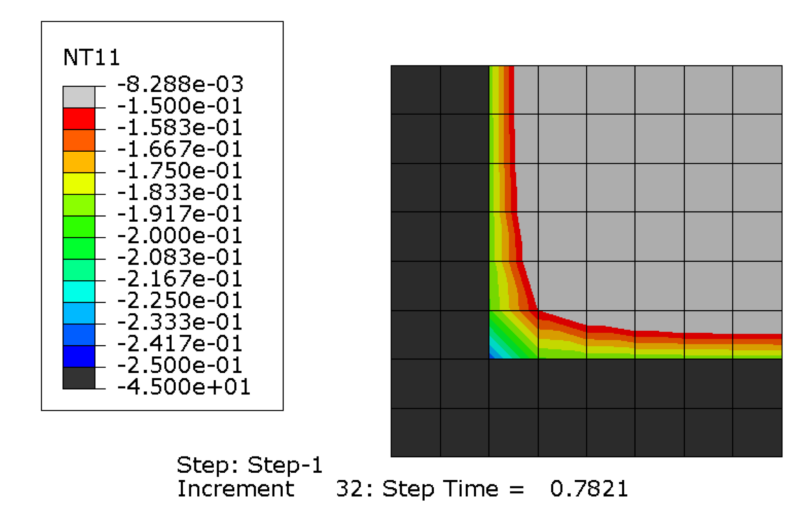

Figure 27: Growth of freeze front (grey to black) at  $t_3$ 

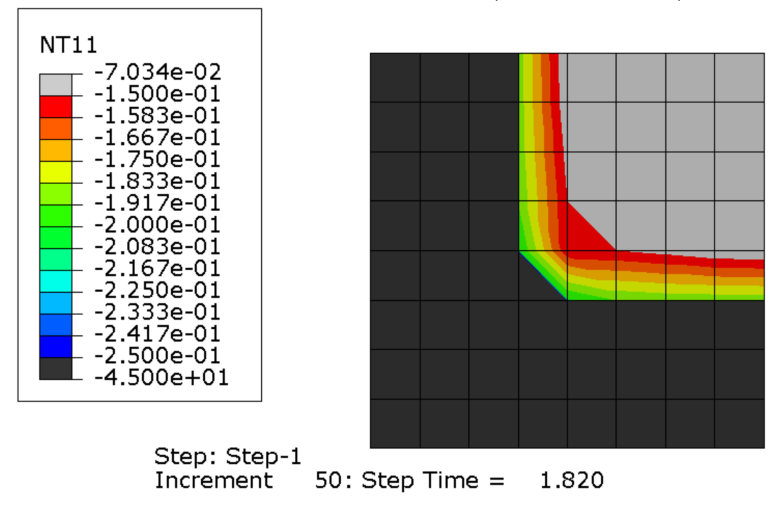

Figure 28: Growth of freeze front (grey to black) at  $t_4$ 

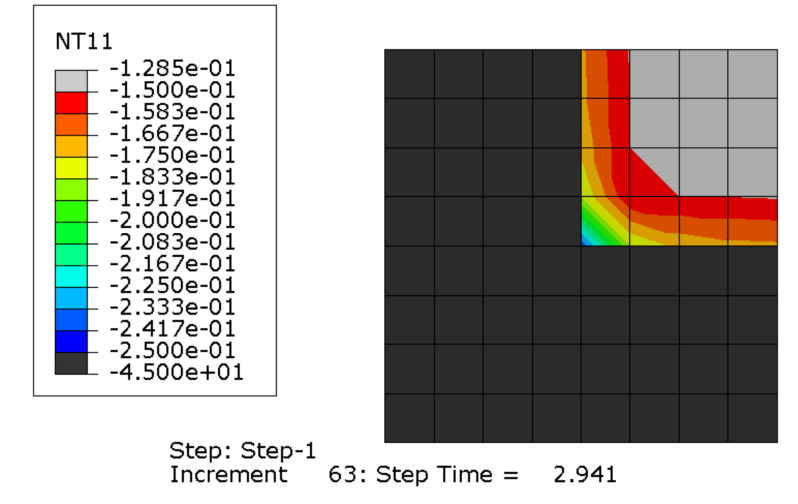

Figure 29: Growth of freeze front (grey to black) at  $t_5$ 

#### <span id="page-45-0"></span>6.2 1-dimensional phase change with latent heat in force vector

In one approach to modeling phase change, an altered force vector associated with heat released or absorbed can be included in finite element simulations. The liquidus and solidus temperatures define the temperature range over which heat is absorbed or released during the phase change. The solidus temperature is the highest temperature where the material is completely solid and the liquidus temperature is the lowest temperature where the material is completely liquid  $(T<sub>S</sub> > T<sub>L</sub>)$ . To model phase change for 1-dimensional elements, force vectors can be defined which depend on the temperature distribution within each element.

Within each element, the assumed linear interpolation for the temperature distribution between two nodes with temperatures  $T_i$  and  $T_{i+1}$  can be expressed as

$$
T(x) = \left(1 - \frac{x}{L} - \frac{x}{L}\right) \begin{pmatrix} T_i \\ T_{i+1} \end{pmatrix} \tag{56}
$$

where x is the position  $(0 \le x \le L)$  and L is the element length. The force vector associated with internal heat generation due to phase change is found by integrating over the values of x for which the temperature is between the solidus and liquidus temperatures:

$$
\{f_Q\} = \begin{Bmatrix} f_{Q1} \\ f_{Q2} \end{Bmatrix} = \begin{Bmatrix} h_{\text{fs}} A \int_{x_{\text{lower}}}^{x_{\text{upper}}} \left(1 - \frac{x}{L}\right) \, \mathrm{d}x \\ h_{\text{fs}} A \int_{x_{\text{lower}}}^{x_{\text{upper}}} \frac{x}{L} \, \mathrm{d}x \end{Bmatrix} \tag{57}
$$

where  $h_{fs}$  is the latent heat of fusion, A is the element cross-sectional area, and  $x_{lower}$  and  $x_{upper}$  are the limits of integration. The limits of integration correspond to the points where the solidus and liquidus temperatures intersect the interpolated temperature distributions within the element. For each element, depending on the relative values of the nodal temperatures  $T_1$  and  $T_2$ , and the solidus and liquidus temperatures,  $T<sub>S</sub>$  and  $T<sub>L</sub>$ , 12 possible cases can be identified. These cases are summarized in Table [4](#page-46-0) and are illustrated in Figures [30](#page-47-0) and [31.](#page-48-0) The dashed blue line represents  $T<sub>S</sub>$  and the orange one  $T<sub>L</sub>$  respectively.

<span id="page-46-0"></span>

| Type           | $T_1$ vs. $T_2$ | $T_I$                        | $T_2$                        | $x_{lower}$                   | $x_{upper}$                   |
|----------------|-----------------|------------------------------|------------------------------|-------------------------------|-------------------------------|
| $\mathbf{1}$   | $T_1 > T_2$     | $T_1 \leq T_S$               | $T_2 \leq T_S$               |                               |                               |
| $\overline{2}$ | $T_1 > T_2$     | $T_1 > T_S$ , $T_1 \leq T_L$ | $T_2 \leq T_S$               | $\Omega$                      | $(T_1-T_S)L$<br>$(T_1 - T_2)$ |
| 3              | $T_1 > T_2$     | $T_1 > T_S$ , $T_1 \leq T_L$ | $T_2 > T_S$                  | $\left( \right)$              | L                             |
| 4              | $T_1 > T_2$     | $T_1 > T_L$                  | $T_2 < T_S$                  | $(T_1-T_L)L$<br>$(T_1 - T_2)$ | $(T_1-T_S)L$<br>$(T_1 - T_2)$ |
| 5              | $T_1 > T_2$     | $T_1 > T_L$                  | $T_2 < T_L$                  | $(T_1-T_L)L$<br>$(T_1 - T_2)$ | L                             |
| 6              | $T_1 > T_2$     | $T_1 > T_L$                  | $T_2 > T_L$                  |                               |                               |
| 7              | $T_2 > T_1$     | $T_1 < T_S$ , $T_1 \leq T_L$ | $T_2 < T_S$                  |                               |                               |
| 8              | $T_2 > T_1$     | $T_1 \leq T_S$               | $T_2 > T_S, T_2 \leq T_L$    | $(T_S-T_1)L$<br>$(T_2 - T_1)$ | L                             |
| 9              | $T_2 > T_1$     | $T_1 \leq T_S$               | $T_2 > T_S$ , $T_2 \leq T_L$ | $\left( \right)$              |                               |
| 10             | $T_2 > T_1$     | $T_1 \leq T_S$               | $T_2 > T_L$                  | $(T_S-T_1)L$<br>$(T_2 - T_1)$ | $(T_L-T_1)L$<br>$(T_2 - T_1)$ |
| 11             | $T_2 > T_1$     | $T_1 > T_S$ , $T_1 \leq T_L$ | $T_2 > T_L$                  | $\theta$                      | $(T_L-T_1)L$<br>$(T_2 - T_1)$ |
| 12             | $T_2 > T_1$     | $T_1 > T_L$                  | $T_2 > T_L$                  |                               |                               |

Table 4: Types of element temperature distributions

For elements where the temperature profile is characterized by types 1, 6, 7 and 12, the element temperatures are either below the solidus temperature or above the liquidus temperature and hence no internal heat is absorbed or released. For the other temperature distribution types,  $f_Q$  can be evaluated analytically to compute nodal force values for each element. The resulting nodal force vectors for each case are given in Table [5.](#page-49-0)

<span id="page-47-0"></span>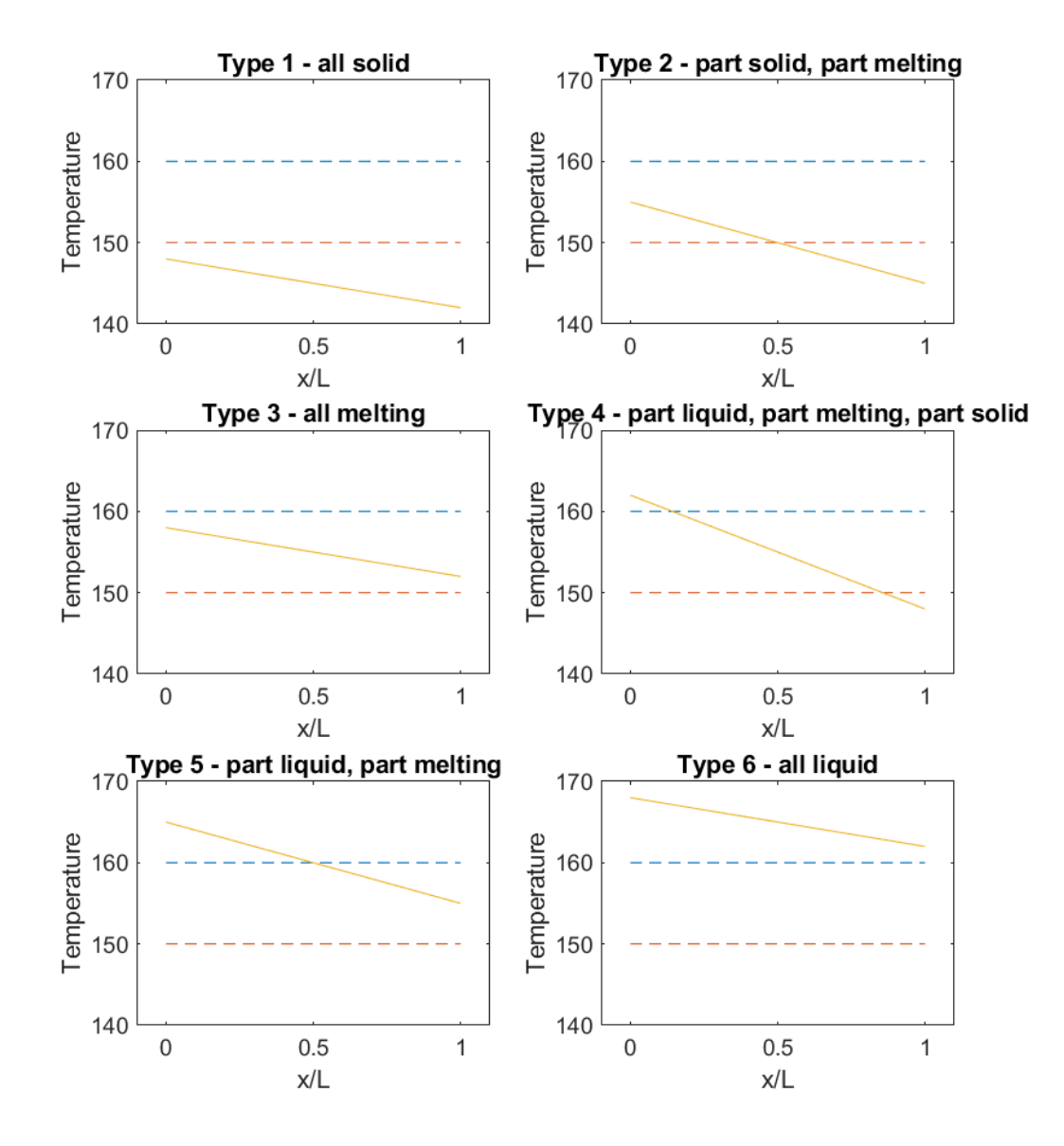

Figure 30: Element temperature distribution types 1-6

<span id="page-48-0"></span>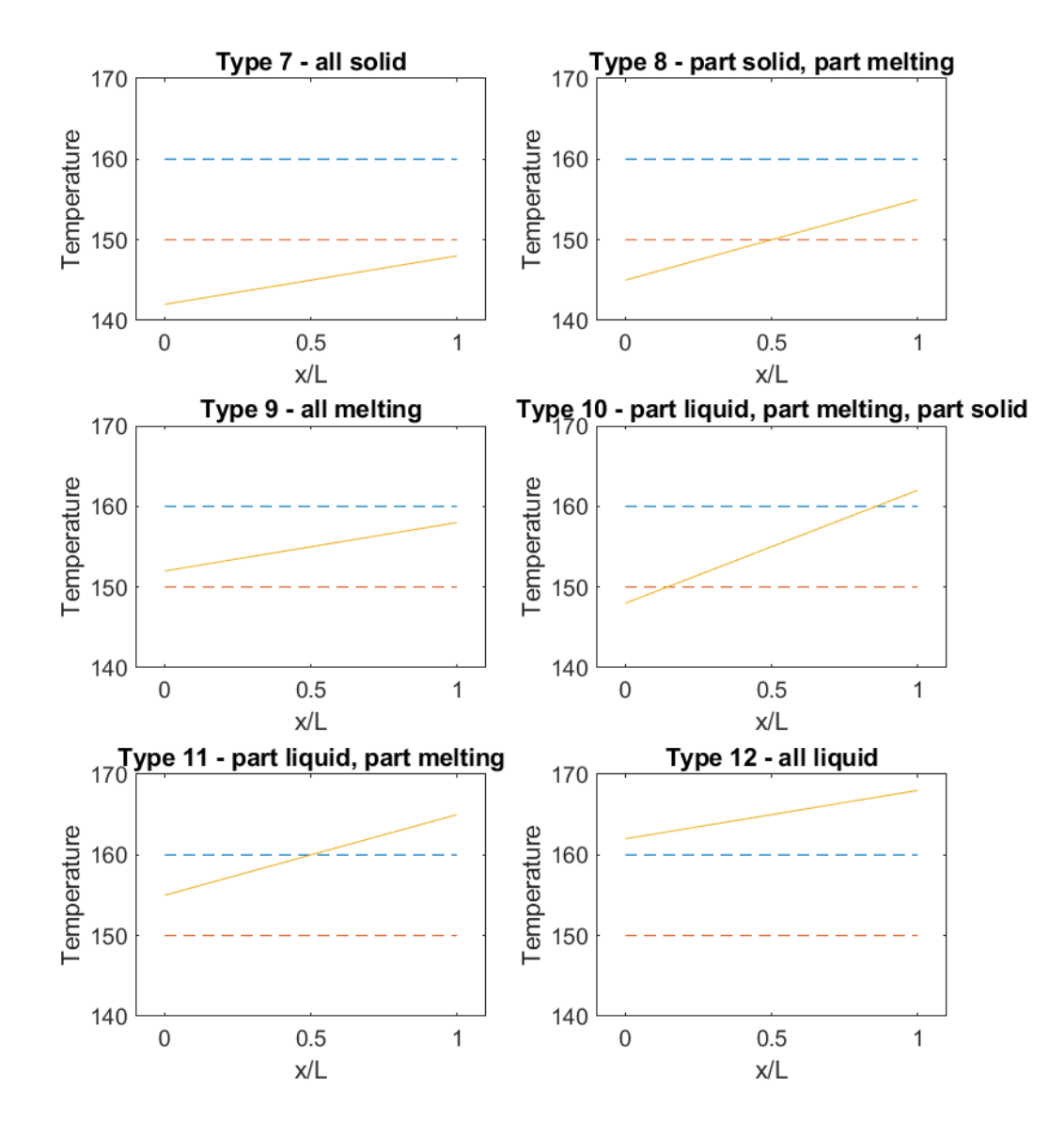

Figure 31: Element temperature distribution types 7-12

<span id="page-49-0"></span>

| Type           | $\{f_Q\}$                                                                                                    |
|----------------|----------------------------------------------------------------------------------------------------|
| $\mathbf{1}$   |                                                                                                    |
| $\overline{2}$ | $\frac{n_{fs}AL}{2(T_1-T_2)^2}\overline{\left\{\n\begin{matrix}\n(T_1-T_S)(T_1-2T_2+T_S) \\ (T_1-\frac{T_2}{2})^2\n\end{matrix}\n\right.}$ |
| 3              | $h_{fs}AL \int 1$<br>$\overline{2}$                                                                                                    |
| 4              | $\int (T_L - T_S) (T_L - 2T_2 + T_S)$<br>$h_{fs}AL$<br>$\frac{1}{2(T_1-T_2)^2}\left( (T_L-T_S)(T_L-2T_1+T_S) \right)$                      |
| 5              | $(T_2-T_L)^2$<br>$h_{fs}AL$<br>$\frac{1}{2(T_1-T_2)^2}\left( (T_1-T_2)^2-(T_1-T_L)^2 \right)$                                              |
| 6              | $\overline{0}$                                                                                                    |
| $\overline{7}$ | $\mathcal{O}$<br>$\overline{0}$                                                                                                    |
| 8              | $(T_2-T_S)^2$<br>$h_{fs}AL$<br>$\frac{1}{2(T_1-T_2)^2}\left\{\left(T_1-\hat{T}_2\right)^2-\left(T_1-T_S\right)^2\right\}$                  |
| 9              | $\overline{h_{fs}}AL \upharpoonright 1$                                                                                                    |
| 10             | $\frac{1}{\left(T_L-T_S\right)\left(T_L-2T_2+T_S\right)}$<br>$h_{fs}AL$<br>$2(T_1-T_2)^2$ $(T_L-T_S)(T_L-2T_1+T_S)$                        |
| 11             | $\int (T_1 - T_L) (T_1 - 2T_2 + T_L)$<br>$h_{fs}AL$<br>$2(T_1-T_2)^2$<br>$(T_1-T_L)^2$                                                     |
| 12             |                                                                                                    |

Table 5: Element force vectors

#### 6.3 1-dimensional phase change with modified specific heat

An alternative model for the melting phenomenon can be found in [\[12\]](#page-57-3). It incorporates the latent heat as a different specific heat at constant pressure  $c_p$ within the melting range which is in between  $T_S$  and  $T_L$ . The latent heat  $h_{fs}$  leads to the following expression within the melting range

$$
c_p * = \frac{h_{fs}}{T_L - T_S} + c_p \tag{58}
$$

Using a simple if-alternative this can be incorporated into the melting code which was formulated in Matlab and compared to Abaqus results. The next section deals with the force vector approach and the specific heat approach.

### 6.4 Extension to cylindrical and spherical coordinates

In order to model 3-dimensional problems with the developed methods, different coordinate systems can be used and simplified using symmetry relations. Therefore a 3-dimensional calculation may only depend on the radial coordinate r. Fig. [32](#page-51-0) shows a semi-infinite plane with a surface heat flux in its center. For a punctual heat flux such as a laser even a small pin can be modeled as a semiinfinite plane. Then this is evaluated in spherical coordinates using a symmetry plane which is placed in the same location as the outer surface. This calculation in spherical coordinates allows more problems to be analyzed than just the 1-dimensional Cartesian case. In the following subsection both cylindrical and spherical coordinates are used for the governing numerical equations. The con-ductivity matrix K and the mass matrix M can be seen in Chapter 3 (Eqs. [41](#page-20-0)) and [43\)](#page-21-0)

<span id="page-51-0"></span>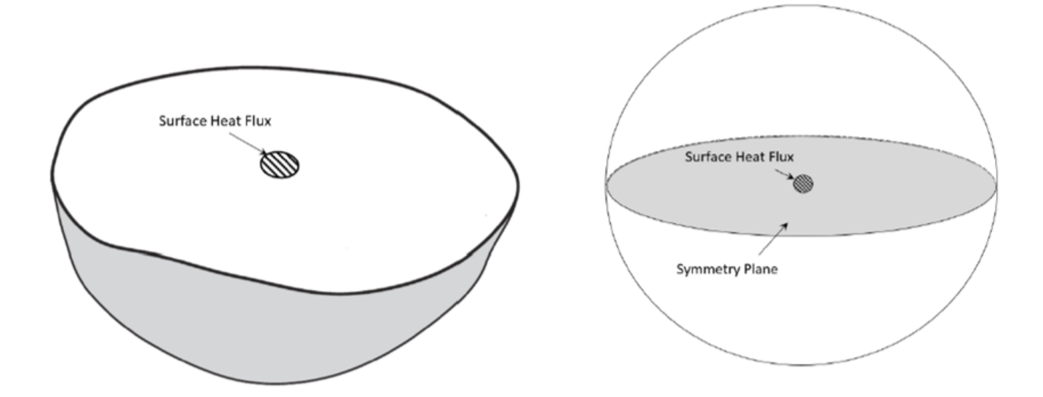

Figure 32: Localized heating of semi-infinite domain modelled as spherically symmetrical

# 6.5 1-dimensional melting problem

To evaluate the 1-dimensional phase change equations, transient heat transfer with melting is considered. A cylinder of radius  $r$  and length  $L$  is initially at temperature  $T_0$ . At time  $t = 0$  the left end  $x = 0$  temperature is set to  $T_1$ . The problem's dimensions and thermal properties are given in Table [6.](#page-51-1)

<span id="page-51-1"></span>Table 6: Material properties and geometry for 1-dimensional cylinder melting

| $T_0$             | 100 °C                        |  |
|-------------------|-------------------------------|--|
| $T_1$             | $\overline{200\text{ °C}}$    |  |
| $T_S$             | 150 °C                        |  |
| $T_L$             | 160 °C                        |  |
| $h_{fs}$          | $3e6$ W/ $(\overline{m^2 K})$ |  |
| $k_{\mathcal{C}}$ | $\overline{0.195}$ W/(m K)    |  |
| $c_p$             | $\overline{0.195}$ J/(kg K)   |  |
| $\Delta x$        | $0.06$ mm                     |  |
| $\overline{L}$    | $6 \text{ mm}$                |  |
| radius, $r$       | $1 \text{ mm}$                |  |
| area, A           | $3.142$ mm <sup>2</sup>       |  |

The Matlab implementation of the latent heat force vector approach given in section [6.2](#page-45-0) can be found in Appendices [C](#page-62-0) and [H.](#page-92-0) The computed temperature distributions at times  $t = 10$  s, 50 s and 100 s are shown in Figure [33](#page-52-0) and are compared to results obtained using Abaqus. Although the overall temperature distributions correlate reasonably well, the Matlab code does not accurately track the location of the melt front. Further investigation is required to understand this discrepancy.

<span id="page-52-0"></span>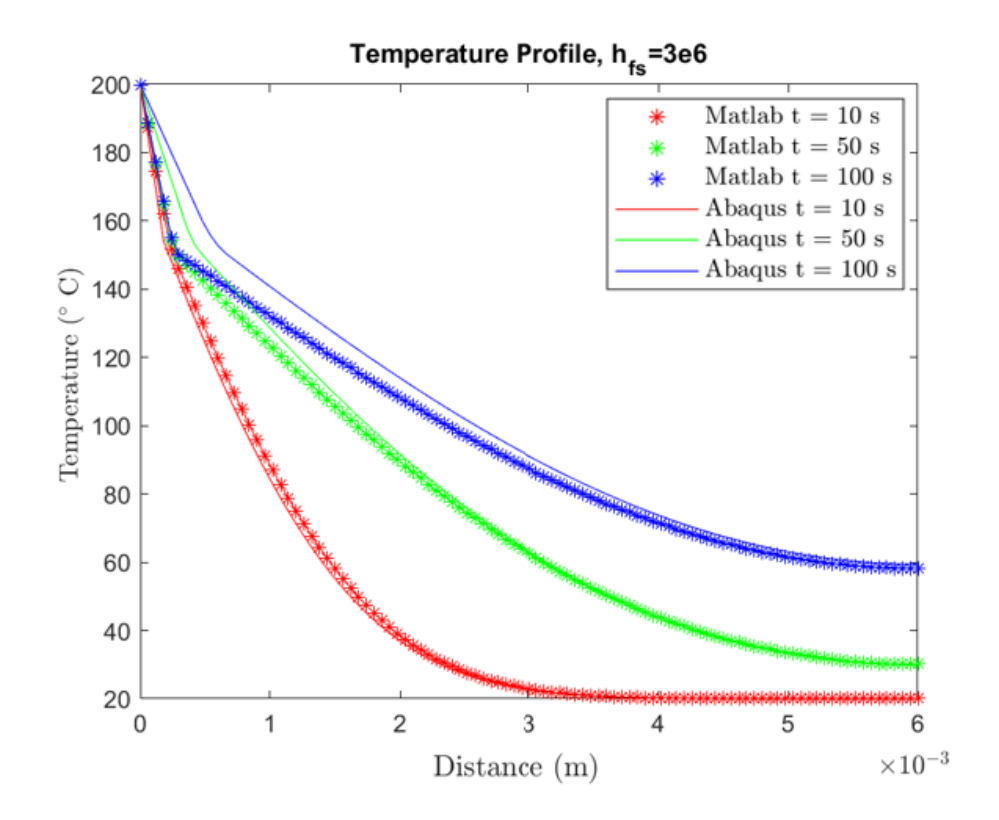

Figure 33: 1-dimensional melting with temperature boundary conditions

Now the specific heat approach is compared to the Abaqus results. The Abaqus simulation was done using Cartesian, cylindrical and spherical coordinates. The resulting temperature distributions for Cartesian, cylindrical and spherical coordinate systems over the depth of the cylinder are shown in Fig. [34](#page-53-0) to [36.](#page-54-0) Additionally the growth of the melt front can be seen in Fig. [37.](#page-55-0) This depiction is similar to the freeze front which was shown in Fig. [24](#page-43-0) to [29.](#page-44-0) The melt front grows over the different finite elements. This leads to equidistant column heights which slowly grow at a slower rate because the penetration of the melt zone slows down. The used code can be found in Appendix [I.](#page-94-0) The Abaqus data can be shared upon request.

<span id="page-53-0"></span>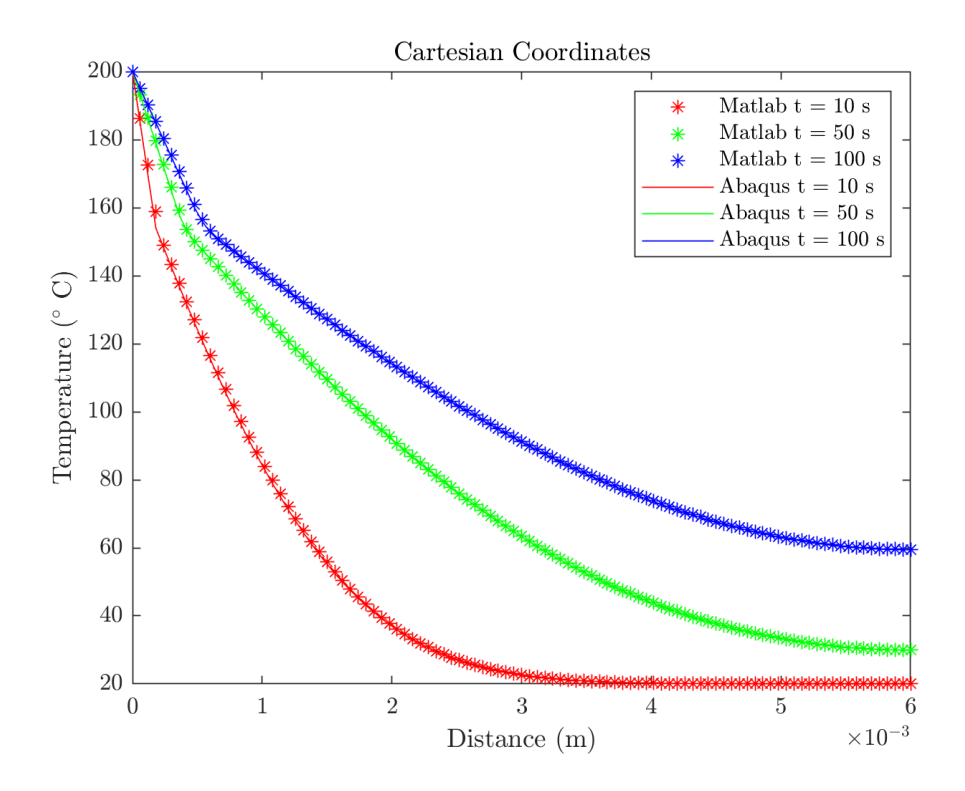

Figure 34: 1-dimensional melting in Cartesian coordinate system

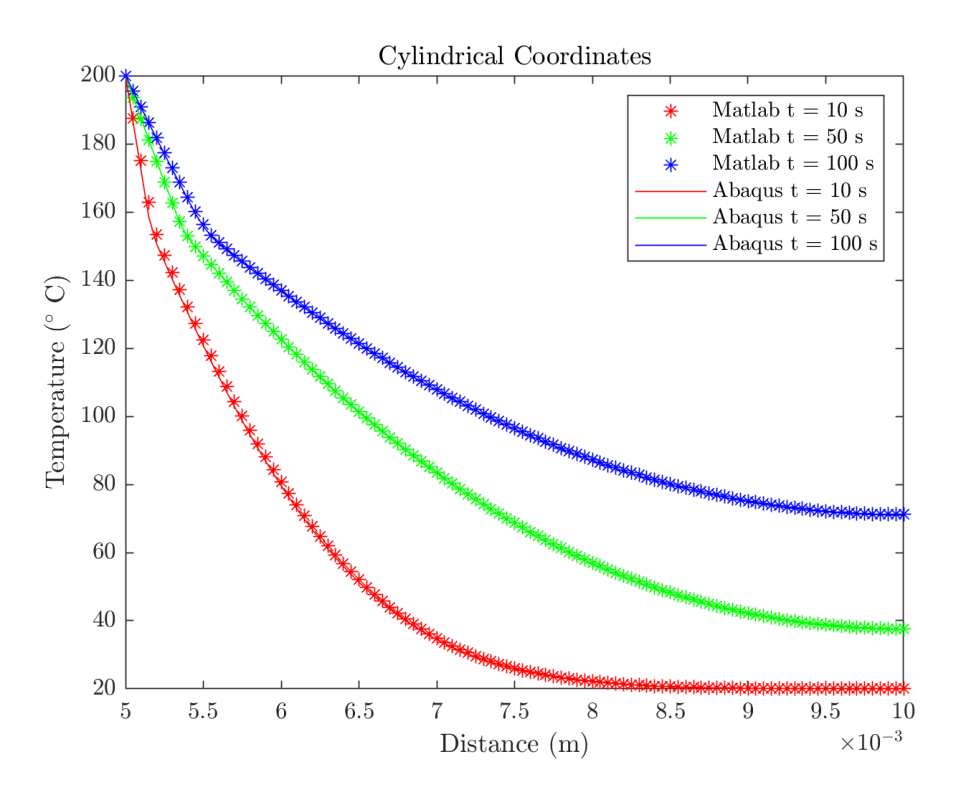

Figure 35: 1-dimensional melting in cylindrical coordinate system

<span id="page-54-0"></span>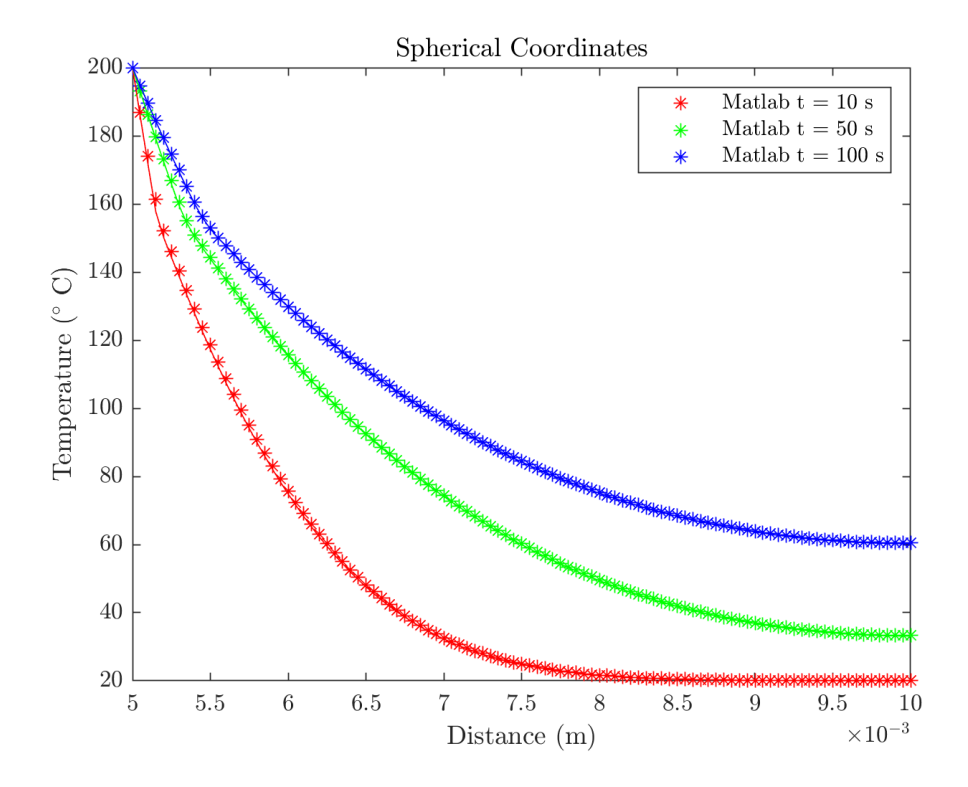

Figure 36: 1-dimensional melting in spheical coordinate system

<span id="page-55-0"></span>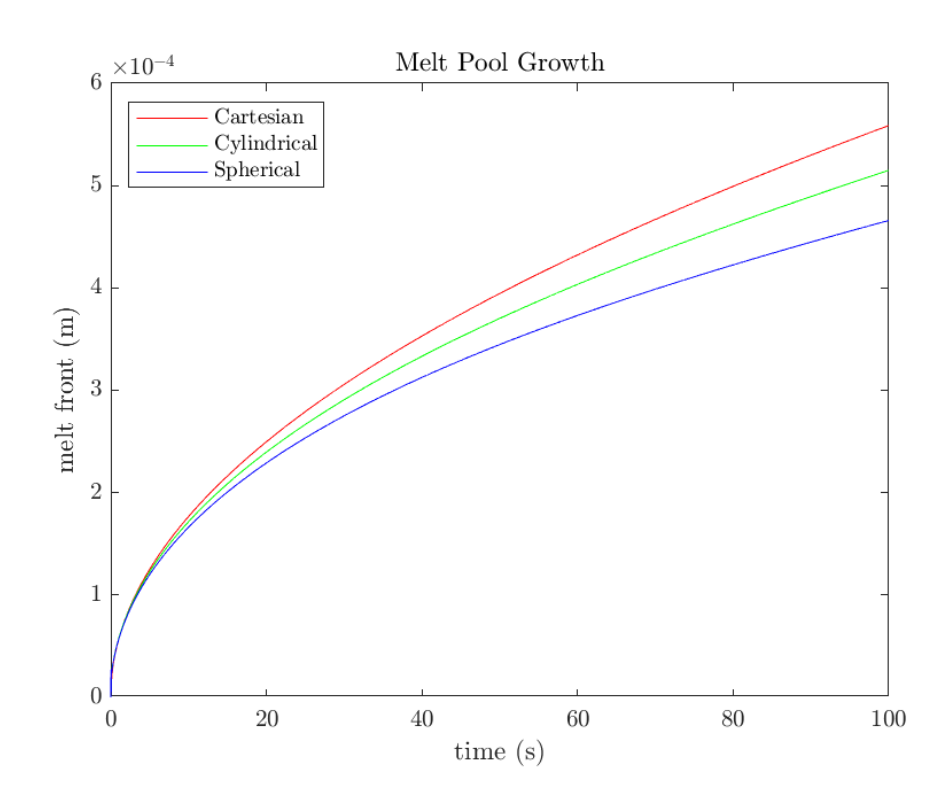

Figure 37: 1-dimensional melting in different coordinate systems

## CHAPTER 7

## Conclusion

Different heating problems were simulated using commercial software and selfwritten code. Various numerical approximation schemes were used and compared. Finally a finite element code for melting was compared to commercial software for two different latent heat models. A 1-dimensional Cartesian model was adapted for spherically symmetric melting, where a melt zone grows radially from the center of the domain. This can solve 3-dimensional problems with spherical symmetry. A laser melting a pin can be assumed to be a semi-infinite sphere. Such a solution is a computationally efficient estimate of melt zone growth in the vicinity of a focused heat source on the surface of a semi-infinite domain. This modeling capability could prove to be valuable in studying additive manufacturing processes.

### LIST OF REFERENCES

- [1] M. H. Sadd, Elasticity: theory, applications, and numerics. Academic Press, 2014.
- [2] A. F. Mills, Heat Transfer. R.R. Donnelly Sons, 1992.
- <span id="page-57-0"></span>[3] D. L. Logan, A First Course in the Finite Element Method. Brooks/Cole, 2012.
- <span id="page-57-2"></span>[4] [Online]. Available: [https://abaqus-docs.mit.edu/2017/English/](https://abaqus-docs.mit.edu/2017/English/SIMACAEBMKRefMap/simabmk-c-freezingofsolid.htm) [SIMACAEBMKRefMap/simabmk-c-freezingofsolid.htm](https://abaqus-docs.mit.edu/2017/English/SIMACAEBMKRefMap/simabmk-c-freezingofsolid.htm)
- [5] W.-J. Zhang, Z.-Y. Liu, Z.-L. Liu, and L.-C. Cai, "Melting curves and entropy of melting of iron under earth's core conditions," Physics of the Earth and Planetary Interiors, vol. 244, pp. 69–77, 2015. [Online]. Available: <https://www.sciencedirect.com/science/article/pii/S0031920114002222>
- [6] M. Yaakoubi, M. Kchaou, and F. Dammak, "Simulation of the thermomechanical and metallurgical behavior of steels by using abaqus software," Computational Materials Science, vol. 68, pp. 297–306, 2013. [Online]. Available: [https://www.sciencedirect.com/science/article/](https://www.sciencedirect.com/science/article/pii/S0927025612005824) [pii/S0927025612005824](https://www.sciencedirect.com/science/article/pii/S0927025612005824)
- [7] R. Mabrouk, H. Dhahri, H. Naji, S. Hammouda, and Z. Younsi, "Lattice boltzmann simulation of forced convection melting of a composite phase change material with heat dissipation through an open-ended channel," International Journal of Heat and Mass Transfer, vol. 153, p. 119606, 2020. [Online]. Available: [https://www.sciencedirect.com/science/article/](https://www.sciencedirect.com/science/article/pii/S0017931019343157) [pii/S0017931019343157](https://www.sciencedirect.com/science/article/pii/S0017931019343157)
- [8] J. Holman, Heat Transfer. Mcgraw-Hill, 2010.
- [9] P. Stephan, K. Schaber, K. Stephan, and F. Mayinger, Thermodynamik: Grundlagen und technische Anwendungen Band 1: Einstoffsysteme. Springer Berlin Heidelberg, 2013.
- [10] G. M. D., Advanced Engineering Mathematics. Prentice-Hall, 1998.
- <span id="page-57-1"></span>[11] A. Lazaridis, "Numerical solution of the multidimensional solidification (or melting) problem," International Journal of Heat and Mass Transfer, vol. 13, pp. 1459–1477, 1970.
- <span id="page-57-3"></span>[12] W. Ogoh and D. Groulx, "Stefan's problem: Validation of a one-dimensional solid-liquid phase change heat transfer process," in *Comsol Conference 2010*, 2010.

# APPENDIX A

# Matlab script for 1-dimensional finite difference method in Cartesian coordinates

```
% Heat Conduction Equation in one dimension
% Solves dT/dt = a *(d^2T/dx^2 + 2 dT/(dx^2 + r))clc;
close all;
clear all;
%dimensions
N = 51;Dx=0.0005; % step size
Nx=0.025;
X=0:Dx:Nx;
k = 0.627; % thermal conductivity in W / (m K)
rho = 993.95; %denisty in kg/m<sup>2</sup>3
cp = 4178.5; *specific heat at const. press. in J / (kg K)
a=1; % arbitrary thermal diffusivity
a = k / (rho * cp);
h = 1200; %W/ m deg C
Tinf = 95;Bi = h * \overline{D}x / k;
%boundary conditions
T(1:N) = 5;
T(N) = 95; %temp bound. cond.
T(N) = (2*T(N-1) + Bi*Tinf)/(2+Bi);%%initial condition
Tmax=max(T);
DT = 0.05;8DT = DR^2/(2*a); % time step
M = 20000; % maximum number of allowed iteration
%finite difference scheme
fram=0;
Ncount=0;
loop=1;
while loop==1;
   ERR=0;T_0ld = T;for i = 2:N-1Residue = (DT * ((T - old(i+1) - 2 * T - old(i)) + T - old(i-1)) / DX^2 ...+ 2*(T_{\text{old}}(i+1) - T_{\text{old}}(i))/(Dx^2 * i)).+ T_old(i))-T(i);
   T - old(1) = T - old(2);ERR = ERR+abs(Residue);T(i) = T(i) +Residue*a;
  T(1) = T(2);T(N) = (T(N-1) + T_{old}(N) + Bi * Tinf) / (2+Bi);end
if(ERR>=0.000001*Tmax) % allowed error limit is 1%
```

```
% of maximum temperature
    Ncount=Ncount+1;if (mod(Ncount,50)==0) % displays movie
         % frame every 50 time steps
              fram=fram+1;
              plot(T);
              ylim([5,95])
              axis([1 N 20 100])
              h=gca;
              get(h,'FontSize')
              set(h, 'FontSize', 12)
              xlabel('radial distance from 0 to 0.025 m',...
              'fontSize',12);
              ylabel('temperature in deg C','fontSize',...
              12) ;
              title('temperature distribution in egg ',...
               'fontsize', 12);
              fh = figure(1);set(fh, 'color', 'white');
            F=getframe;
         end
 % if solution do not converges
 % in M time steps
    if(Ncount>M)
        loop=0;
        disp(['solution does not reach...
        steady state in ',num2str(M),...
            'time steps'])
    end
 % if solution converges within x time ste
% ps
else
    loop=0;
    disp(['solution reaches steady state in ',...
    num2str(Ncount) ,'time steps'])
end
end
% display a movie of heat diffusion
 movie(F, fram, 1);
 disp(['time elapsed:',num2str(Ncount*DT) ,'s'])
```
# APPENDIX B

# Matlab script for 1-dimensional finite difference method in spherical coordinates

```
% Spherical Heat Conduction Equation in one dimension
% Solves dT/dt = a *( d<sup>2</sup>T/dr<sup>2</sup> + 2 dT/(dr<sup>2</sup> *r) )
clc;
close all;
clear all;
%dimensions
N = 51;DR=0.0005; % step size
Nr=0.025;
X=0:DR:Nr;
k = 0.627; % thermal conductivity in W / (m K)
rho = 993.95; %denisty in kg/m<sup>2</sup>3
cp = 4178.5; *specific heat at const. press. in J / (kg K)
a=1; % arbitrary thermal diffusivity
a = k / (rho * cp);
h = 1200; \frac{8}{W} m deg C
Tinf = 95;Bi = h * DR / k;%boundary conditions
T(1:N) = 5;
T(N) = 95; %temp bound. cond.
T(N) = (2 \star T(N-1) + Bi \star Tinf) / (2 + Bi);%for cart., works: (2*T(N-1) + Bi*Tinf)/(2+Bi);
% doesnt work:
*(T(N-1) + h * DR/k * Tinf) / (1 + h * DR/k); %convective bound cond.
\& k \cdot dT/dx = h \cdot (T-Tinf)\frac{1}{2}dT/dx = T(N) - T(N-1) / dx or T(N-1) - T(N) / dxh * (T(N) - Tinf)T(N) = (T(N-1) - h * dx / k * Tinf) / (1 - h * dx / k)%%initial condition
Tmax=max(T);
DT = 0.05;8DT = DR^2/(2*a); % time step
M = 20000; % maximum number of allowed iteration
%finite difference scheme
fram=0;
Ncount=0;
loop=1;
while loop==1;
   ERR=0;T_old = T;
for i = 2:N-1Residue = (DT * ((T - old(i + 1) - 2 * T - old(i) + T - old(i - 1)) / DR^2 ...+ 2*(T_{\text{old}}(i+1) - T_{\text{old}}(i))/(DR^2 * i)).+ T_old(i))-T(i);
   T - old(1) = T - old(2);
   ERR = ERR+abs(Residue);
```

```
T(i) = T(i) +Residue*a;
  T(1) = T(2);
  T(N) = (T(N-1) + T_{old}(N) + Bi * Tinf) / (2+Bi);\deltaold: (T(N-1) - h*DR/k*Tinf)/(1 - h*DR/k); \deltafor conv. bound. cond.
end
if(ERR>=0.000001*Tmax) % allowed error limit is
% 1% of maximum temperature
    Ncount=Ncount+1;
         if (mod(Ncount,50) == 0)% displays movie frame every 50 time steps
              fram=fram+1;
              plot(T);
              ylim([5,95])
              axis([1 N 20 100])
              h=gca;
              get(h,'FontSize')
              set(h, 'FontSize', 12)
% colorbar('location','eastoutside','fontsize',12);
              xlabel('radial distance from ...
              0 to 0.025 m', 'fontSize', 12);
              ylabel('temperature in deg C', 'fontSize', 12);
              title('temperature distribution in egg ',...
              'fontsize',12);
              fh = figure(1);set(fh, 'color', 'white');
            F=qetframe;
         end
 %if solution does not converge in
 % 2000 time steps
    if(Ncount>M)
        loop=0;
        disp(['solution do not...
        reach steady state in ', num2str(M), ...
            'time steps'])
    end
 % if solution converges within 2000 time steps
else
    loop=0;
    disp(['solution reaches steady state in ',...
    num2str(Ncount) ,'time steps'])
end
end
% display a movie of heat diffusion
movie(F,fram,1);
 disp(['time elapsed:',num2str(Ncount*DT) ,'s'])
```
# APPENDIX C

<span id="page-62-0"></span>Matlab script for validation of 1-dimensional finite element methods

```
% 1-D conduction
clc; clear all; close all; format compact
set(groot,'defaulttextinterpreter','latex');
set(groot, 'defaultAxesTickLabelInterpreter', 'latex');
set(groot, 'defaultLegendInterpreter', 'latex');
for coord type=1:3 % (1- Cartesian, 2-Cylindrical, 3- Spherical)
    %% set constants
    h = 40; % M/m^2 K<br>rho = 2600; % M/m^3rho = 2600; % kg/m<sup>2</sup>3<br>c = 800; % J/kg K
    c = 800;<br>k = 1;
                    W/m K%% define mesh
    x1=0.05; % left node coordinate(m)<br>x2=.1; % right node coordinate (
                % right node coordinate (m)
    L = x2-x1; % m
                 % number of nodes;
    N=21;<br>dx=L/(N-1);
    xfea=x1:dx:x2;
    %% set BC
    T1=20;T2=100;%% calculate element stiffness matrix and assemble
    global stiff. mat.
    if coord_type==1
        A=1; % m<sup>2</sup>
        Ke = A*k/dx*[1, -1; -1, 1];K = zeros(N);for i = 1:N-1K(i, i) = K(i, i) + Ke(1, 1);K(i+1,i+1) = K(i+1,i+1) + Ke(2,2);K(i, i+1) = Ke(1, 2);K(i+1,i) = Ke(2,1);end
    elseif coord_type==2
         K = zeros(N);for i = 1:N-1Ke = 2*pi*k*(xfea(i)+xfea(i+1))/(2*dx)*(1,-1;-1,1);K(i, i) = K(i, i) + Ke(1, 1);K(i+1,i+1) = K(i+1,i+1) + Ke(2,2);K(i, i+1) = Ke(1, 2);K(i+1,i) = Ke(2,1);end
    else
        K = zeros(N);for i = 1:N-1Ke=4*pi*k*(xfea(i)^2+xfea(i)*xfea(i+1)+xfea(i+1)^2) / ...(3*dx)*(1,-1;-1,1];K(i, i) = K(i, i) + Ke(1, 1);K(i+1,i+1) = K(i+1,i+1) + Ke(2,2);K(i, i+1) = Ke(1, 2);K(i+1,i) = Ke(2,1);end
    end
    %% set temperature BCs solve equations
```

```
F=zeros(N-2, 1);
      F(1) = -K(2, 1) * T1;F(N-2) = F(N-2) - K(N-1, N) * T2;Kred=K(2:N-1,2:N-1);Tred=Kred\F;
      Tfea=[T1;Tred;T2];
      K*Tfea;
      %% compare to exact
      xexact=linspace(x1,x2,50);
      if coord_type==1
            Texact=T1+(T2-T1) \star (xexact-x1) /L;
      elseif coord_type==2
            Texact=T1+(T2-T1)*log(xexact/x1)/log(x2/x1);
      else
            Texact=T1+(T2-T1) *(x2./xexact).*(xexact-x1)/L;end
      %
      h=figure;
      plot(xfea,Tfea,'*',xexact,Texact,'-')
      xlabel('Position (m)')
      ylabel('Temperature (C)')
      axis([x1-.01 x2+.01 T1-5 T2+5])legend('FEA','Exact','Location','NorthWest')
      if coord_type==1
            filename='conduction_1D_cartesian';
            title('Cartesian Coordinates')
      elseif coord_type==2
            filename='conduction 1D cylindrical';
            title('Cylindrical Coordinates')
      else
            filename='conduction 1D spherical';
            title('Spherical Coordinates')
      end
      saveas(h,filename,'png');
end
% 1-D conduction with outer wall convection
clc; clear all; close all; format compact
set(groot,'defaulttextinterpreter','latex');
set(groot, 'defaultAxesTickLabelInterpreter', 'latex');
set(groot, 'defaultLegendInterpreter', 'latex');
for coord type=1:3 % (1- Cartesian, 2-Cylindrical, 3- Spherical)
      clear T
      %% set constants
      if coord_type==1
            T0 = 20; % deg C<br>Tinf = 100; % deg C
            Tinf = 100;<br>h = 40;
                                  W/m^2 Krho = 2600; \frac{1}{6} kg/m<sup>2</sup>3<br>c = 800; \frac{1}{6} J/kg K
            c = 800; % J/kg K<br>
k = 1; % W/m K
                                  \frac{1}{6} W/m K
      elseif coord_type==2
            T0 = 20; % deg C<br>Tinf = 100; % deg C
            Tinf = 100;<br>h = 40;% W/m^2 K<br>% kg/m^3
            rho = 2600;<br>c = 800;
            c = 800; \frac{1}{6} \frac{1}{6} \frac{1}{6} \frac{1}{6} \frac{1}{6} \frac{1}{6} \frac{1}{6} \frac{1}{6} \frac{1}{6} \frac{1}{6} \frac{1}{6} \frac{1}{6} \frac{1}{6} \frac{1}{6} \frac{1}{6} \frac{1}{6} \frac{1}{6} \frac{1}{6} \frac{1}{6} \frac{1}{6} \frac{1}{6} \\frac{1}{6} W/m K
      else
            T0 = 5; % deg C
            Tinf = 95; h = 1200;\frac{1}{6} deg C<br>\frac{2}{6} W/m<sup>^</sup>2 K
            rho = 993; \frac{1}{2} \frac{1}{2} \frac{1}{2} \frac{1}{2} \frac{1}{2} \frac{1}{2} \frac{1}{2} \frac{1}{2} \frac{1}{2} \frac{1}{2} \frac{1}{2} \frac{1}{2} \frac{1}{2} \frac{1}{2} \frac{1}{2} \frac{1}{2} \frac{1}{2} \frac{1}{2} \frac{1}{2} \frac{1}{2} \frac{1}{2} 
            c = 4178; \frac{8}{8} J/kg I<br>k = 0.627; \frac{8}{8} W/m K
            k = 0.627;
```

```
end
%% define mesh
if coord_type==1
    % for Cartesian, use Mills problem<br>x1=0; % left node coordinate
     x1=0; <br>x2=.08; % left node coordinate (m)
     x2=.08; % right node coordinate (m)
     L = x2-x1; % mesh length (m)
    N=5: 8 number of nodes;
     dx=L/(N-1); % element length (m)xfea=x1:dx:x2;
     %
elseif coord_type==2<br>x1=0.05; % le
                   % left node coordinate(m)
     x2=.1; % right node coordinate (m)
     dz=1; \approx unit height in z-direction (m)
    L = x2-x1; % m<br>N=51; %21;
                         % number of nodes;
    dx=L/(N-1); % element length (m)
    xfea=x1:dx:x2;
else
     % for Spherical, use boiling egg problem
    x1=0; x2=.025; x3=0.025; x4=0.025; x5=0.025; x6=0.025; x7=0.025; x8=0.025; x9=0.025; x9=0.025; x9=0.025; x9=0.025; x9=0.025; x9=0.025; x9=0.025; x9=0.025; x9=0.025; x9=0.025; x9=0.025;
                   % right node coordinate (m)<br>% m
    L = x2-x1;<br>N=21;
                    % number of nodes;
     dx=L/(N-1);xfea=x1:dx:x2;
end
%% set Initial condition
if coord_type==1
    T(1,:) = T0 * ones(N,1);elseif coord_type==2
    T(1,:) = T0*ones(N, 1);
else
     T(1,:) = T0 * ones(N,1);end
%% calculate element stiffness matrix and
% assemble global stiff. mat.
if coord_type==1
    A=1; % m<sup>2</sup>
    Ke = A*k/dx*[1, -1; -1, 1];Kh = h*A*[0 0; 0 1];K = zeros(N);% first, add K for last element
    K(N-1:N,N-1:N)=Kh;for i = 1:N-1K(i, i) = K(i, i) + Ke(1, 1);K(i+1,i+1) = K(i+1,i+1) + Ke(2,2);K(i, i+1) = Ke(1, 2);K(i+1,i) = Ke(2,1);end
    m = c *rho * A * dx / 6 * [2, 1; 1, 2];M = zeros (N);
     for i = 1:N-1M(i, i) = M(i, i) + m(1, 1);M(i+1, i+1) = M(i+1, i+1) + m(2, 2);M(i, i+1) = m(1, 2);M(i+1,i) = m(2,1);end
elseif coord_type==2
    K = zeros(N);A=2*pi*x2*dz;
     % first, add K for last element
     % (terms are per unit height, dz)
```

```
Kh = 2*pi*x2*h*[0 0; 0 1];K(N-1:N,N-1:N)=Kh;for i = 1:N-1Ke = 2*pi*k*(xfea(i)+xfea(i+1))/(2*dx)*(1,-1;-1,1];K(i, i) = K(i, i) + Ke(1, 1);K(i+1,i+1) = K(i+1,i+1) + Ke(2,2);K(i, i+1) = Ke(1, 2);K(i+1,i) = Ke(2,1);end
        M = zeros (N);
         for i = 1:N-1r1=xfea(i);
             r2 = xfea(i+1);
             m(1, 1) = 2 * pi * c * rho * (r2-r1) * (r1/4+r2/12);m(1,2) = 2*pi*c*rho*(r2-r1)*(r1/12+r2/12);m(2,1) = m(1,2);m(2,2) = 2*pi*c*rho*(r2-r1)*(r1/12+r2/4);M(i, i) = M(i, i) + m(1, 1);% m(1,1) = 2*pi*c*rho*(r2-r1)^{3}*(r1/4+r2/12);<br>% m(1,2) = 2*pi*c*rho*(r2-r1)^{3}*(r1/12+r2/12);% m(1, 2) = 2*\pi i * c *rho * (r2-r1)^3 * (r1/12+r2/12);<br>% m(2, 1) = m(1, 2):
               m(2,1) = m(1,2);% m(2,2) = 2*pi*c*rho*(r2-r1)^{3}*(r1/12+r2/4);<br>
M(i,i) = M(i,i) + m(1,1);M(i, i) = M(i, i) + m(1, 1);M(i+1,i+1) = M(i+1,i+1) + m(2,2);M(i, i+1) = M(i, i+1) + m(1, 2);M(i+1,i) = M(i+1,i) + m(2,1);end
    else
         K = zeros(N);% first, add K for last element
         Kh = 4*pi*x2^2*h*[0 0; 0 1];K(N-1:N,N-1:N)=Kh;for i = 1:N-1Ke=4*pi*k*(xfea(i)^2+xfea(i)*xfea(i+1)*xfea(i+1)^2) / ...(3*dx)*(1,-1;-1,1];K(i, i) = K(i, i) + Ke(1, 1);K(i+1,i+1) = K(i+1,i+1) + Ke(2,2);K(i, i+1) = K(i, i+1) + Ke(1, 2);K(i+1,i) = K(i+1,i) + Ke(2,1);end
         K;
         M = zeros (N);
         for i = 1:N-1r1=xfea(i);
             r2 = xfea(i+1);
             m(1,1) = 4*pi*c*rho*(r2-r1)*(r1^2/5+r1*r2/10+r2^2/30);m(1,2) = 4*pi*c*rho*(-3*r1^5+5*r1^4*r2-5*r1*r2^4+...3*r2^5)/(60*(r2-r1)^2);
             m(2,1) = m(1,2);m(2,2) = 4 \star \text{pix} \cdot \text{rho} \cdot (r2-r1) \cdot (r1^2/30+r1 \cdot r2/10+r2^2/5);M(i, i) = M(i, i) + m(1, 1);M(i+1, i+1) = M(i+1, i+1) + m(2, 2);M(i, i+1) = M(i, i+1) + m(1, 2);M(i+1,i) = M(i+1,i) + m(2,1);end
        M;
    end
    %% calculate element force vector
    % and assemble global force vector
    if coord_type==1
         f = [0, 0];F = zeros(N, 1);F(N) = A * h * Tinf;elseif coord_type==2
```

```
% % Temp BC at inner and outer radius<br>% T1=20:
\frac{1}{2} T1=20;<br>T2=100T2 = 100;
\frac{1}{6} F=zeros(N-2,1);
% F(1) = -K(2, 1) *T1;% F(N-2) = F(N-2) - K(N-1, N) * T2;<br>% Kred=K(2:N-1, 2:N-1);% Kred=K(2:N-1,2:N-1);<br>
% Tred=Kred\F:
\frac{1}{6} Tred=Kred\F;<br>
\frac{1}{6} Tfea=[T1:Tre
          Tfea=[T1;Tred;T2];f = [0, 0];F = zeros(N, 1);F(N) = A * h * Tinf;else
        f = [0, 0];F = zeros(N, 1);F(N) = 4 * pi * x2^2 * h * Tinf;end
    %% calculate matrices for iteration time stepping
    if coord_type==1
        dt=60; % time step increment (s)
        % set beta (parameter for weighting explicit
        % and implicit calculation
         beta = .5; % Crank-Nicholson: 0.5
         A1 = M/dt + beta*K;B = M/dt - (1-beta) *K; % same as A for Crank-Nicholson
        % %solve for t<sub>i</sub> (stored in matrix T(t,i)% with t timesteps and i nodes
        tp = zeros(20,1);tp(1)=0;for t = 1: ((70 * 60) /dt-1)
            tp(t+1)=tp(t)+dt;T(t+1, :) = A1 \ (B \star T(t, :)' + F); %'
        end
    elseif coord_type==2
         dt=1; \frac{1}{8} time step increment (s)
         tmax=3600; % final time (s)
        % set beta (parameter for weighting explicit
        % and implicit calculation
        beta = .5; % Crank-Nicholson: 0.5
        A1 = M/dt + beta*K;B = M/dt - (1-beta) *K; % same as A
        % for Crank-Nicholson
        % %solve for ti (stored in matrix T(t,i)% with t timesteps and i nodes
% tp=zeros(ceil(tmax/dt),1);
        tp(i) = 0;for t = 1:tmax/dttp(t+1)=tp(t)+dt;T(t+1, :) = A1 (B * T(t, :)' + F);disp(['Time. T1, T2 = ' num2str(tp(t)),...
 ' num2str(T(t+1,1)) ', ' num2str(T(t+1,end))]
        end
    else
        dt=1; % time step increment (s)
        % set beta (parameter for weighting explicit
        % and implicit calculation
         beta = .5; % Crank-Nicholson: 0.5A1 = M/dt + beta*K;B = M/dt - (1-beta) *K; % same as A for Crank-Nicholson
        s solve for t<sub>i</sub> (stored in matrix T(t, i)% with t timesteps and i nodes
        tp=zeros(1000/dt,1);
        tp(1)=0;
```

```
for t = 1:1000/dttp(t+1)=tp(t)+dt;T(t+1,:) = A1 (B * T(t,:) ' + F);end
    end
% T
    %% compare to exact
    if coord_type==1
        \text{exact} = \begin{bmatrix} 0 & 20 \\ 3 & 47 & 4 \end{bmatrix}46.32
            6.93 53.30
            10.4 57.68
            13.87 60.85
            17.33 63.32
            20.80 65.33
            24.27 67.01
            27.72 68.45
            31.20 69.71
            34.67 70.82
            38.13 71.81
            41.60 72.72
             45.07 73.54
             48.53 74.31
            52.00 75.02
            55.47 75.69
             58.93 76.32
             62.40 76.92
            65.87 77.50
            69.33 78.05];
        t-exact=60*exact(i,1);T_exact=exact(:,2);h=figure;
        plot(tp,T(:,end),'.',t exact, T exact, '-')
        xlabel('Time (s)')
        ylabel('Temperature (C)')
        legend('FEA','Exact','Location','NorthWest')
        axis([0 4500 10 90])
    elseif coord_type==2
        h=figure;
        \text{exact} = [0. 20. 20.100. 20. 20. 40.4818<br>200. 20.0093 46.8965
               200. 20.0093 46.8965<br>300. 20.1234 51.2019
               300. 20.1234 51.2019
               400. 20.4915 54.4783<br>500. 21.1787 57.1297
                                    21.1787 57.1297<br>22.1691 59.3574
              600. 22.1691<br>700. 23.4109
              700. 23.4109 61.2787
              800. 24.8466 62.9686<br>900. 26.4244 64.4777
                 90. 26.4244<br>1.E+03 28.0996
                 1.E+03 28.0996 65.8445<br>1.1E+03 29.8374 67.0965
                                    29.8374
                1.2E+03 31.6109 68.2544<br>1.3E+03 33.3991 69.3345
                 1.3E+03 33.3991 69.3345<br>1.4E+03 35.1863 70.3492
                1.4E+03 35.1863<br>1.5E+03 36.9607
                 1.5E+03 36.9607 71.3082<br>1.6E+03 38.7135 72.2192
                 1.6E+03 38.7135 72.2192<br>1.7E+03 40.4383 73.0881
                                    10.4383 73.0881<br>42.1305 73.9196
                 1.8E+03 42.1305<br>1.9E+03 43.787
                                                        74.7176
                 2.E+03 45.4054 75.4851<br>2.1E+03 46.9846 76.2246
                 2.1E+03 46.9846 76.2246<br>2.2E+03 48.5236 76.9383
                 2.2E+03 48.5236<br>2.3E+03 50.0223
                 2.3E+03 50.0223 77.6278<br>2.4E+03 51.4804 78.2943
                 2.4E+03 51.4804 78.2943<br>2.5E+03 52.8986 78.9394
                                    52.8986
                 2.6E+03 54.2772 79.5641<br>2.7E+03 55.617 80.1693
                                                        80.1693
```

```
2.8E+03 56.9187 80.7558<br>2.9E+03 58.183 81.3242
                 2.9E+03 58.183 81.3242<br>3.E+03 59.4108 81.8755
                 3.E+03 59.4108 81.8755<br>3.1E+03 60.6031 82.4101
                 3.1E+03 60.6031 82.4101<br>3.2E+03 61.7608 82.9287
                 3.2E+03 61.7608 82.9287<br>3.3E+03 62.8848 83.4318
                 3.3E+03 62.8848<br>3.4E+03 63.9758
                 3.4E+03 63.9758 83.9199<br>3.5E+03 65.035 84.3934
                                     4.5E+035<br>66.0631 84.853
                 3.6E+03 66.0631 84.853 i
        t<sub>exact=exact</sub>(:,1);T exact inner=exact (:,2);T_exact_outer=exact(:,3);
         plot(tp,T(:,1), 'b.', t_exact, T_exact_inner, 'b-', ...
             tp,T(:,end),'r.',t_exact,T_exact_outer,'r-')
         xlabel('Time (s)')
        ylabel('Temperature (C)')
        legend('FEA Inner Center','Exact Inner Center',...
         'FEA Outer Surface','Exact Outer Surface',...
         'Location','NorthWest')
        axis([0 3600 10 110])
    else
        h=figure;
        for i=2: size(tp, 1)
            if T(i-1,1) < 70 & T(i,1) > = 70t70=tp(i);end
        end
        disp([tp T(:,1)])
        tp;
        T;
        plot(tp,T(:,1), 'b.', tp,T(:,end), 'r.'xlabel('Time (s)')
        ylabel('Temperature (C)')
         legend('Center','Surface','Location','NorthWest')
         text(500, 20, ['time step = 'num2str(dt)])text(500,15, ['time to reach 70 deg = ' num2str(t70) ' sec'l)
        axis([0 1000 0 110])
    end
    if coord_type==1
        filename='conduction 1D convection cartesian';
        title('Cartesian Coordinates - Mill''s problem')
    elseif coord_type==2
        filename='conduction 1D convection cylindrical';
        title('Cylindrical Coordinates - Convection BC''s')
    else
        filename='conduction 1D convection spherical';
        title('Spherical Coordinates - Boiling egg problem')
    end
    saveas(h,filename,'png');
end
% 1-D conduction with outer wall convection
clc; clear all; close all; format compact
set(groot,'defaulttextinterpreter','latex');
set(groot, 'defaultAxesTickLabelInterpreter', 'latex');
set(groot, 'defaultLegendInterpreter', 'latex');
for coord type=1:3 % (1- Cartesian, 2-Cylindrical, 3- Spherical)
    clear T
    %% set constants
    if coord_type==1
        % PLA
        qA=5.; \begin{array}{ccc} 3 & 5 \text{ Natt} \\ 70 & = 20; \end{array} & Natt
         \overline{10} = 20; % deg C
         k = 0.195; \frac{8}{5} W/m K
         c = 2060; \frac{1}{2} cp = J/kg K
```

```
rho = 1200; % kg/m<sup>2</sup>3
elseif coord_type==2
      qA=100000*(2*pi*.05*1.); % Watt (unit height in z-direction)<br>T0 = 20; % deg C
      \overline{10} = 20; % deg C<br>
rho = 2600; % kg/m<sup>-3</sup>
      rho = 2600;<br>c = 800;
                                     \frac{8}{8} J/kg K<br>\frac{8}{8} W/m K
     k = 100:
else
      qA=100000*(4*pi*.05^2); % Watt (unit height in z-direction)<br>T0 = 20; % deg C
      \begin{array}{lll} \texttt{T0} & = & 20; & \texttt{\$ deg C} \\ \texttt{rho} & = & 2600; & \texttt{\$ kg/m$^3} \end{array}rho = 2600;<br>c = 800;
                                     \frac{3}{8} J/kg K<br>% W/m K
     k = 100;end
%% define mesh
if coord_type==1
     % PLA "peg" geometry
     x1=0; <br> \frac{8}{2} left node coordinate (m)<br> x2 = .006; <br> \frac{8}{2} right node coordinate (
     x2=.006; % right node coordinate (m)<br>
L = x2-x1; % mesh length (m)
     L = x2-x1; % mesh length (m)<br>N=31; % number of nodes
                         % number of nodes;
     dx=L/(N-1); % element length (m)
     xfea=x1:dx:x2;
elseif coord_type==2
     x1=0.05; x2=.1; x3=0.05; x4=0.05; x6=0.05; x7=0.05; x8=0.05; x9=0.05; x1=0.05; x2=0.05; x3=0.05; x4=0.05; x5=0.05; x6=0.05; x7=0.05; x8=0.05; x9=0.05; x9=0.05; x1=0.05; x2=0.05; x3=% right node coordinate (m)
      dz=1; % unit height in z-direction (m)<br>L = x2-x1; % m
     L = x2-x1;<br>N=21;
                       % number of nodes;
      dx=L/(N-1); % element length (m)
     xfea=x1:dx:x2;
else
      %
     x1=0.05; % left node coordinate(m)
     x2=.1; % right node coordinate (m)<br>
L = x2-x1; % m
     L = x2-x1;<br>N=21;
     N=21; % number of nodes;<br>dx=L/(N-1); % element length (
                        % element length (m)
     xfea=x1:dx:x2;
end
%% set Initial condition
if coord_type==1
     T(1,:) = T0 * ones(N,1);elseif coord_type==2
     T(1,:) = T\overline{0} * \text{ones}(N,1);else
      T(1,:) = T0 * ones(N,1);end
%% calculate element stiffness matrix
% and assemble global stiff. mat.
if coord_type==1
     A=pi*.001^2; % m<sup>2</sup>
     Ke^{\dagger} = A \star k / dx \star [1, -1; -1, 1];K = zeros(N);for i = 1:N-1K(i, i) = K(i, i) + Ke(1, 1);K(i+1,i+1) = K(i+1,i+1) + Ke(2,2);K(i, i+1) = K(i, i+1) + Ke(1, 2);K(i+1,i) = K(i+1,i) + Ke(2,1);end
     K;
     m = c*rho*Axdx/6 * [2, 1; 1, 2];
     M = zeros(N);for i = 1:N-1
```

```
M(i, i) = M(i, i) + m(1, 1);M(i+1,i+1) = M(i+1,i+1) + m(2,2);M(i, i+1) = M(i, i+1) + m(1, 2);M(i+1,i) = M(i+1,i) + m(2,1);end
    M;
elseif coord_type==2
    K = zeros(N);A=2*pi*x2*dz;for i = 1:N-1Ke = 2*pi*k*(xfea(i)+xfea(i+1))/(2*dx)*(1,-1;-1,1];K(i, i) = K(i, i) + Ke(1, 1);K(i+1,i+1) = K(i+1,i+1) + Ke(2,2);K(i, i+1) = Ke(1, 2);K(i+1,i) = Ke(2,1);end
    M = zeros(N);for i = 1:N-1r1=xfea(i);
        r2 = xfea(i+1);
        m(1,1) = 2*pi*c*rho*(r2-r1)*(r1/4+r2/12);m(1,2) = 2 * \overline{p} i * c *rho * (r2-r1) * (r1/12+r2/12);m(2,1) = m(1,2);m(2,2) = 2*pi*c*rho*(r2-r1)*(r1/12+r2/4);M(i, i) = M(i, i) + m(1, 1);M(i+1,i+1) = M(i+1,i+1) + m(2,2);M(i, i+1) = M(i, i+1) + m(1, 2);M(i+1,i) = M(i+1,i) + m(2,1);end
else
    K = zeros(N);for i = 1:N-1Ke=4*pi*k*(xfea(i)^2+xfea(i)*xfea(i+1)+...xfea(i+1) ^2) / (3*dx) * [1, -1; -1, 1];
        K(i, i) = K(i, i) + Ke(1, 1);K(i+1,i+1) = K(i+1,i+1) + Ke(2,2);K(i, i+1) = K(i, i+1) + Ke(1, 2);K(i+1,i) = K(i+1,i) + Ke(2,1);end
    K;
    M = zeros(N);for i = 1:N-1r1=xfea(i);
        r2 = xfea(i+1);
        m(1,1) = 4*pi*c*rho*(r2-r1)*(r1^2/5+r1*r2/10+r2^2/30);m(1,2) = 4 \times \text{pix} + \text{rho} \times (-3 \times \text{r1}^5 + 5 \times \text{r1}^4 + \text{r2}^5 + \text{r1} \times \text{r2}^4 + \dots3*r2^5)/(60*(r2-r1)^2);m(2,1) = m(1,2);m(2,2) = 4*pi*c*rho*(r2-r1)*(r1^2/30+r1*r2/10+r2^2/5);M(i, i) = M(i, i) + m(1, 1);M(i+1,i+1) = M(i+1,i+1) + m(2,2);M(i, i+1) = M(i, i+1) + m(1, 2);
        M(i+1,i) = M(i+1,i) + m(2,1);end
    M;
end
%% calculate element force vector and
assemble global force vector
if coord_type==1
    f = [0, 0];F = zeros(N, 1);F(1) = qA; % flux = (power (W) / area (m<sup>o</sup>2))) * area (m<sup>o</sup>2)
elseif coord_type==2
    f = [0,0];F = zeros(N, 1);
```

```
F(1) = qA;else
    f = [0, 0];F = zeros(N, 1);F(1) = qA;end
%% calculate matrices for iteration time stepping
if coord_type==1
    %% set temperature BCs solve equations
    dt=.02; % time step increment (s)<br>tmax=2; % final time (s)
                % final time (s)
    % set beta (parameter for weighting explicit
    and implicit calculation
   beta = .5; % Crank-Nicholson: 0.5
   A1 = M/dt + beta*K;B = M/dt - (1-beta) *K; % same as A for Crank-Nicholson
    % %solve for t<sub>i</sub> (stored in matrix T(t,i)with t timesteps and i nodes
   tp=zeros(floor(tmax/dt),1);
   tp(1)=0;for t = 1: floor (tmax/dt)
        tp(t+1)=tp(t)+dt;T(t+1, :) = A1 \ (B \star T(t, :)' + F); %'
    end
elseif coord_type==2
    dt = .02; \frac{1}{8} time step increment (s)
    \text{tmax}=10; % final time (s)
    % set beta (parameter for weighting
    explicit and implicit calculation
   beta = .5; % Crank-Nicholson: 0.5
    A1 = M/dt + beta*K;B = M/dt - (1-beta) *K; % same as A for Crank-Nicholson
    % solve for t_i (stored in matrix T(t, i)with t timesteps and i nodes
    tp=zeros(floor(tmax/dt),1);
    tp(1)=0;for t = 1: floor (tmax/dt)
        tp(t+1)=tp(t)+dt;T(t+1, :) = A1 \ (B \star T(t, :)' + F); %'
    end
else<br>dt=.01;
              % time step increment (s)
    \text{tmax}=10; % final time (s)
    % set beta (parameter for weighting
    explicit and implicit calculation
   beta = .5; % Crank-Nicholson: 0.5
    A1 = M/dt + beta*K;B = M/dt - (1-beta) *K; % same as A for Crank-Nicholson
    % solve for t_i (stored in matrix T(t, i)with t timesteps and i nodes
   tp=zeros(floor(tmax/dt),1);
    tp(1)=0;for t = 1: floor (tmax/dt)
        tp(t+1)=tp(t)+dt;T(t+1, :) = A1 \ (B \star T(t, :)' + F); %'
    end
end
T;
%% compare to exact
if coord_type==1
    % exact (Abaqus FEA)
   exact=[0. 20. 20.
```
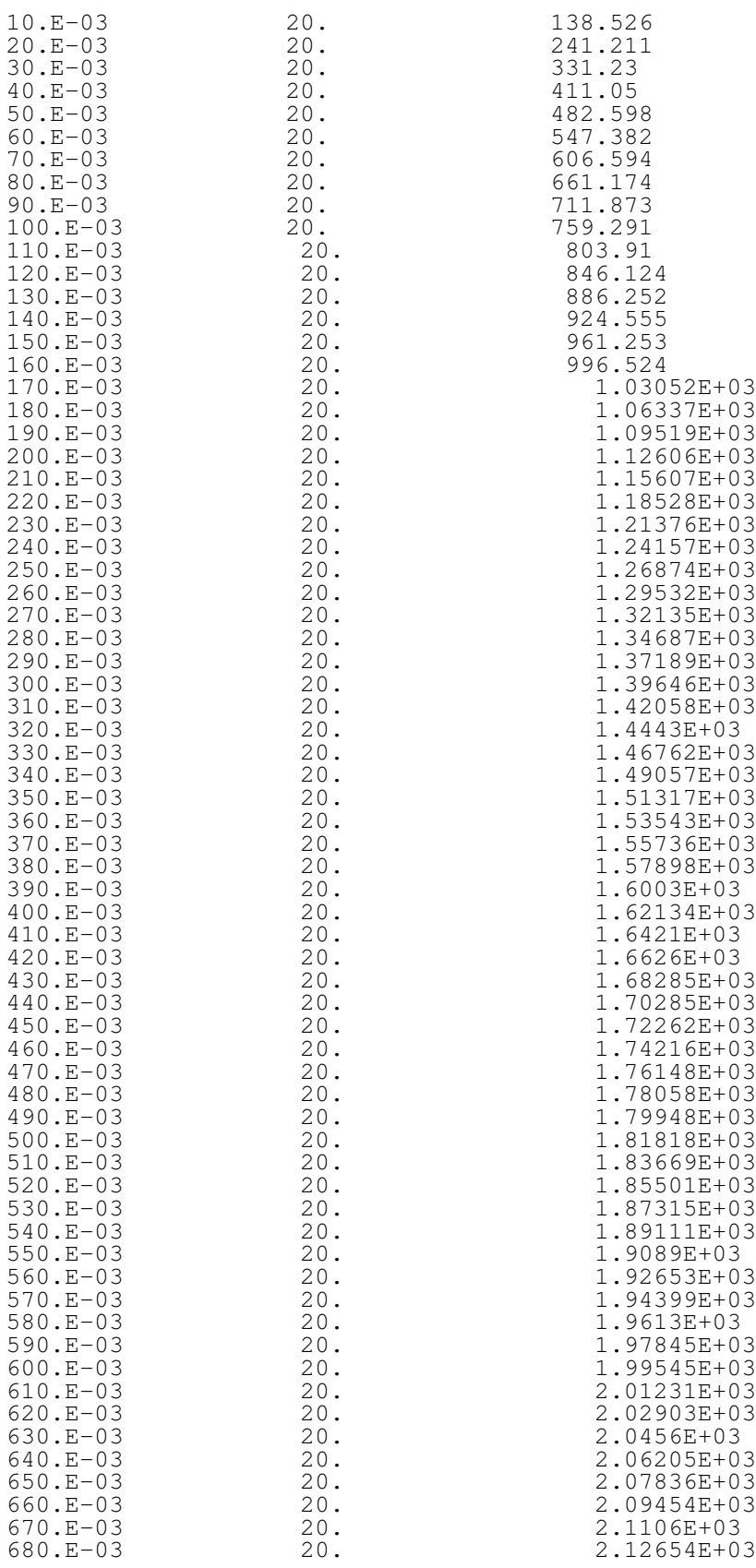

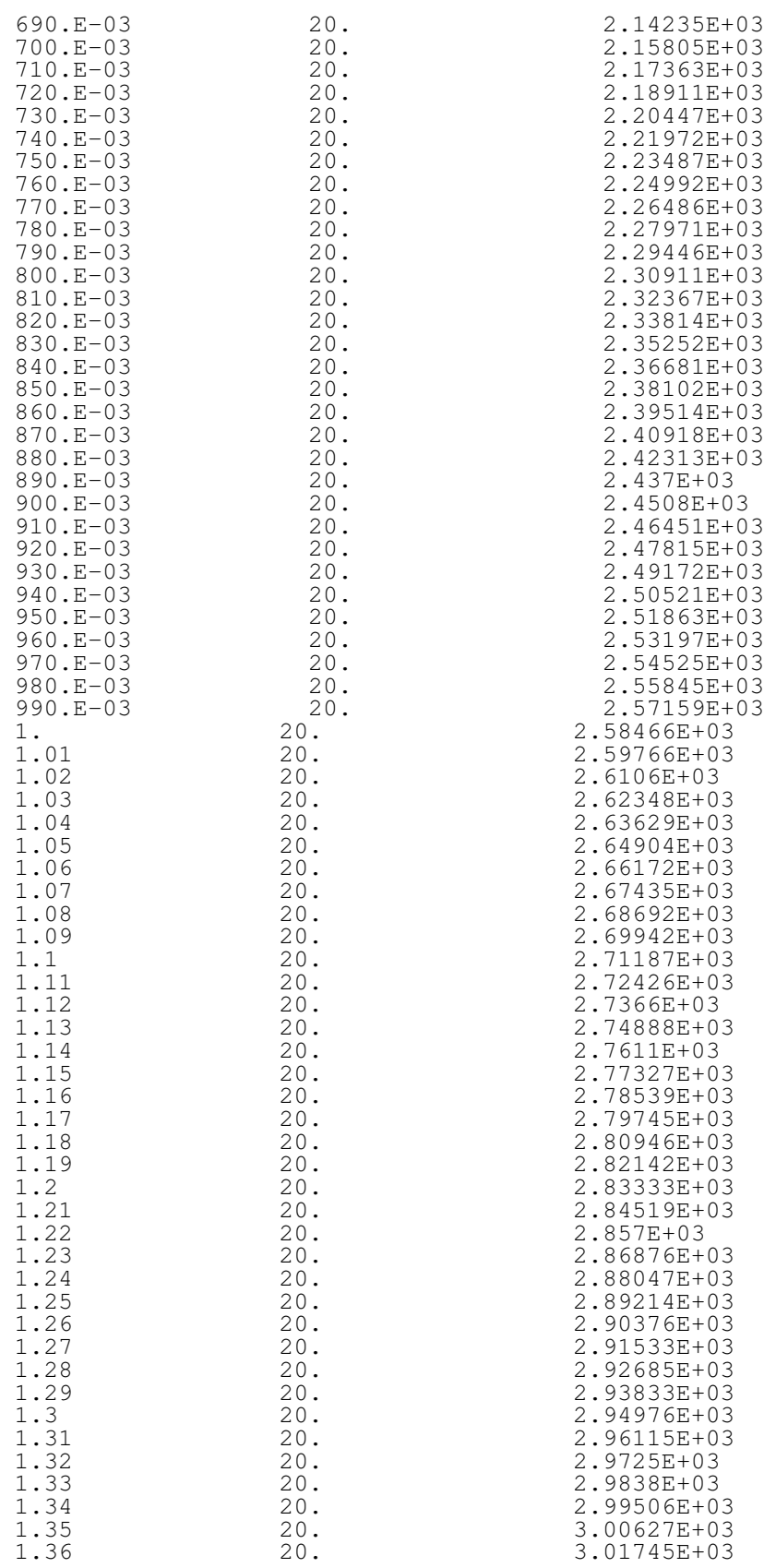

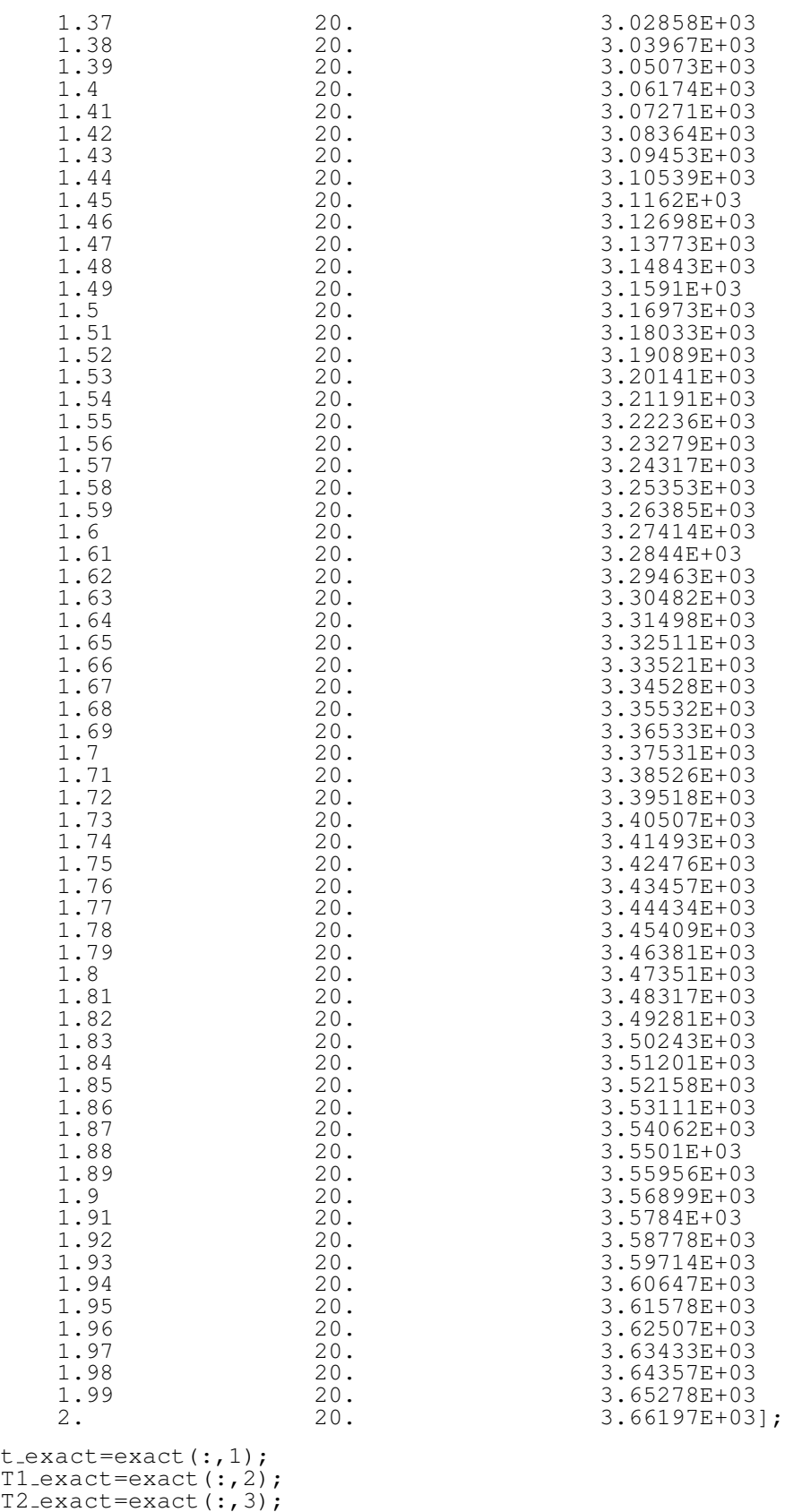

```
h=figure;
       plot(tp, T(:,1), '.', t_exact, T2_exact, '-')
       xlabel('Time (s)')
       ylabel('Temperature (C)')
       legend('FEA (x=0)','Exact (x=0)','Location','NorthWest')
       axis([0 2 0 4000])
       h = figure;<br>h = figure;\frac{1}{2} plot(tp, T(:, end),'.')<br>
\frac{1}{2} xlabel('Time (s)')
       % xlabel('Time (s)')<br>% xlabel('Time (s)')
                 % ylabel('Temperature (C)')
       \frac{1}{6} text(2,500, ['left/top final temp = ...
        ' num2str(T(end,1),'%s')])
                 legend('FEA right/bottom edge',...
       'Location','NorthWest')
   elseif coord_type==2
       h=figure;
       \text{exact} (Abaqus FEA)<br>exact=[ 0.
       \text{exact} = \begin{bmatrix} 0 & 0 \\ 500 \cdot \text{E} - 03 & 25 \cdot 2754 & 20 \end{bmatrix} 20. 20.
             500.E-03 25.2754 20.<br>1. 27.357 20.
               1. 27.357 20.<br>1.5 28.9064 20.0002
               1.5 28.9064 20.0002<br>2. 30.1827 20.0017
               2. 30.1827<br>2.5 31.2857
               2.5 31.2857 20.0079<br>3. 32.2661 20.023
               3. 32.2661 20.023<br>3.5 33.1541 20.0511
               3.5 33.1541 20.0511<br>4. 33.9694 20.0952
               4. 33.9694 20.0952<br>4.5 34.7253 20.1571
               4.5 34.7253<br>5. 35.432
               5. 35.432 20.2374<br>5.5 36.0967 20.3363
               5.5 36.0967<br>6. 36.7253
               6. 36.7253 20.4532<br>6.5 37.3224 20.5873
               6.5 37.3224<br>7. 37.8918
               7. 37.8918 20.7375
               7.5 38.4368 20.9027<br>8. 38.9599 21.0819
               8. 38.9599 21.0819<br>8.5 39.4635 21.2738
               8.5 39.4635 21.2738<br>9. 39.9496 21.4775
               9. 39.9496 21.4775<br>9.5 40.4199 21.6919
                                40.4199
              10. 40.8761 21.9162 ];
       t exact=exact(:,1);T exact inner=exact (:,2);T-exact-outer=exact(:,3);plot(tp,T(:,1), 'b.', t_exact, T_exact_inner, 'b-', ...
           tp,T(:,end),'r.',t_exact,T_exact_outer,'r-')
        xlabel('Time (s)')
        ylabel('Temperature (C)')
       legend('FEA Inner Surface','Exact Inner Surface',...
        'FEA Outer Surface',...
        'Exact Outer Surface','Location','NorthWest')
% axis([0 3600 10 110])
   else
       h=figure;
        % exact (Abaqus FEA)
        exact=[ 0. 20. 20.
             100.E-03 21.4997 20.
             200.E-03 22.5778 20.<br>300.E-03 23.4033 20.
             300.E-03 23.4033 20.
             400.E-03 24.0698 20.
             500.E−03 24.6311 20.<br>600.E−03 25.1191 20.
                                25.1191 20.<br>25.5537 20.
             700.E-03 25.5537 20.
             800.E-03 25.9476 20.
             900.E-03 26.3093 20.
               1.1 26.6448 20.<br>
26.9585 20.
               1.1 26.9585 20.<br>
27.2536 20.0001
               1.2 27.2536 20.0001<br>1.3 27.5328 20.0001
                                27.5328
```
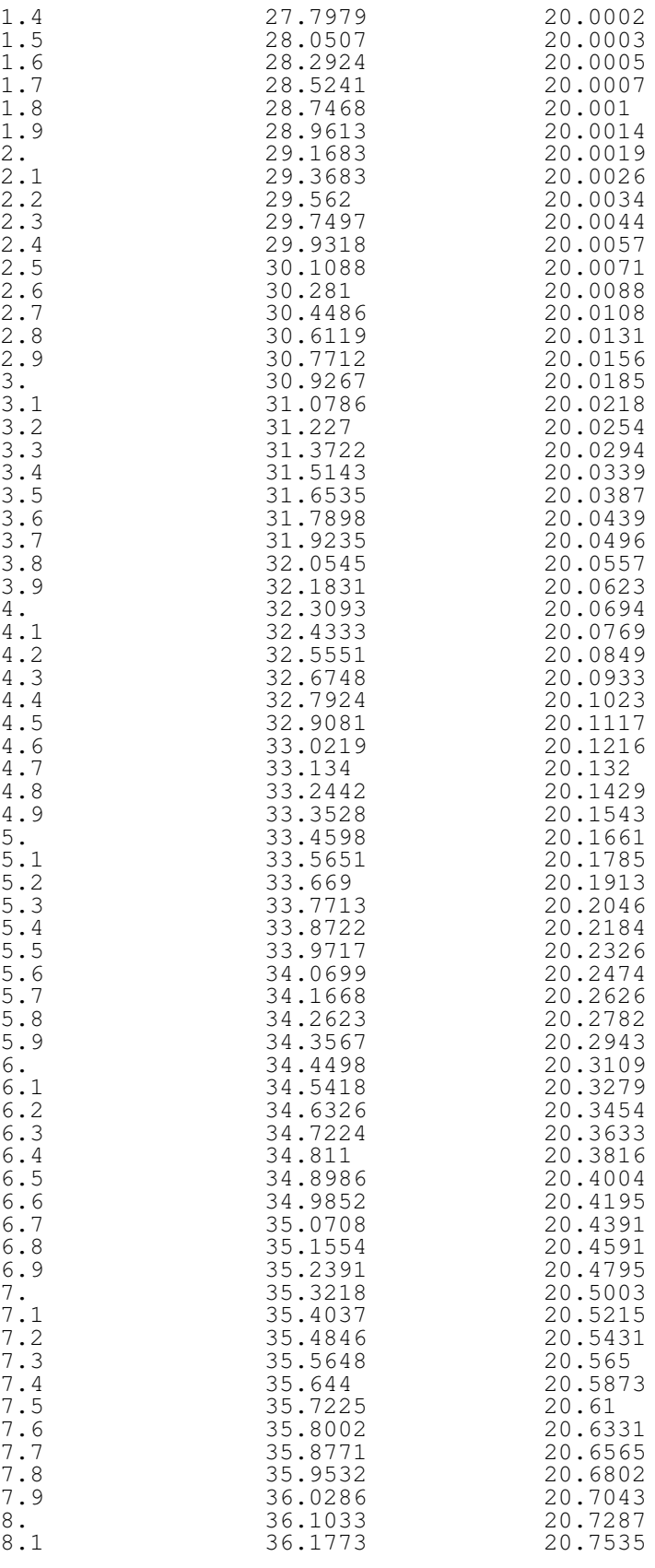

```
8.2 36.2506 20.7785<br>8.3 36.3232 20.8039
               8.3 36.3232 20.8039<br>8.4 36.3951 20.8296
               8.4 36.3951 20.8296<br>8.5 36.4665 20.8557
               8.5 36.4665 20.855<br>8.6 36.5371 20.882
               8.6 36.5371 20.882<br>8.7 36.6072 20.9086
               8.7 36.6072 20.9086<br>8.8 36.6767 20.9355
               8.8 36.6767 20.9355<br>8.9 36.7455 20.9627
               8.9 36.7455 20.9627<br>9. 36.8138 20.9902
                9. 36.8138 20.9902<br>9.1 36.8816 21.0179
               9.1 36.8816 21.0179<br>9.2 36.9487 21.0459
                9.2 36.9487 21.0459<br>9.3 37.0154 21.0742
               9.3 37.0154 21.0742<br>9.4 37.0815 21.1027
                9.4 37.0815 21.1027<br>9.5 37.1471 21.1315
               9.5 37.1471 21.1315<br>9.6 37.2122 21.1605
               9.6 37.2122 21.1605<br>9.7 37.2768 21.1898
               9.7 37.2768 21.1898<br>9.8 37.3409 21.2194
               9.8 37.3409<br>9.9 37.4046
              9.9 37.4046 21.2491<br>10. 37.4677 21.2791
                                 10. 37.4677 21.2791 ];
        t-exact=exact(i,1);T_exact_inner=exact(:,2);
        T exact outer=exact (:,3);plot(tp,T(:,1), 'b.', t_exact, T_exact_inner, 'b-', ...
            tp,T(:,end),'r.',t_exact,T_exact_outer,'r-')
        xlabel('Time (s)')
        ylabel('Temperature (C)')
        legend('FEA Inner Surface', ...
        'Exact Inner Surface','FEA Outer Surface',...
        'Exact Outer Surface','Location','NorthWest')
       axis([0 10 18 38])
   end
    if coord_type==1
        filename='conduction_1D_heat_flux_cartesian';
       title('Cartesian Coordinates - Heat Flux BC''s')
    elseif coord_type==2
        filename='conduction 1D heat flux cylindrical';
       title('Cylindrical Coordinates - Heat Flux BC''s')
    else
        filename='conduction_1D_heat_flux_spherical';
        title('Spherical Coordinates - Heat Flux BC''s')
    end
    saveas(h,filename,'png');
end
```
## APPENDIX D

Matlab script for finite difference transient convection problem

```
clc; clear; %close all; format compact
\approxh=40;k=1;c=800;rho=2600;
alpha=k/(rho*c);
L = .08; % 8 cm
%
nnode=41;
dx=L/(nnode-1);
Bi=h*dx/kF_{\text{o,max}=1/(2*(1+Bi))}F \circ = .4%
% Fo=0.25;
% Bi=0.8;
%
Te=100;
dt=Fo*dxˆ2/alpha
\frac{6}{5}t=0;T=20\starones(1,nnode);
while t<3600
     t=t+dt;Tnew(1)=2*Fo*(T(2)+Bi*Te)+(1-2*Fo-2*Fo*Bi)*T(1);
     for i=2:nnode-1
          Tnew(i)=(1-2*Fo)*T(i)+Fo*(T(i-1)+T(i+1));
     end
     Tnew(nnode)=2*Fo*T(nnode-1)+(1-2*Fo)*T(nnode);T=Tnew;
     disp([ 't_m i_n, T = ' num2str(t/60, 3) ' ' num2str(T, 4) ] )end
%
x=linspace(0,L,nnode);
figure
plot(x,T,'-')xlabel('x')
ylabel('T')
%
% Abaqus FEA
\frac{6}{\sqrt{2}}fea=[ 0. 76.2645<br>2.E-03 74.3786
     2.E-03<br>
4.E-03<br>
72.52064.E-03 72.5206<br>6.E-03 70.6926
     6.E-03 70.6926<br>8.E-03 68.8963
     8.E-03 68.8963<br>10.E-03 67.133
                           67.1337<br>65.4064
     12.E-03<br>14.E-0314.E-03 63.7162<br>16.E-03 62.0646
     16.E-03 62.0646<br>18.E-03 60.4532
     18.E-03 60.4532<br>20.E-03 58.8832
     20.E-03 58.8832<br>22.E-03 57.3561
                            57.3561<br>55.8731
     24.E-03<br>26.E-0354.4352
     28.E-03 53.0437<br>30.E-03 51.6994
                            51.6994
```
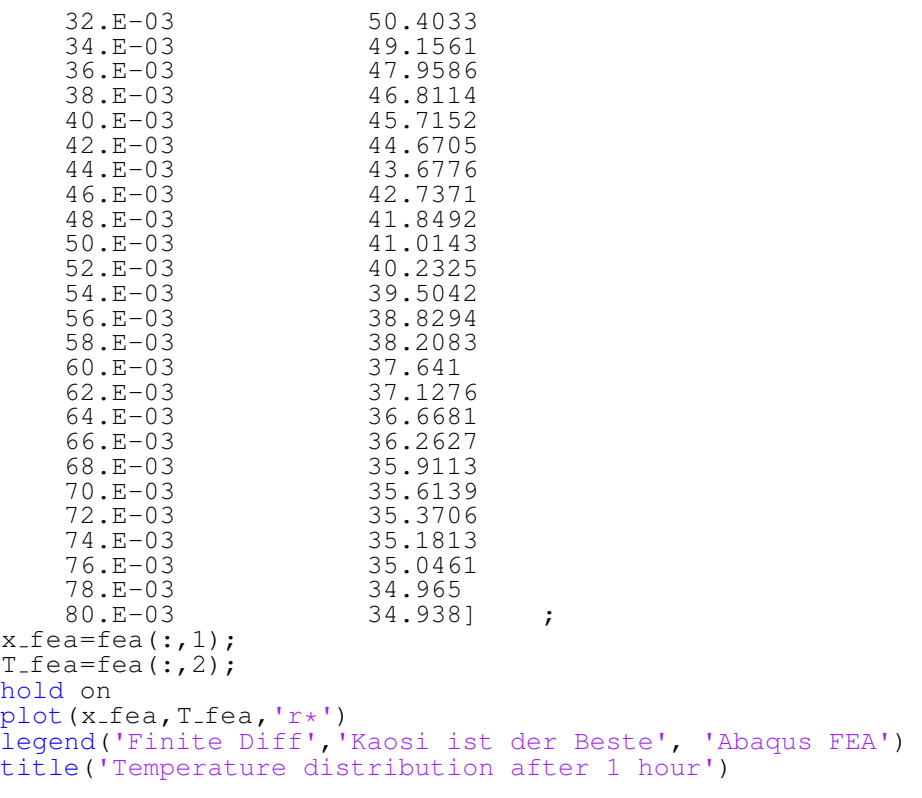

### APPENDIX E

#### Matlab script for finite element transient convection problem

```
clc
clear all
format compact
close all
%% set constants
Tinf = 100; %deg C
h = 40; %W/m^2 KT0 = 20; %deg C
rho = 2600; %kg/m^3c = 800; % J/kg Kk = 1; \frac{1}{6}W/m K
\text{dx} = 0.02; \text{ } \text{km}L = 0.08; %m
Nnode=5; % 51;
dx=L/(Nnode-1)%% calculate therm. diffus., Biot and Fourier nr.
\frac{1}{6} a = k / (rho * c); \frac{1}{6} thermal diffusivity
%
% Bi = h * dx / k %Biot number
% FoMax = 1 / (2 + 2*Bi) %Maximum Fourier number for stability
\epsilon% Fo = 0.25; %set to .25 arbitrarily
% if Fo > FoMax
% disp("Choose a lower Fourier number")
% end
%% determine time step
dt=60;\text{at} = \text{Fo} * dx^2 / a;%% calculate element stiffness matrix and assemble global stiff. mat.
A = 1; %area of slab similar to ex. 13.3
% in logans textbook for 1d problem
h * A * [1 \ 0; \ 0 \ 0]K1 = A*k/dx*[1, -1; -1, 1] + h*A*[1 0; 0 0]K2 = A*k/dx*[1,-1;-1,1]K = zeros(Nnode);
K(1:2,1:2)=K1;
for i = 2:\text{Nnode}-1K(i, i) = K(i, i) + K2(1, 1);K(i+1,i+1) = K(i+1,i+1) + K2(2,2);K(i, i+1) = K2(1, 2);K(i+1,i) = K2(2,1);end
K;
%% calculate element force vector and assemble global force vector
f = [0, 0];F = zeros(Nnode, 1);s for i = 1:4
```

```
\frac{1}{6} F(i) = F(i) + f(1);
\sqrt[6]{ } F(i+1) = F(i+1) +f(2);
% end
F(1) = A * h * T \text{inf};F
%% calculate element mass capacitance matrix
% and assemble capac. matrix
m = c*rho*A*L/6 * [2,1;1,2];m = c *rho * A * dx / 6 * [2, 1; 1, 2];M = zeros(Nnode);
for i = 1:Nnode-1M(i, i) = M(i, i) + m(1, 1);M(i+1,i+1) = M(i+1,i+1) + m(2,2);M(i, i+1) = m(1, 2);M(i+1,i) = m(2,1);end
M
%% calculate matrices for iteration
% set beta (parameter for weighting explicit and implicit calculation
beta = .5 % Crank-Nicholson: 0.5
A1 = M/dt + beta*KB = M/dt - (1-beta) *K % same as A for Crank-Nicholson
% %solve for t<sub>i</sub> (stored in matrix T(t,i)with t timesteps and i nodes
\text{F}(1,:) = \text{Al}(B \times T0 \times \text{ones}(\text{Nnode}, 1) + F);T(1,:) = T0 * ones (Nnode, 1);tp = zeros(20,1);tp(1)=0;for t = 1: ((70*60)/dt-1)
     tp(t+1)=tp(t)+dt;T(t+1, :) = A1 (B * T(t, :) ' + F);end
\text{ } \text{ } \text{ } \text{ } \text{ } \text{ } \text{ } \text{ } \text{ } \text{ } \text{ } \text{ } \text{ } \text{ } \text{ } \text{ } \text{ } \text{ } \text{ } \text{ } \text{ } \text{ } \text{ } \text{ } \text{ } \text{ } \text{ } \text{ } \text{ } \text{ } \text{ } \text{%
% for t = 1:10\frac{1}{6} T(t+1, :) = A1\B * T(t, :)' + F;
% end
[tp T(:, 1:5)]exact=[0 203.47 46.32
      6.93 53.30
      10.4 57.68
      13.87 60.85
     17.33 63.32
     20.80 65.33
      24.27 67.01
      27.72 68.45
      31.20 69.71
     34.67 70.82
      38.13 71.81
      41.60 72.72
      45.07 73.54
```

```
48.53 74.31
    52.00 75.02
    55.47 75.69
    58.93 76.32
    62.40 76.92
    65.87 77.50
    69.33 78.05];
t_exact=60*exact(:,1);<br>T_exact=exact(:,2);
plot(tp, T(:,1), '.', t_exact, T_exact, ' *')xlabel('Time (s)')
ylabel('Temperature (C)')
legend('FEA','Exact','Location','NorthWest')
```
## APPENDIX F

Matlab scripts for chapter 5 heat transfer problems

# F.1 Matlab script for 1-dimensional finite element analysis of insulated rod cooling

```
clc
clear all
%% define const.
Tinf = 10; %deg CTO = 100; % \text{deg}^{\circ}Ch = 40; %W/m^2 K
Kxx = 0.195; % W/m K%% calculate element stiffness matrix and assemble global stiff. mat.
A = pi/144; %area in m<sup>2</sup>
L = 10/12; %length m
K1 = A*Kxx/L*(1,-1,-1,1);K = zeros(5);for i = 1:4K(i, i) = K(i, i) + K1(1, 1);K(i+1,i+1) = K(i+1,i+1) + K1(2,2);K(i, i+1) = K1(1, 2);K(i+1,i) = K1(2,1);end
K(5, 5) = K(5, 5) + h*A%% calculate element force vector and assemble global force vector
f = [0, 0];F = zeros(5, 1);for i = 1:4F(i) = F(i) + f(1);F(i+1) = F(i+1) + f(2);
end
F(5) = A * h * T \text{inf};%% solve system of equations K*t = F using boundary conditions
K(1, 1) = 1;F(1) = 100;F(2) = -K(1,2) * F(1);K(1,2) = 0;K(2, 1) = 0;t = K \setminus F
```
# F.2 Matlab script for 1-dimensional finite element analysis of rod cooling with free convection

```
clc
clear all
%% define const.
Tinf = 20; % \text{deg } FT0 = 200; % \text{deg } Fh = 1; 8Btu / (h ft^2 deg F)Kxx = 3; 8Btu / (h ft^2 deg F)r = 2; $in
%% calculate element stiffness matrix and assemble global stiff. mat.
A = rˆ2*pi; %area in inˆ2
P = 2 \star \pi \star r; & perimeter in in
L = 3;K1 = A*Kxx/L* [1, -1; -1, 1] + h*P*L/6*[2, 1; 1, 2];K = zeros(4);for i = 1:3K(i, i) = K(i, i) + K1(1, 1);K(i+1,i+1) = K(i+1,i+1) + K1(2,2);K(i, i+1) = K1(1, 2);K(i+1,i) = K1(2,1);end
K(4, 4) = K(4, 4) + h*A%% calculate element force vector and assemble global force vector
f = h * Tinf * P * L / 2 * [1,1];F = zeros(4, 1);for i = 1:3F(i) = F(i) + f(1);F(i+1) = F(i+1) + f(2);
end
F(4) = F(4) + h*Tinf*A;% solve system of equations K*t = F for t<sub>-2</sub> to t<sub>-4</sub>
F(2) = 160 \times 4 \times pi;K(2:end,2:end) \setminus F(2:end)
```
#### F.3 Matlab script for 1-dimensional finite element analysis of transient fin

```
clc
clear all
%% set constants
Tinf = 25; %deg Ch = 150; \frac{8}{3}W/m^2 K
TO = 25; % deg Crho = 8900; % kg/m^3c = 375; \frac{6}{3}/kg K
k = 400; %W/m KL = 0.02; %m
dx = L/2; %m
T1=85; % deg C
% Tinf = 100; %deg C
\text{h} = 40; \text{W/m}^2 \text{K}$ T0 = 20; % deg C% rho = 2600; %kg/m^3\frac{1}{6} c = 800; \frac{1}{6}J/kg K
```

```
\frac{1}{6} k = 1; \frac{1}{6}W/m K
\text{dx} = 0.02; \text{ } \text{m}\text{E} = 0.08; \text{m}%% calculate therm. diffus., Biot and Fourier nr.
% a = k / (rho * c); %thermal diffusivity
\frac{9}{2}% Bi = h * dx / k %Biot number
% FOMax = 1 / (2 + 2*Bi) %Maximum Fourier number for stability
%
% Fo = 0.25; %set to .25 arbitrarily
\frac{2}{3} if Fo > FoMax
         disp("Choose a lower Fourier number")
% end
%% determine time step
\text{at} = \text{Fo} \star dx^2 / a;%% calculate element stiffness matrix and assemble global stiff. mat.
A = \pi x.002^2; %area of slab similar to
% ex. 13.3 in logans textbook for 1d problem
P=2*pi*.002; % perimeter
K1 = A*k/dx*[1, -1; -1, 1] + (h*P*dx/6) * [2 1; 1 2];K = zeros(3);for i = 1:2K(i, i) = K(i, i) + K1(1, 1);K(i+1, i+1) = K(i+1, i+1) + K1(2, 2);K(i, i+1) = K1(1, 2);K(i+1,i) = K1(2,1);end
K
% A = 1; %area of slab similar to ex. 13.3
% in logans textbook for 1d problem
%
% K1 = A*k/dx*[1, -1; -1, 1];% K = zeros(5);% for i = 1:4\begin{array}{lll} \n\frac{1}{6} & \text{K}(i, i) = \text{K}(i, i) + \text{K1}(1, 1); \\
\text{s} & \text{k}(i+1, i+1) = \text{K}(i+1, i+1) + \n\end{array}\begin{array}{lll} \text{\textdegree$} & \text{K}(i+1,i+1) = K(i+1,i+1) + K1(2,2); \\ \text{\textdegree$} & \text{K}(i,i+1) = K1(1,2); \end{array}\begin{array}{lll} \n\text{\^{e}} & K(i, i+1) & = & K(1, 2); \\
\text{\^{e}} & K(i+1, i) & = & K(2, 1); \n\end{array}K(i+1,i) = K1(2,1);% end
% K
%% calculate element force vector and assemble global force vector
f=(h*Tinf*P*dx/2)*(1;1);F = zeros(3, 1);for i = 1:2F(i) = F(i) + f(1);F(i+1) = F(i+1) + f(2);
end
F
\frac{1}{6} f = [0, 0];
\frac{1}{2}\frac{1}{6} F = zeros(5,1);
\text{for } i = 1:4\begin{array}{lll} \n\text{\degree} & & \text{\degree} & \text{\degree} \\
\text{\degree} & & \text{\degree} & \text{\degree} \\
\text{\degree} & & \text{\degree} & \text{\degree} \\
\text{\degree} & & \text{\degree} & \text{\degree} \\
\end{array}F(i+1) = F(i+1) + f(2);
% end
\circ\text{F}(1) = A \star h \star \text{Tinf}
```

```
%% calculate element mass capacitance
% matrix and assemble capac. matrix
m = c *rho * A * dx / 6 * [2, 1; 1, 2];M = zeros(3);for i = 1:2M(i, i) = M(i, i) + m(1, 1);M(i+1,i+1) = M(i+1,i+1) + m(2,2);M(i, i+1) = m(1, 2);M(i+1,i) = m(2,1);end
M
m = c *rho * A * L/6 * [2, 1; 1, 2];% M = zeros(5);s for i = 1:4\% M(i, i) = M(i, i) + m(1, 1);
% M(i+1, i+1) = M(i+1, i+1) + m(2, 2);\begin{array}{lll} \n\text{\%} & \text{M}(i, i+1) = \text{m}(1, 2); \\
\text{\%} & \text{M}(i+1, i) = \text{m}(2, 1); \n\end{array}M(i+1,i) = m(2,1);% end
% M
%% calculate matrices for iteration
dt = 0.1;% set beta (parameter for weighting explicit and implicit calculation
beta=2/3;
A1 = M/dt + beta*KB = M/dt - (1-beta) *K % same as A for Crank-Nicholson
A1p=A1(2:3,2:3)
Bp=B(2:3,2:3)
\frac{1}{6} %solve for t<sub>i</sub> (stored in matrix T(t, i)% with t timesteps and i nodes
A1p\Bbb{p} * T0*[1;1]Fp=[F(2);F(3)][B(2,1);B(3,1)] *T1
[A1(2,1);A1(3,1)] + T1
T(1,:) = A1p \ (Bp * T0*[1;1] + Fp + ...[B(2,1);B(3,1)] + T0 - [A1(2,1);A1(3,1)] + T1)tp = zeros(20, 1)tp(1)=dtfor t = 1:29tp(t+1)=tp(t)+dtT(t+1, :) = \text{Alp}(\text{Bp} * T(t, :)'.... *'
    + Fp + [B(2,1);B(3,1)]*T1 - [A1(2,1);A1(3,1)]*T1);
end
[tp T]
plot(tp,T(:,1),'-',tp,T(:,2),'-')
xlabel('time')
ylabel('temperature')
legend('Node 2','Node 3')
% % set beta (parameter for weighting
% explicit and implicit calculation
%
% beta = 0.7; % Crank-Nicholson: 0.5%
\lambda A1 = M/dt + beta*K
```

```
76
```

```
% B = M/dt - (1-beta) *K % same as A for Crank-Nicholson
\frac{8}{6}% % % % % $solve for ti (stored in matrix T(t, i)
%with t timesteps and i nodes
\text{ } \text{\texttt{ }T(1,:)} = \text{Al} \text{ } \text{\texttt{B}} * \text{ } \text{ } \text{ }T0 * [1;1;1;1;1] + \text{ } \text{ } F;\frac{8}{6}s for t = 1:10% T(t+1, :) = A1 \ B * T(t, :)' + F;% end
%
```
## APPENDIX G

# Matlab script for 1-dimensional transient finite element problem with phase change

```
function melting
% temperature BC (200 C) at x=0
clc; clear all; close all
%% set constants
T0 = 20; % deg C (initial condition)
T1 = 200; % deg C (left end BC)
k = 0.195; %W/m K
c = 2060; \frac{6}{6} = cp J/kg K
rho = 1200; %kg/m^3hfs =3e6*rho/10; % latent heat of melting per deg C
     (J/kg) * (kg/m^3) (1/s) = W/m^3dt=.01; % time step increment (s)<br>tmax=100; % final time (s)
               % final time (s)
r = 1e-3; %radius of probe in m
A = pi*rˆ2; %area of top of pin
L = 6e-3; \frac{1}{8} height of probe in m
Nnode = 101; %dx = L/(Nnode-1);x=linspace(0,L,Nnode);
TL = 160;TS = 150;%% calculate element stiffness matrix and assemble global stiff. mat.
K2 = A*k/dx*[1, -1; -1, 1];K = zeros(Nnode);s for i = 2: Nnode-1
for i = 1: Nnode-1
    K(i, i) = K(i, i) + K2(1, 1);K(i+1,i+1) = K(i+1,i+1) + K2(2,2);K(i, i+1) = K2(i, 2);K(i+1,i) = K2(2,1);end
K;
%% set beta (parameter for weighting explicit and implicit calculation
beta = .5;
%% calculate element mass capacitance matrix and assemble capac. matrix
m = c*rho*Axdx/6 * [2,1;1,2];M = zeros(Nnode);
for i = 1:Nnode-1M(i, i) = M(i, i) + m(1, 1);M(i+1,i+1) = M(i+1,i+1) + m(2,2);M(i, i+1) = m(1, 2);M(i+1,i) = m(2,1);end
M;%% calculate matrices for iteration
A1 = M/dt + beta*K;
```

```
% size(A1)
B = M/dt - (1-beta) *K; % same as A1 for Crank-Nicholson
% size(B)
%% iterate for each timestep while updating F
T(1,:) = T0 * ones (Nnode, 1);tp=zeros(tmax/dt,1);
tp(1)=0;for time_step=1:tmax/dt % f + = dt:dt:tmax
    % disp(['t, step = 'num2str([t, time-step]));
    F = zeros(Nnode, 1);f_type=zeros(Nnode-1,1);
    tp(time\_step+1)=tp(time\_step)+dt;for i = 1: Nnode-1
        [ fnew, ftype] = fMelting(TL, TS, T(time_step, i), ...
            T(time step,i+1),dx,dt,A,hfs,rho);
                   fnew=[0;0]; % for testing no melting
        f_type(i)=f_type;
        F(i) = F(i) + fnew(1);
        F(i+1) = F(i+1) + fnew(2);
    end
    % modify equations to impose BC at x=0
    Fred=zeros(Nnode-1,1);
    Fred(1)=Fred(1)+B(2,1)*T1-A1(2,1)*T1;Fred(2:Nnode-1)=F(3:Nnode);A1red=A1(2:Nnode,2:Nnode);
    Bred=B(2:Nnode,2:Nnode);
    Tred_prev=T(time_step, 2:Nnode);
    Tred=Alred \ (Bred \ * \ Tred\_prev' \ + \ Fred);T(time\_step+1, 1) = T1;T(time\_step+1,2:Nnode) = Tred;t-plot=tp(time\_step+1);
    if abs(t-plot-10) < dt/10figure(1)
        t-plot;
        min_T = min(T(time\_step+1,:));disp(['tplot, min_T= ' num2str([t_plot,min_T])])
        plot(x, T(time_step+1, :), 'r*-')
        hold on
    elseif abs(t_plot-50)<dt/10
        figure(1)
        t_plot;
        min_T = min(T(time-step+1,:));disp(['tplot, min_T=' num2str([t_plot,min_T])])
        plot(x, T(time-step+1,:), 'g*-')elseif abs(t_plot-100)<dt/10
        figure(1)
        t_plot;
        min_T = min(T(time\_step+1,:));disp(['tplot, min_T= ' num2str([t_plot,min_T])])
        plot(x,T(time_step+1,:),'b*-')
    end
end
hold on
plot_exact_soln
% Compaare to Abaqus solutions
function plot_exact_soln
\approx
```
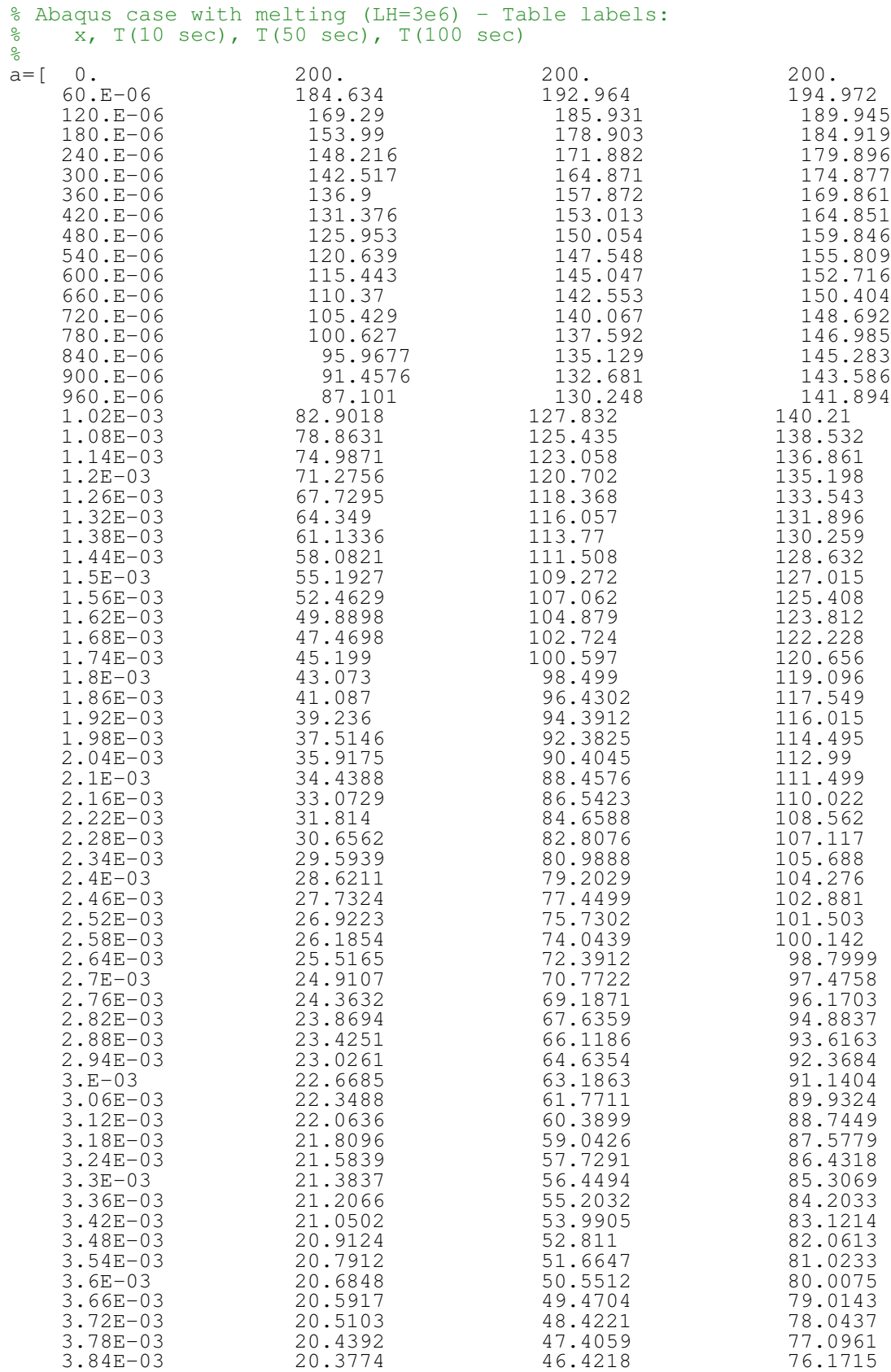

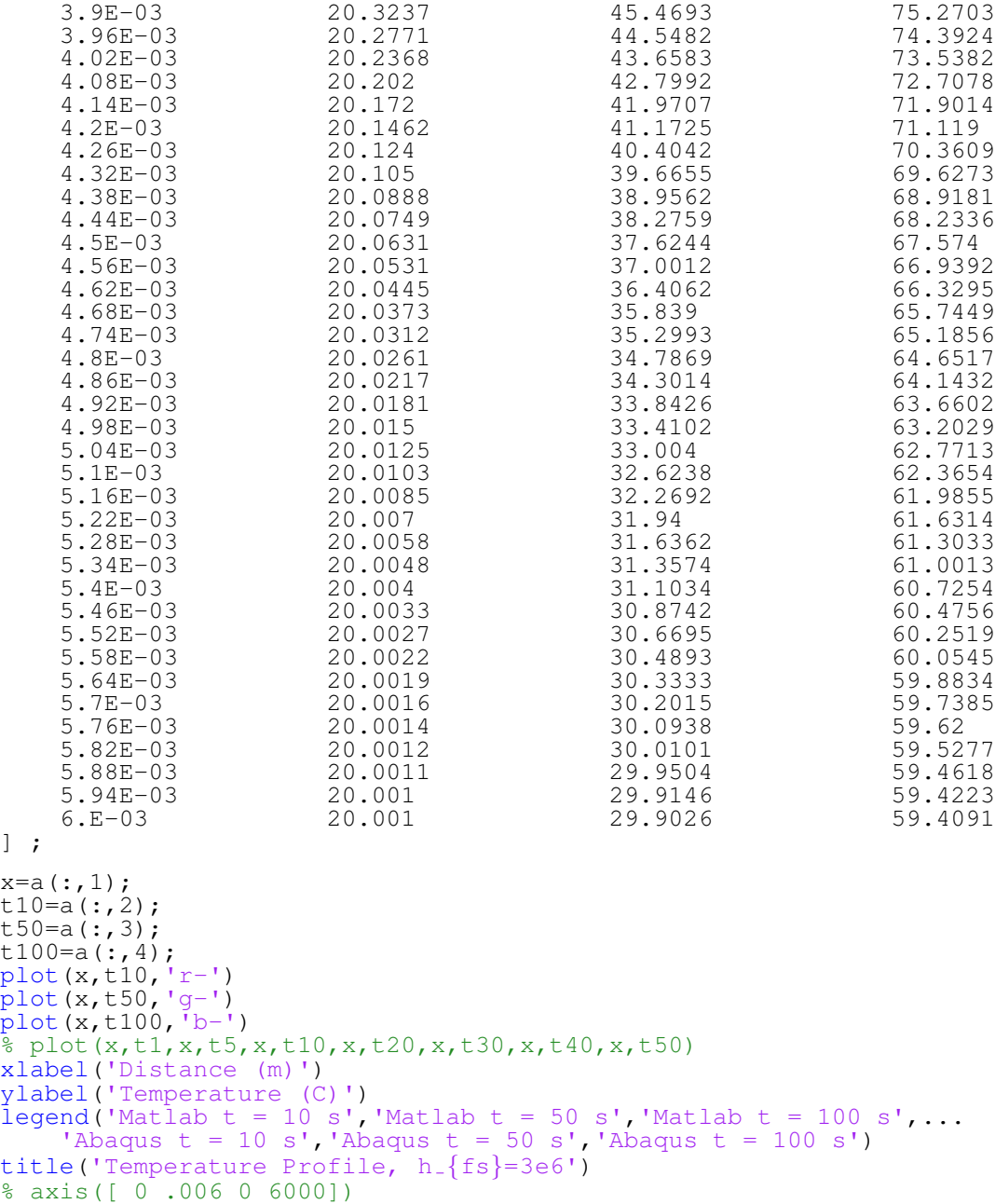

 $\bar{\bf l}$ 

#### APPENDIX H

#### Function to compute force vector for 1-D melting problem

function  $[f,type] = fMelting(TL,TS, T1, T2, dx, dt, A, hfs, rho)$ % local force vector for melting phenomena % Consider four cases when T1 is always greater than T2 % (dT/dx<0 everywhere) % Note: TL>TS % - type 1: T1>=T2, T1 and T2 both <= TS (all solid) % - type 2: T1>=T2, T1>TS, T1<TL and T2<TS (part solid, part melting) % - type 3: T1>=T2, T1>TS, T1<TL, T2>TS, T2<TL % (all melting) % - type 4: T1>=T2, T1>TL and T2<TS (part liquid, % part melting, part solid) % - type 5: T1>=T2, T1>TL, T2>TS, T2<TL (part liquid, part melting)  $s - type 6: T1>=T2$ ,  $T1>TL$  and  $T2>TL$  (all liquid)  $s - type 7: T2 > T1$ , T1 and T2 both  $\leq T$  TS (all solid) % - type 8: T2>T1, T2>TS, T2<TL and T1<TS (part solid, part melting) % - type 9: T2>T1, T1>TS, T1<TL, T2>TS, T2<TL % (all melting) % - type 10: T2>T1, T2>TL and T1<TS (part liquid, % part melting, part solid) % - type 11: T2>T1, T2>TL, T1>TS, T1<TL (part liquid, part melting)  $s - type 12: T2 > T1$ ,  $T1 > TL$  and  $T2 > TL$  (all liquid) % [T1 T2 TS TL]; if  $(T1 \gt= T2)$  &  $(T1 \lt= TS)$  &  $(T2 \lt= TS)$  %  $f=[0,0]$ type=1;  $f=[0;0];$ elseif (T1 > TS) && (T1 <= TL) && (T2 <= TS) type=2;  $f = [-(\text{hfs}*\text{A}*\text{dx})*(\text{T1 - TS}*(\text{T1 - 2*T2 + TS})/(2*(\text{T1 - T2})^2));$  $-(\text{hfs}*\text{A}*\text{dx})*(T1 - TS)^{2}/(2*(T1 - T2)^{2})];$ elseif(T1 >= T2) && (T1 > TS) && (T1 <= TL)  $&&...$  $(T2 > TS)$  &  $(T2 \leq TL)$ type=3;  $f = -(\hbar f s * A * dx) / 2 * [1;1];$ elseif (T1  $>$ = T2) && (T1 $>$ TL) && (T2<TS) type=4;  $f = -[(hfs*A*dx)*(TL - TS)*(TL - 2*T2 + TS)/(2*(T1 - T2)^2);$  $(hfs*A*dx)*(TL - TS)*(TL - 2*T1 + TS)/(2*(T1 - T2)^2);$ elseif (T1 >= T2) && (T1 > TL) && (T2 > TS) && (T2 <= TL) type=5;  $f = -[(hfs*A*dx)*(T2 - TL)^2/(2*(T1 - T2)^2);$  $(hfs*A*dx)*(1/2 - (T1 - TL)^2/(2*(T1 - T2)^2))$ ; elseif (T1 >= T2) && (T1>TL) && (T2>TL) type=6;  $f=[0;0];$ elseif (T2 > T1) && (T1 <= TS) && (T2 <= TS) type=7;  $f=[0;0]$ ; elseif (T2 > T1) && (T2 > TS) && (T2 <= TL) && (T1 <= TS) type=8;  $f = -[(hfs*A*dx)*(T2 - TS)^2/(2*(T1 - T2)^2); ...$  $(hfs*A*dx)*(1/2 - (T1 - TS)^2/...$  $(2*(T1 - T2)^2)$ ; elseif (T2 > T1) && (T1 > TS) && (T1 <= TL)  $&&...$  $(T2 > TS)$  &  $(T2 \leq TL)$ type=9;

```
f= -(\hbar f s * A * dx)/2 * [1;1];elseif (T2 > T1) & (T2 > T1) & (T1 < = TS)type=10;
     f = -[-(\text{hfs}*\text{A}*\text{dx})*(\text{TL} - \text{TS})*(\text{TL} - 2*\text{T2} + \text{TS})/(2*(\text{TI} - \text{T2})^2);(hfs*A*dx)*(TL - TS)*(TL - 2*T1 + TS)/(2*(T1 - T2)^2)];
elseif (T2 > T1) && (T2 > TL) && (T1 > TS) && (T1 <= TL)
     type=11;
     f = -[(hfs*A*dx)*(T1 - TL)*(T1 - 2*T2 + TL)/(2*(T1 - T2)^2);(hfs*A*dx)*(T1 - TL)^2/(2*(T1 - T2)^2)];
elseif (T2 > T1) && (T1 > TL) && (T2 > TL)
     type=12;
     f=[0;0];end
```
# APPENDIX I

# Function to compute 1-dimensional phase change using variable specific heat

```
function melting
% 1-D conduction with melting
clc; clear all; close all; format compact
set(groot,'defaulttextinterpreter','latex');
set(groot, 'defaultAxesTickLabelInterpreter', 'latex');
set(groot, 'defaultLegendInterpreter', 'latex');
% set constants
T0 = 20; % deg C (initial condition)
k = 0.195; % \bar{W}/m K
c = 2060; \frac{1}{6} J/kg K
rho = 1200; % kg/m<sup>2</sup>3
% melting parameters
TL = 160; \frac{1}{2} liquidus temperature (C)
TS = 150; % solidus temperature (C)
c_melting=3e6/(TL-TS); \frac{2}{3} J/kg K (latent heat / temperature range)
%
% mesh and time step parameters
\approx% coarse: (OK for temperature distribution)
% Nnode=101; % number of nodes;
% nstep=1000; % number of time steps
%
% fine: (better for melt pool growth
Nnode=1001; % number of nodes;
nstep=10000; % number of time steps
for coord type=1:3 % (1- Cartesian, 2-Cylindrical, 3- Spherical)
    tic
    figure(coord_type)
    % calculate element stiffness matrix and assemble global stiff. mat.
    if coord_type==1
        T1 = 200; % deg C (left end BC)
        % time step parameters
        tmax=100; % final time (s)
        dt=tmax/nstep; % time step increment (s)
        beta=.5; % set beta (for weighting explicit vs. implicit)
        % geometric parameters
         r = 1e-3; % radius (m)
         A = \pi^2; % area (m)<br>
L = 6e-3; % length (m)
        % define mesh
        x1=0; % left node coordinate (m)
        x2=L; % right node coordinate (m)
        dx=L/(Nnode-1);
        x=x1:dx:x2;Ke = A*k/dx*[1, -1; -1, 1];K = zeros (Nnode);
        for i = 1: Nnode-1
             K(i, i) = K(i, i) + Ke(1, 1);K(i+1,i+1) = K(i+1,i+1) + Ke(2,2);K(i, i+1) = Ke(1, 2);K(i+1,i) = Ke(2,1);end
    elseif coord_type==2
         T1 = 200; \frac{2}{3} deg C (left end BC)
        % time step parameters
```

```
tmax=100; % final time (s)
    dt=tmax/nstep; % time step increment (s)
    beta=.5; % set beta (for weighting explicit vs. implicit)
    % geometric parameters
    L = 1e-2; % length (m)
    % define mesh
    x1=L/2; % left node coordinate (m)
    x2=L; % right node coordinate (m)
    dx = (x2-x1) / (Nnode-1);
    x=x1:dx:x2;
    K = zeros (Nnode);
    for i = 1:Nnode-1Ke = 2*pi*k*(x(i)+x(i+1))/(2*dx)*(1,-1;-1,1];K(i, i) = K(i, i) + Ke(1, 1);K(i+1,i+1) = K(i+1,i+1) + Ke(2,2);K(i, i+1) = Ke(1, 2);K(i+1,i) = Ke(2,1);end
else
    T1 = 200; % deg C (left end BC)
    % time step parameters
    tmax=100; \frac{1}{8} final time (s)
    dt=tmax/nstep; % time step increment (s)
    beta=.5; % set beta (for weighting explicit vs. implicit)
    % geometric parameters
    L = 1e-2; % length (m)
    % define mesh
    x1=L/2; % left node coordinate (m)
    x2=L; % right node coordinate (m)
    dx=(x^2-x^1)/ (Nnode-1);
    x=x1:dx:x2;K = zeros (Nnode);
    for i = 1:Nnode-1Ke=4*pi*k*(x(i)^2+x(i)*x(i+1)+x(i+1)^2) / ...(3*dx)*(1,-1;-1,1];K(i, i) = K(i, i) + Ke(1, 1);K(i+1,i+1) = K(i+1,i+1) + Ke(2,2);K(i, i+1) = Ke(1, 2);K(i+1,i) = Ke(2,1);end
end
% iterate for each timestep while adjusting heat capacity
clear T
T=zeros(nstep,Nnode);
T(1,:) = T0 * ones(1, Nnode);tp=zeros(nstep,1);
tp(1)=0;for time_step=1:tmax/dt % t = dt:dt:tmax
    F = zeros(Nnode, 1);tp(time\_step+1)=tp(time\_step)+dt;% compute M matrix based on previous step temperature
    M = zeros (Nnode);
    A1 = zeros(Nnode);
    B = zeros(Nnode);
    for i = 1: Nnode-1
        T_{previous} = (T(time-step, i+1) + T(time-step, i))/2;
        if T_previous<=TS || T_previous>TL
            c-element=c;
        else
            c_element=c_melting;
        end
        if coord_type==1
            m = c element *rho*A*dx/6 * [2,1;1,2];
        elseif coord_type==2
            r1=x(i);
```

```
r2=x(i+1);m(1,1) = 2*pi*c_element*rho*(r2-r1)*(r1/4+r2/12);m(1,2) = 2*pi*c_element*rho*(r2-r1)*(r1/12+r2/12);m(2,1) = m(1,2);m(2, 2) = 2*pi*c_element*rho*(r2-r1)*(r1/12+r2/4);else
            r1=x(i);r2=x(i+1);m(1,1) = 4*pi*c_element*rho*(r2-r1)*(r1^2/5+r1*r2/10+r2^2/30);m(1,2) = 4*pi*c_element*rho*(-3*r1^5+5*r1^4*r2-5*r1*r2^4+...3*r2^5)/(60*(r2-r1)^2);m(2,1) = m(1,2);m(2,2) = 4*pi*c_element*rho*(r2-r1)*(r1^2/30+r1*r2/10+r2^2/5);end
        M(i, i) = M(i, i) + m(1, 1);M(i+1,i+1) = M(i+1,i+1) + m(2,2);M(i, i+1) = m(1, 2);M(i+1,i) = m(2,1);end
    % compute A1 and B matrices
    A1 = M/dt + beta*K;B = M/dt - (1-beta)*K; % same as A1 for Crank-Nicholson<br>% compute force vector
   Fred=zeros(Nnode-1,1);
   Fred(1)=Fred(1)+B(2,1)*T1-A1(2,1)*T1;Fred(2:Nnode-1)=F(3:Nnode);A1red=A1(2:Nnode,2:Nnode);
    Bred=B(2:Nnode,2:Nnode);
    Tred_prev=T(time_step, 2:Nnode);
    Tred=A1red\(Bred * Tred prev' + Fred);
    T(time\_step+1,1) = T1;T(time\_step+1,2:Nnode) = Tred;t_plot=tp(time_step+1);
    if abs(t plot-tmax/10)<dt/10
        t_plot;
        min_T = min(T(time\_step+1,:));disp(['tplot, min_T='' num2str([t_plot,min_T])])
        plot(x,T(time\_step+1,:), 'r*')hold on
    elseif abs(t_plot-tmax/2)<dt/10
        t_plot;
        min_T = min(T(time-step+1,:));disp(['tplot, min_T='' num2str([t_plot,min_T])])
        plot(x, T(time_step+1, :), 'g*')
        hold on
    elseif abs(t_plot-tmax)<dt/10
        t_plot;
        min_T = min(T(time\_step+1,:));disp([ 'tplot, min_T = ' num2str([t.plot,min_T] ) ] )plot(x,T(time\_step+1,:), 'b*')hold on
    end
end
plot_exact_soln(coord_type, x1)
if coord_type==1
    legend(\tilde{N}Matlab t = 10 s', 'Matlab t = 50 s', ...
         'Matlab t = 100 s', 'Abaqus t = 10 s', ...
         'Abaqus t = 50 s', 'Abaqus t = 100 s')
    title('Cartesian Coordinates')
elseif coord_type==2
    legend('Matlab t = 10 s', 'Matlab t = 50 s', ...
         'Matlab t = 100 s', 'Abaqus t = 10 s', ...
         'Abaqus t = 50 s', 'Abaqus t = 100 s')
    title('Cylindrical Coordinates')
else
```

```
legend('Matlab t = 10 s', 'Matlab t = 50 s', 'Matlab t = 100 s')
         % legend('Matlab t = 10 s', 'Matlab t = 50 s', ...
         % 'Matlab t = 100 s', 'Abaqus t = 10 s', ...
         % 'Abaqus t = 50 s', 'Abaqus t = 100 s')
         title('Spherical Coordinates')
    end
    set(groot,'defaulttextinterpreter','latex');
    set(groot, 'defaultAxesTickLabelInterpreter', 'latex');
    set(groot, 'defaultLegendInterpreter', 'latex');
    xlabel('Distance (m)')
    ylabel('Temperature ($ˆncirc$ C)')
    %
    % plot melt front
    figure(4)
    xm=melt front(nstep,TS,TL,x,tp,T);
    tm=tp(1:nstep);
    if coord_type==1
        plot(tm,xm,'r-')
    elseif coord_type==2
         plot(tm,xm,'g-')
    else
         plot(tm,xm,'b-')
    end
    hold on
    toc
end
xlabel('time (s)')
ylabel('melt front (m)')
title('Melt Pool Growth')
legend('Cartesian','Cylindrical','Spherical','Location','Northwest')
%
% ----------------------------------------------------------------
\approxfunction xm=melt_front(nstep,TS,TL,x,tp,T)
%
% tm=zeros(1,nstep);
% xm=zeros(nstep,1);
for i=1:nstep<br>\frac{6}{6} f=al
    \frac{2}{3} f=abs((TL+TS)/2-T(i,:));<br>\frac{2}{3} [fmin,imin]=min(f);
    \frac{2}{5} [fmin, imin]=min(f);<br>\frac{2}{5} xm(i)=x(imin)-x(1):
           xm(i)=x(imin)-x(1);\approxtemps=T(i,:);if max(temps)<(TL+TS)/2
        xm(i)=0;elseif min(temps)>=(TL+TS)/2
         xm(i)=x(end);else
         clear temps2 x2
               i1=\text{find}(\text{temps})=(\text{((TL+TS)}/2)-4.9)&temps<=((\text{TL+TS})/2)+4.9));
         i1=find(temps)=(TS+.1)&temps\leq=(TL-.1));
         i1 size=size(i1);
         if i1_size(2) == 0[\min_dT, \min]=min(\text{abs}(temps-(TS+TL)/2));
             xm(i)=x(imin)-x(1);continue
         elseif i1_size(2) == 1xm(i) = x(i1) - x(1);continue
         end
         temps2=temps(i1);
         x2=x(i1)-x(1);xm(i) =interp1(temps2, x2',(TL+TS)/2);
    end
end
```
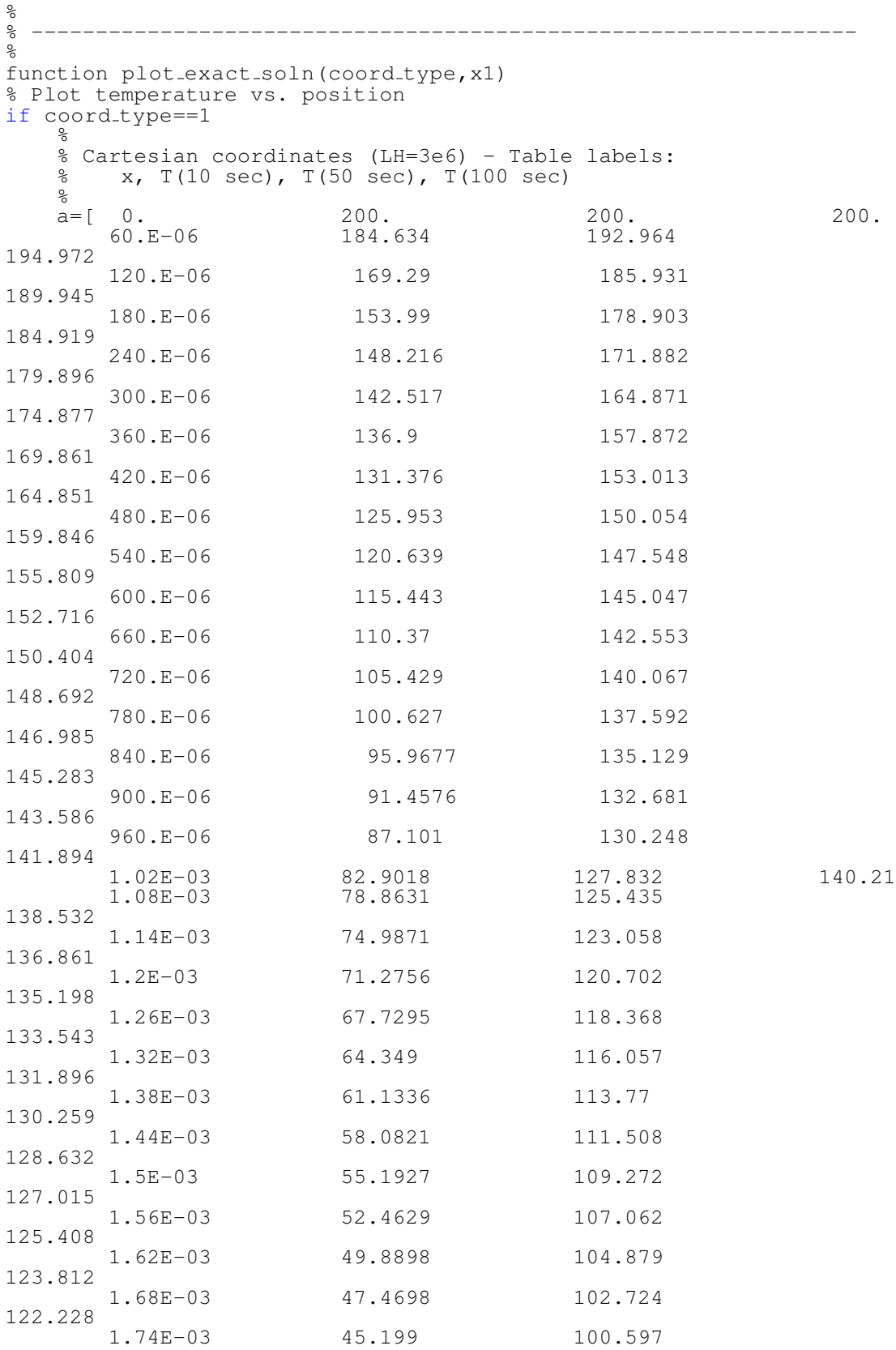

88

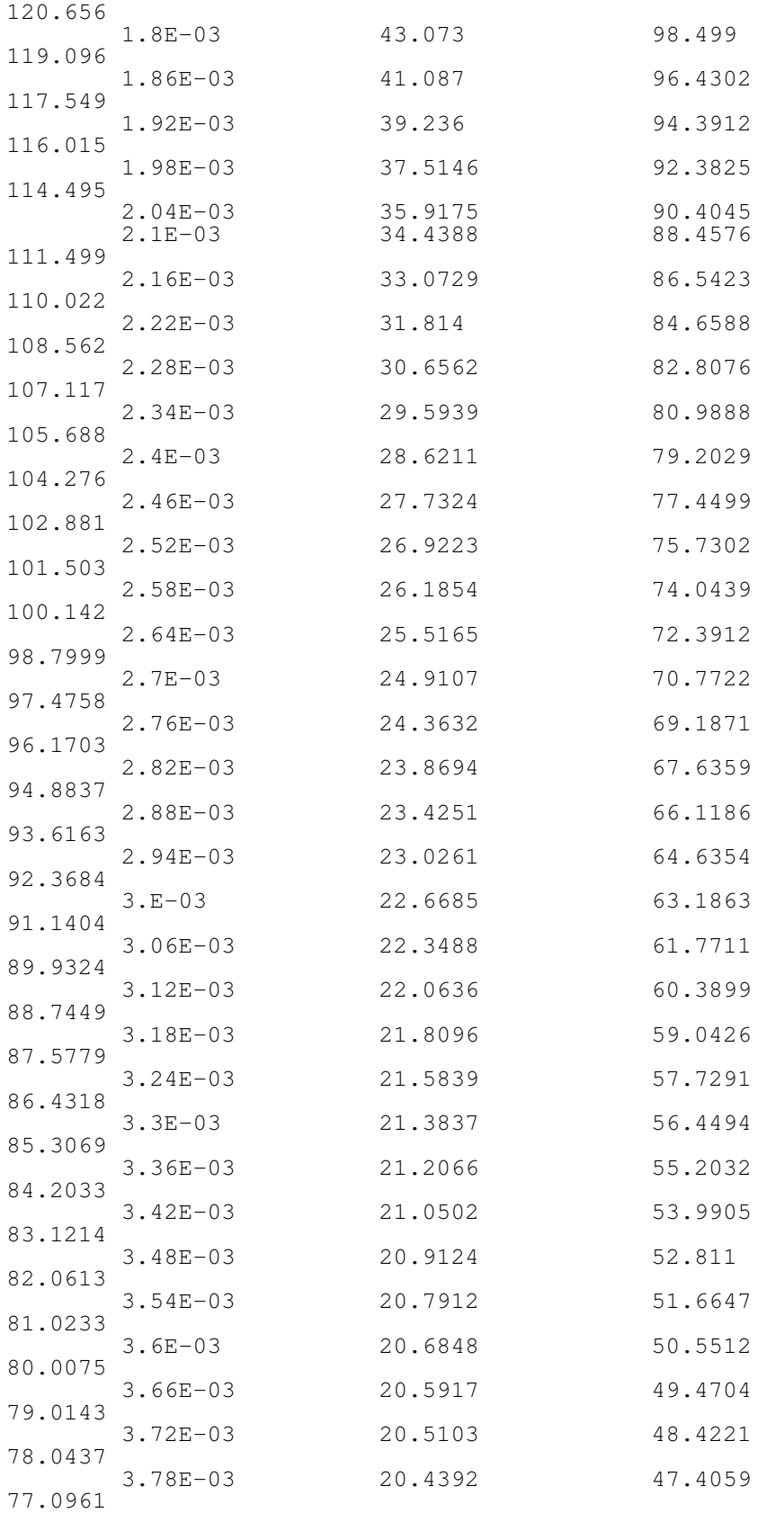

112.99

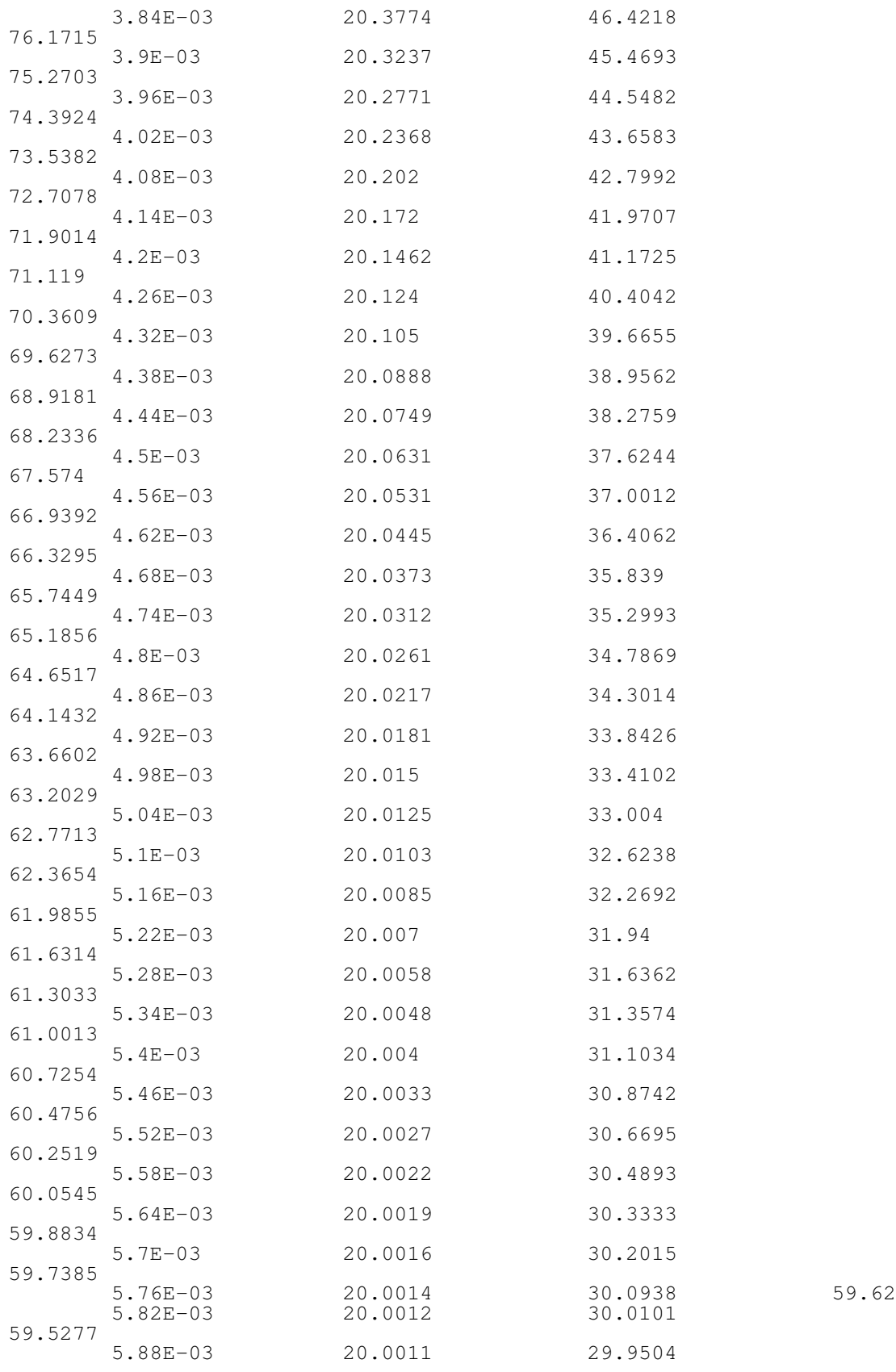

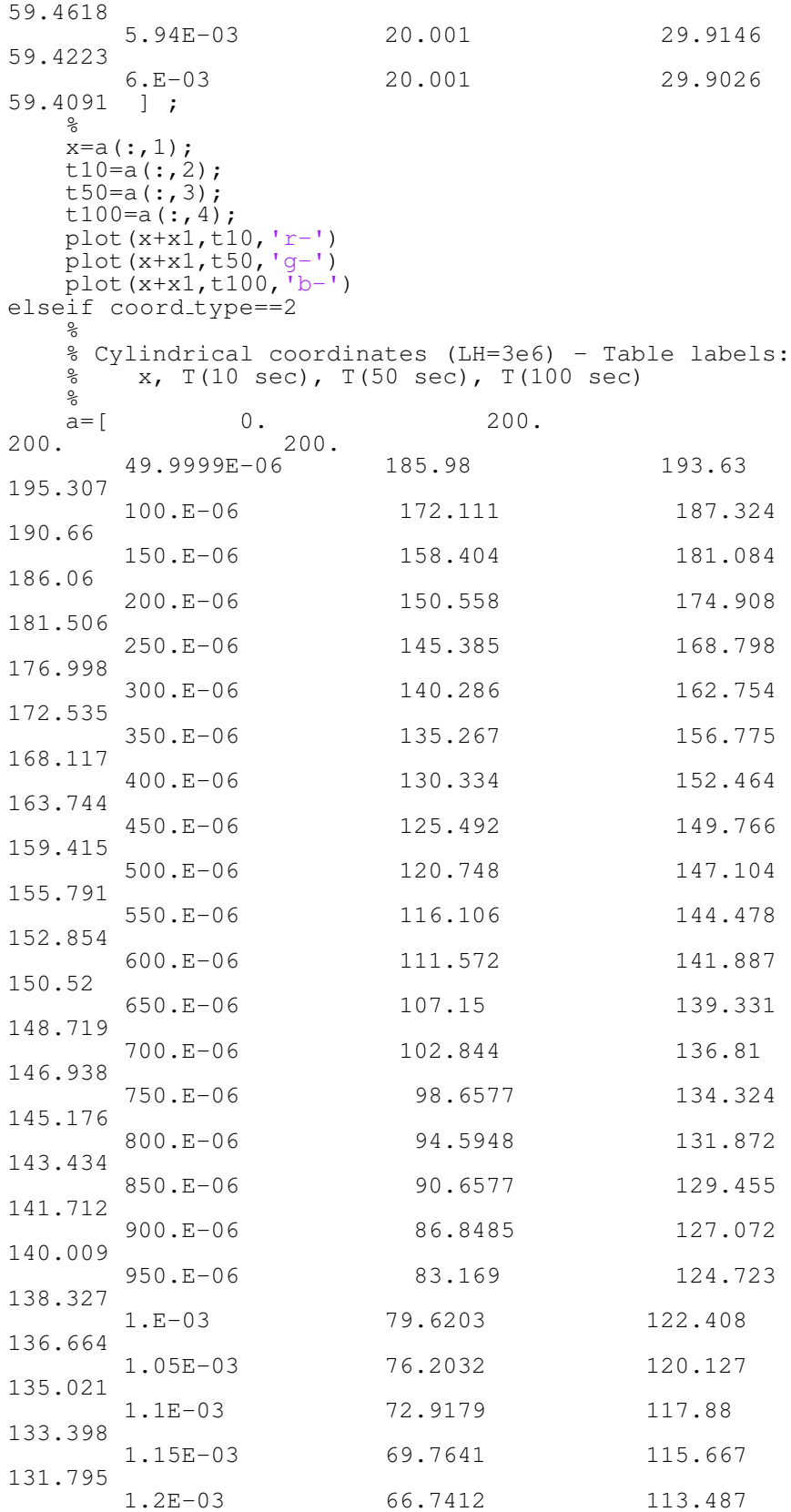

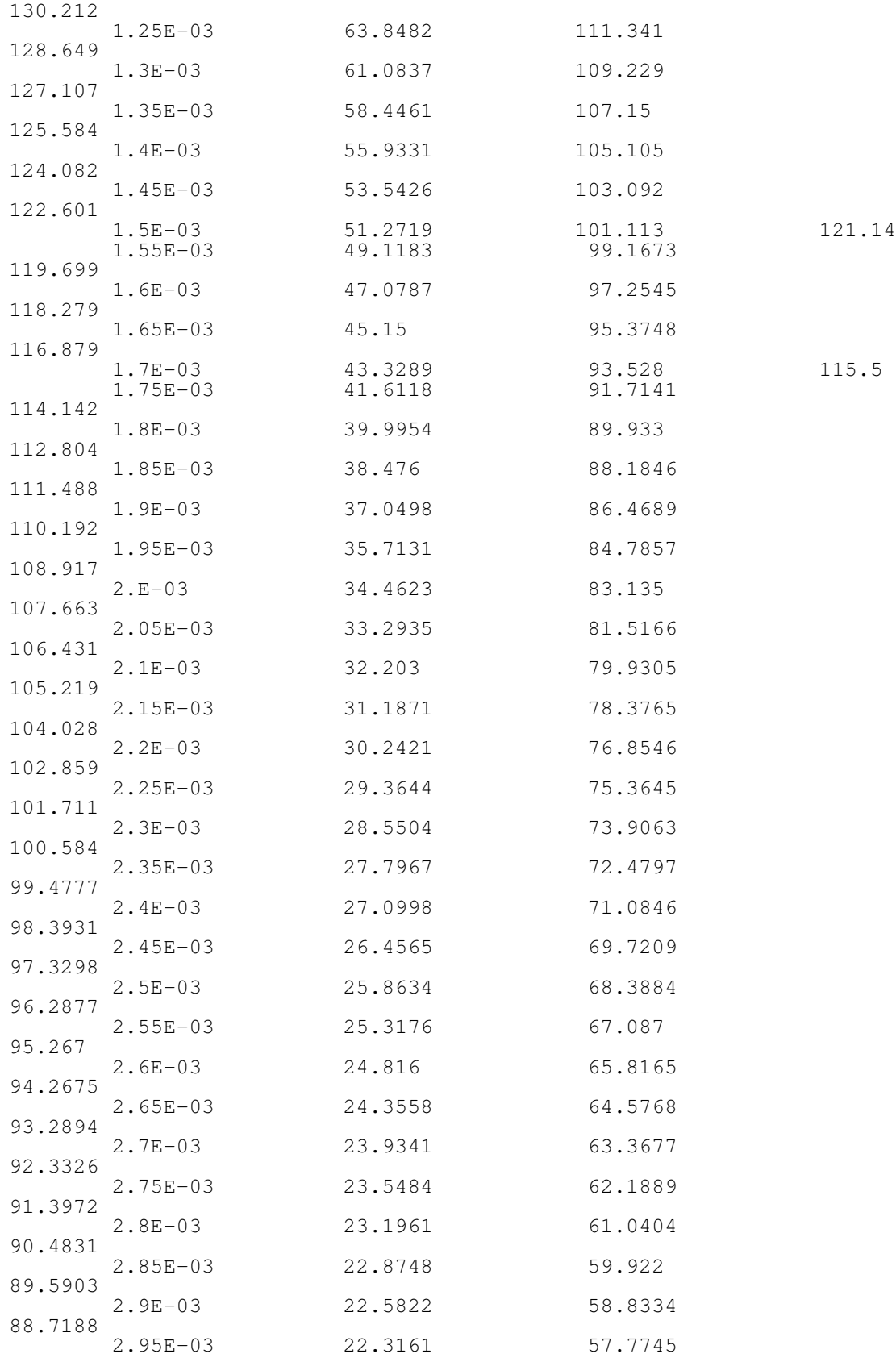

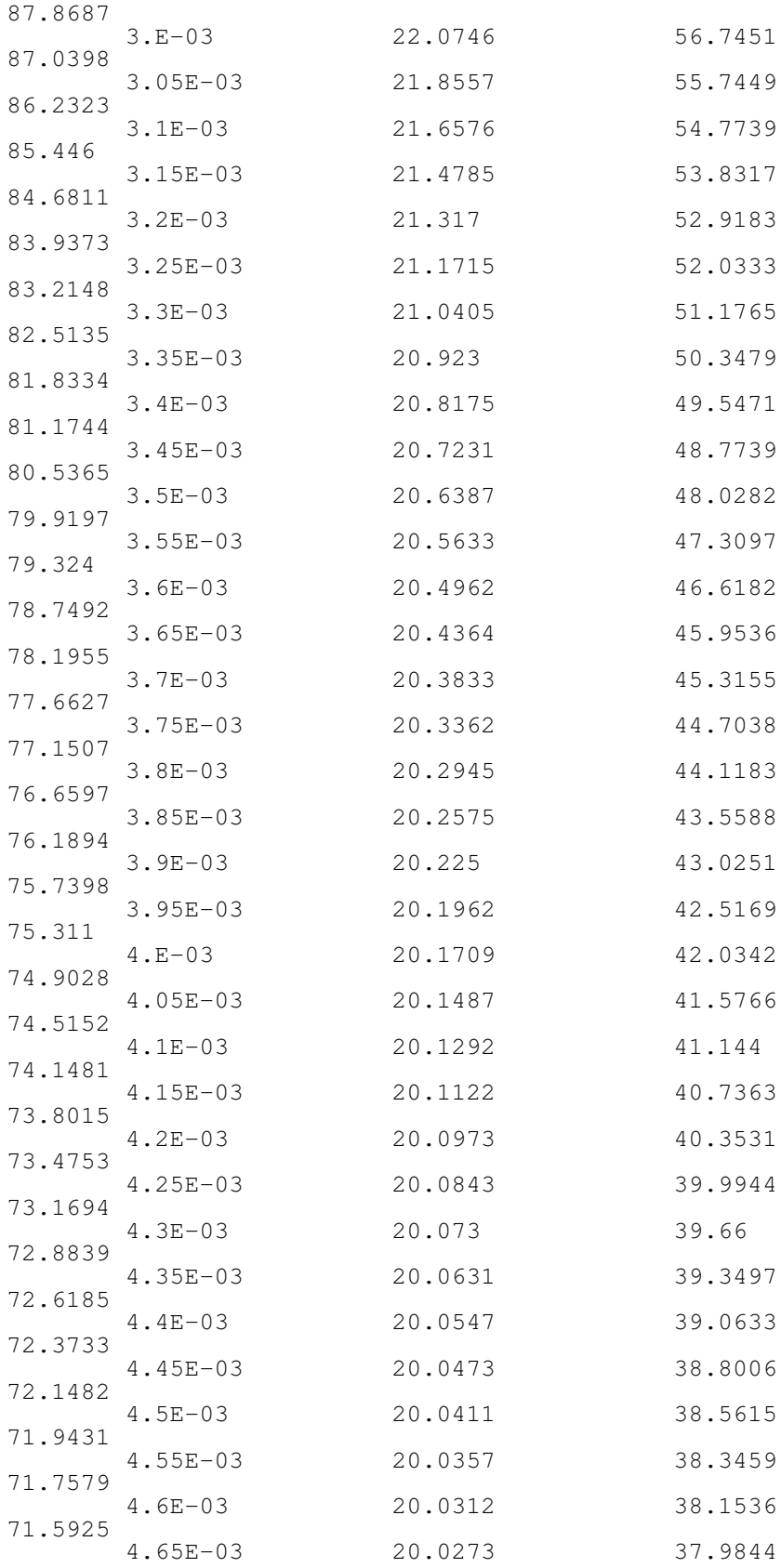

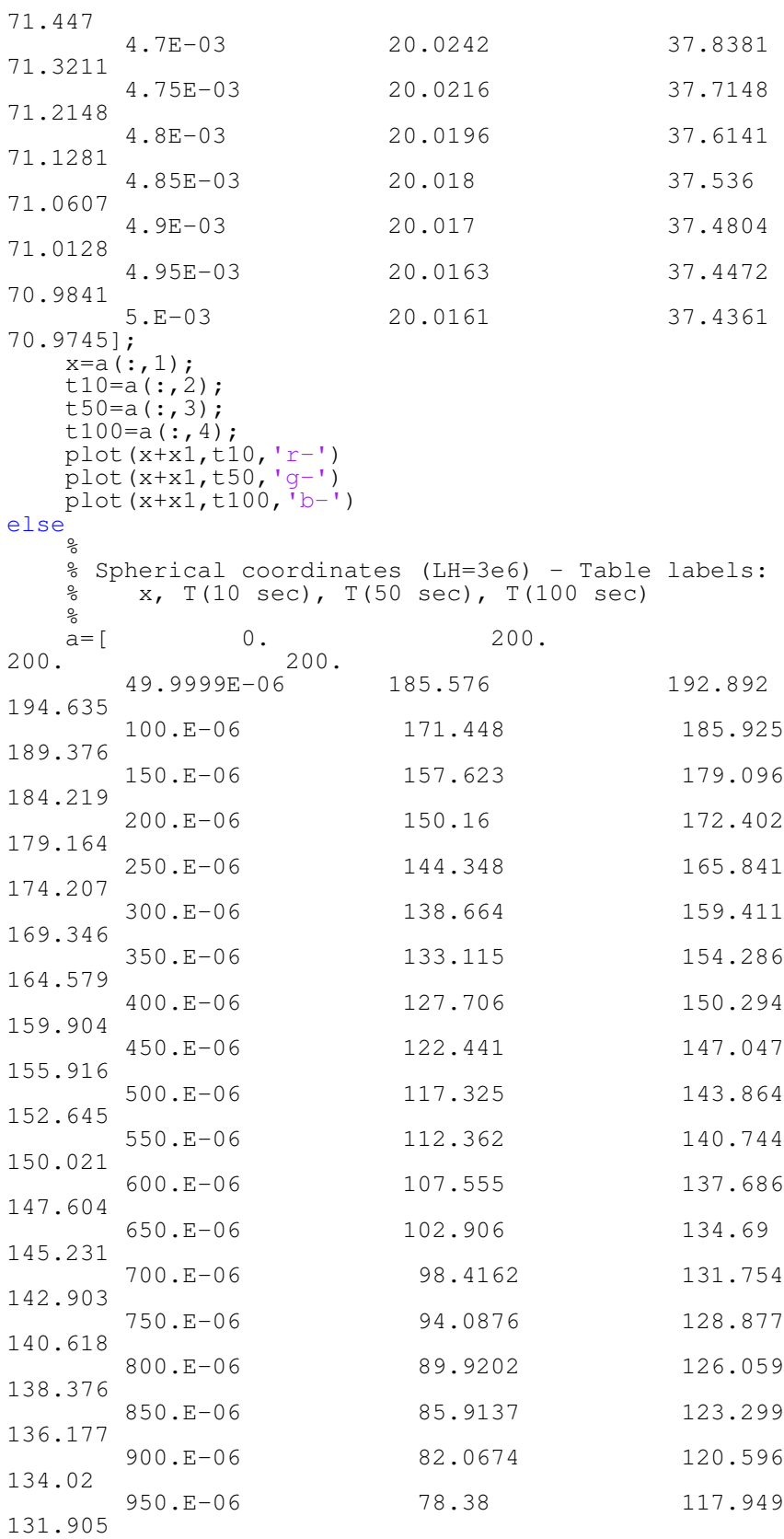

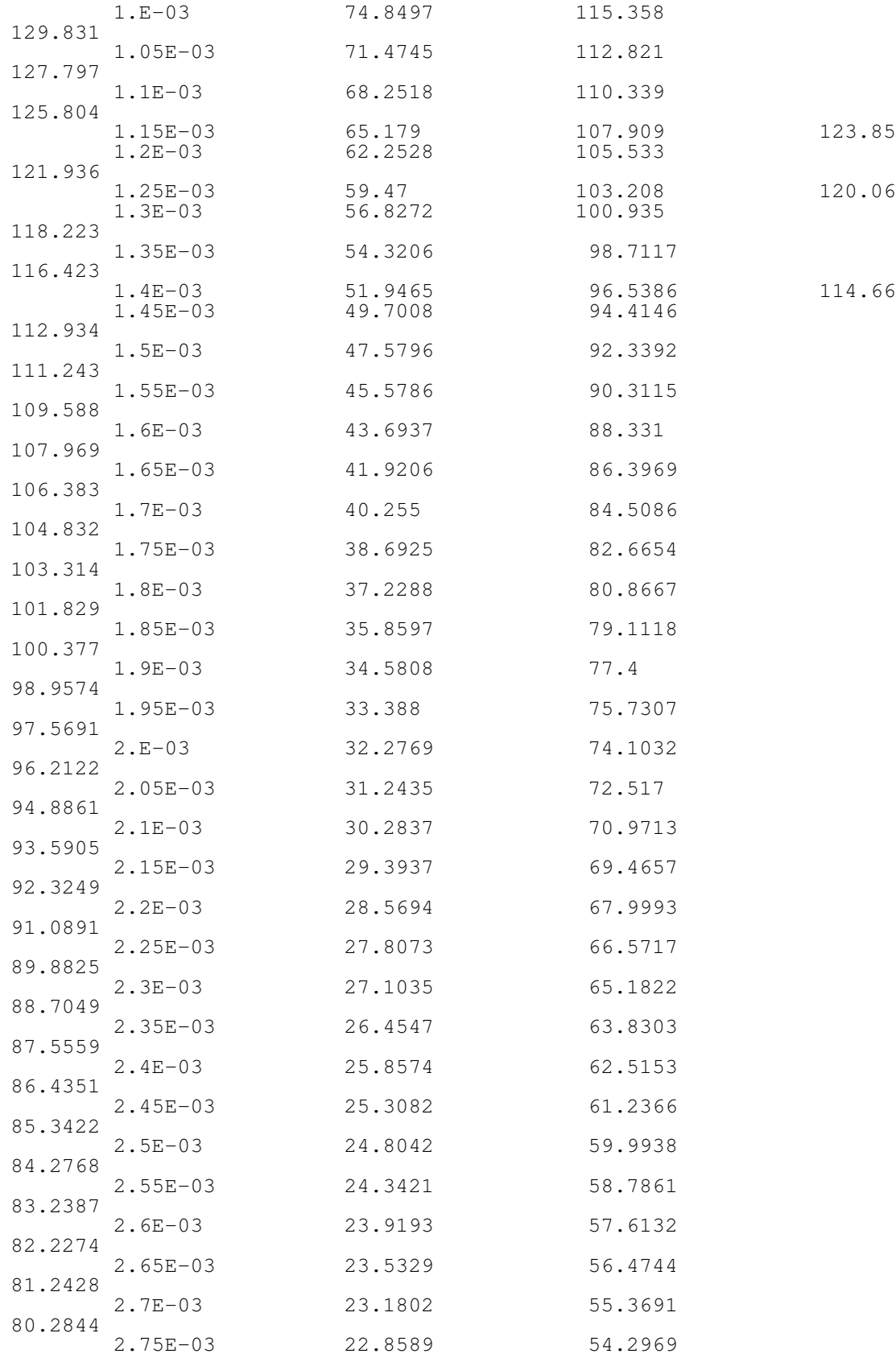

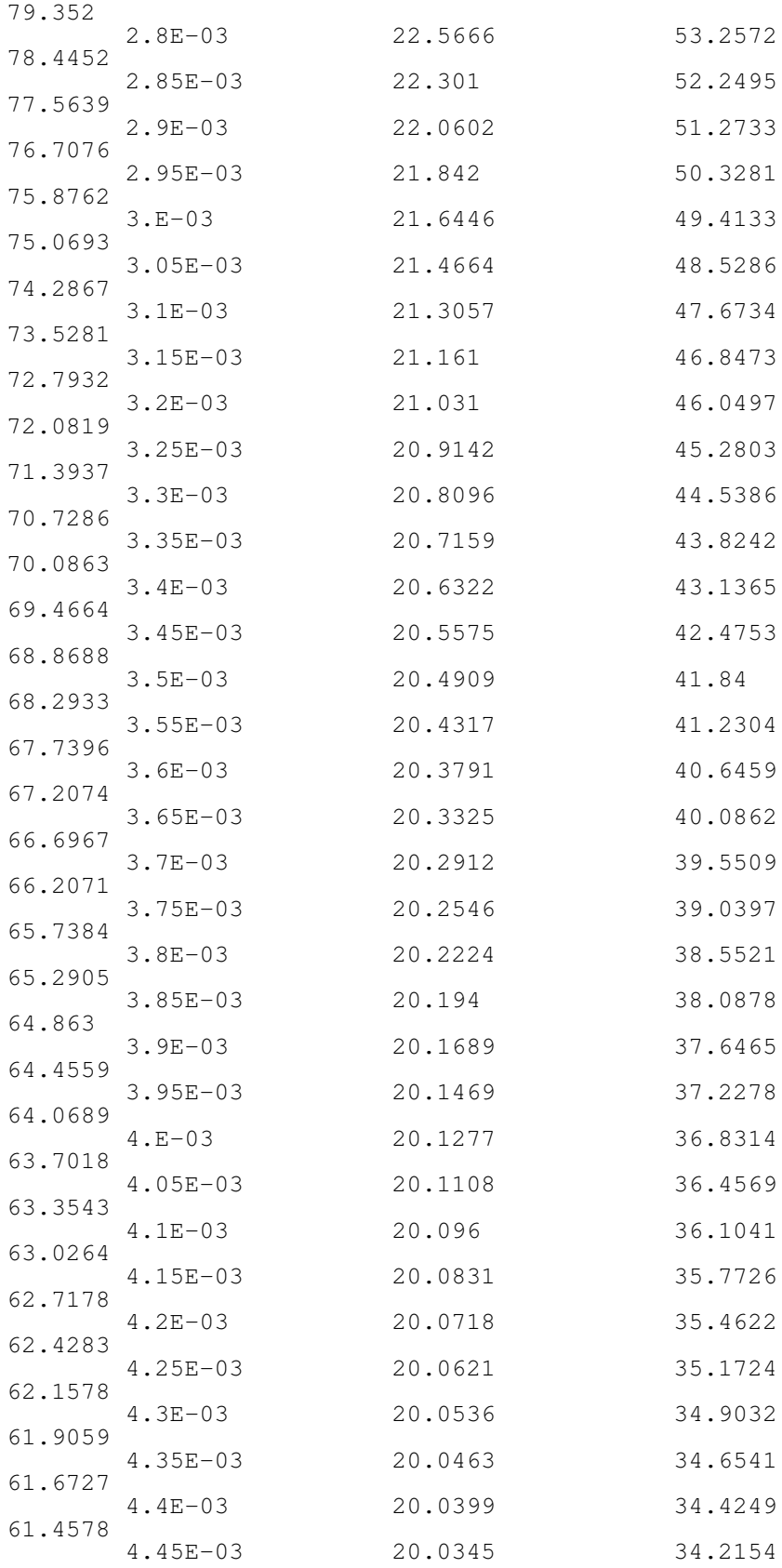

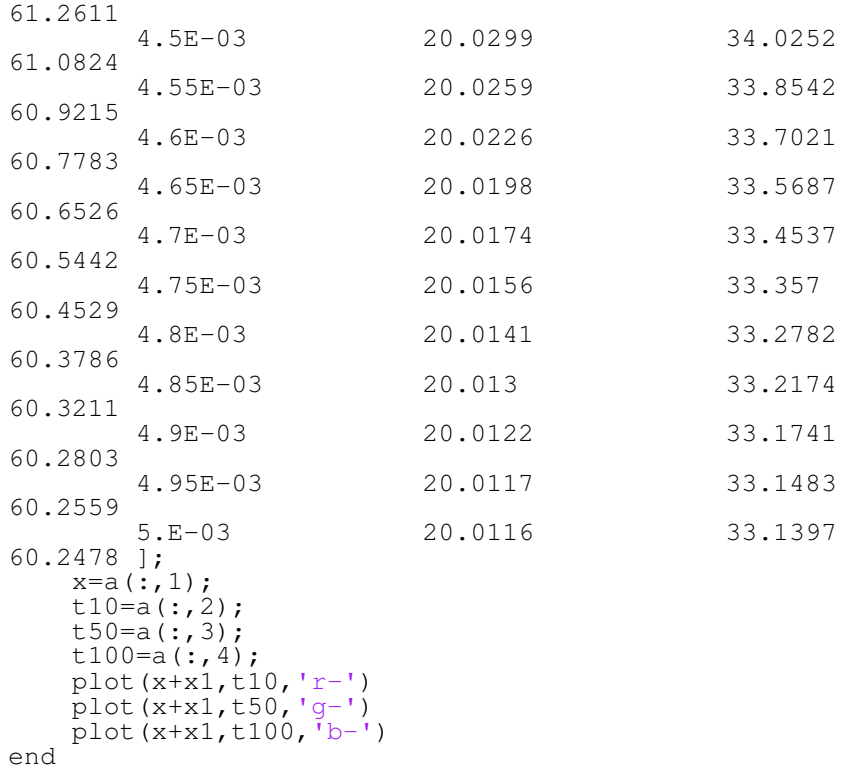
## BIBLIOGRAPHY

- [Online]. Available: [https://abaqus-docs.mit.edu/2017/English/](https://abaqus-docs.mit.edu/2017/English/SIMACAEBMKRefMap/simabmk-c-freezingofsolid.htm) [SIMACAEBMKRefMap/simabmk-c-freezingofsolid.htm](https://abaqus-docs.mit.edu/2017/English/SIMACAEBMKRefMap/simabmk-c-freezingofsolid.htm)
- D., G. M., Advanced Engineering Mathematics. Prentice-Hall, 1998.

Holman, J., Heat Transfer. Mcgraw-Hill, 2010.

- Lazaridis, A., "Numerical solution of the multidimensional solidification (or melting) problem," International Journal of Heat and Mass Transfer, vol. 13, pp. 1459–1477, 1970.
- Logan, D. L., A First Course in the Finite Element Method. Brooks/Cole, 2012.
- Mabrouk, R., Dhahri, H., Naji, H., Hammouda, S., and Younsi, Z., "Lattice boltzmann simulation of forced convection melting of a composite phase change material with heat dissipation through an open-ended channel," International Journal of Heat and Mass Transfer, vol. 153, p. 119606, 2020. [Online]. Available: [https://www.sciencedirect.com/science/article/pii/](https://www.sciencedirect.com/science/article/pii/S0017931019343157) [S0017931019343157](https://www.sciencedirect.com/science/article/pii/S0017931019343157)
- Mills, A. F., *Heat Transfer.* R.R. Donnelly Sons, 1992.
- Ogoh, W. and Groulx, D., "Stefan's problem: Validation of a one-dimensional solid-liquid phase change heat transfer process," in Comsol Conference 2010, 2010.
- Sadd, M. H., *Elasticity: theory, applications, and numerics.* Academic Press, 2014.
- Stephan, P., Schaber, K., Stephan, K., and Mayinger, F., Thermodynamik: Grundlagen und technische Anwendungen Band 1: Einstoffsysteme. Springer Berlin Heidelberg, 2013.
- Yaakoubi, M., Kchaou, M., and Dammak, F., "Simulation of the thermomechanical and metallurgical behavior of steels by using abaqus software," Computational Materials Science, vol. 68, pp. 297–306, 2013. [Online]. Available: <https://www.sciencedirect.com/science/article/pii/S0927025612005824>
- Zhang, W.-J., Liu, Z.-Y., Liu, Z.-L., and Cai, L.-C., "Melting curves and entropy of melting of iron under earth's core conditions," Physics of the Earth and Planetary Interiors, vol. 244, pp. 69–77, 2015. [Online]. Available: <https://www.sciencedirect.com/science/article/pii/S0031920114002222>